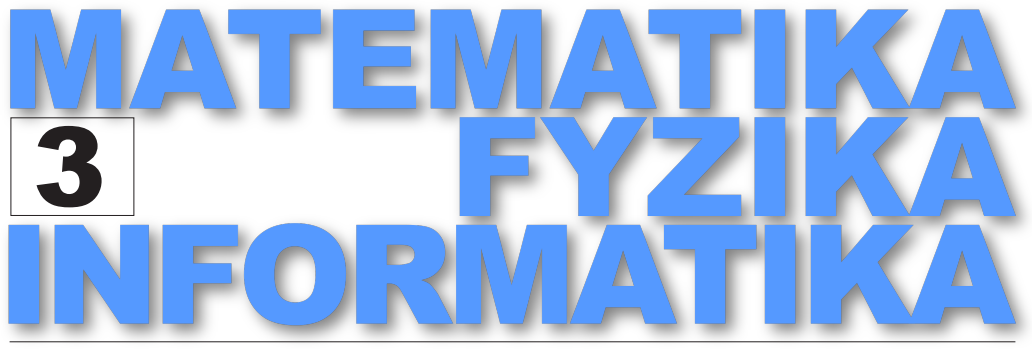

ČASOPIS PRO VÝUKU NA ZÁKLADNÍCH A STŘEDNÍCH ŠKOLÁCH

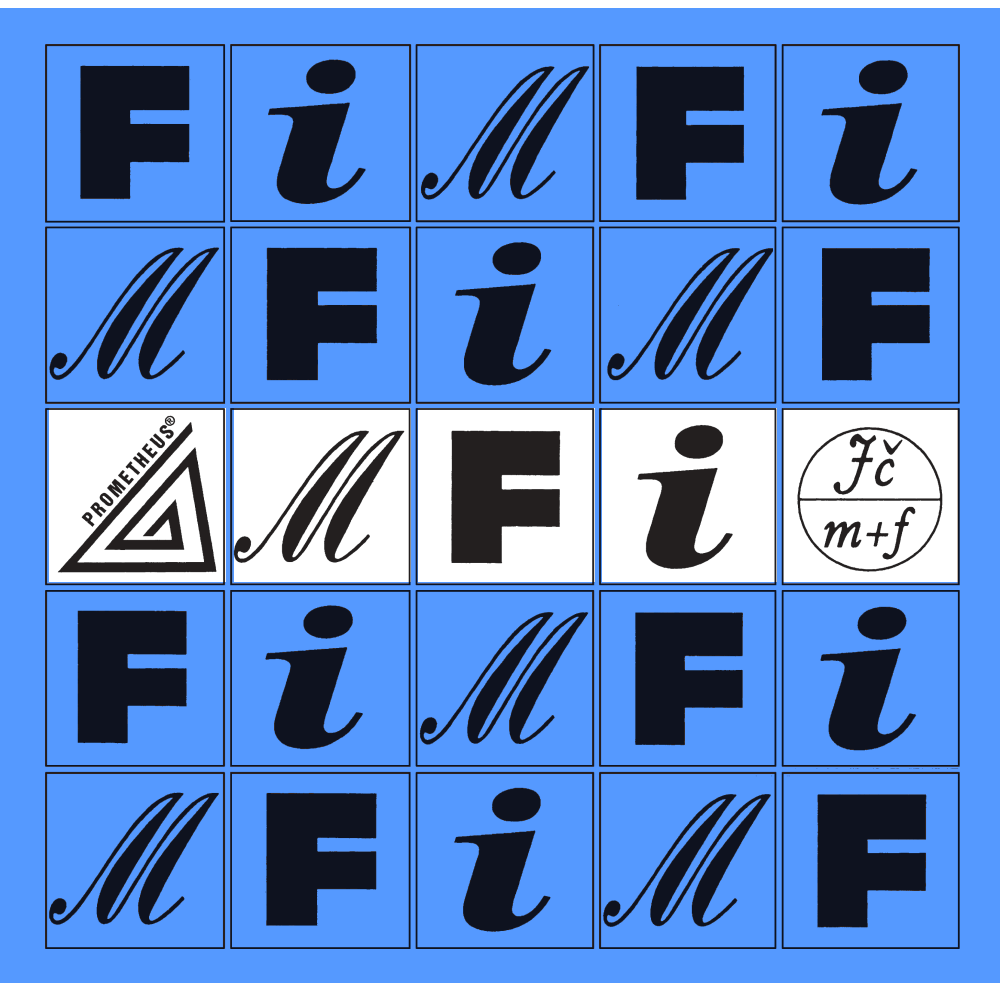

ROČNÍK 32, ČÍSLO 3 ZÁŘÍ 2023

## $MATFMATIKA - FYZIKA - INFORMATIKA$

Časopis pro výuku na základních a středních školách Ročník XXXII (2023), číslo 3

Vydává Prometheus, spol. s r. o. ve spolupráci s Jednotou českých matematiků a fyziků

#### Redakce:

Jaroslav Švrček – vedoucí redaktor a redaktor pro matematiku Lukáš Richterek – redaktor pro fyziku a redaktor WWW stránek Eduard Bartl – redaktor pro informatiku

#### Redakční rada:

Pavel Calábek, Zdeněk Drozd, Radomír Halaš, Renata Holubová, Čeněk Kodejška, Karel Kolář, Michaela Křížová, Pavel Leischner, Oldřich Lepil (předseda redakční rady), Dana Mandíková, Tomáš Pitner, Jarmila Robová, Bohuslav Rothanzl, Jaromír Šimša, Pavel Tlustý, Pavel Töpfer, Jaroslav Zhouf

Adresa redakce: 17. listopadu 12, 771 46 Olomouc E-mail: MFI@upol.cz

Adresa vydavatele: Prometheus, spol. s r. o., Čestmírova 10, 140 00 Praha 4

#### OBSAH

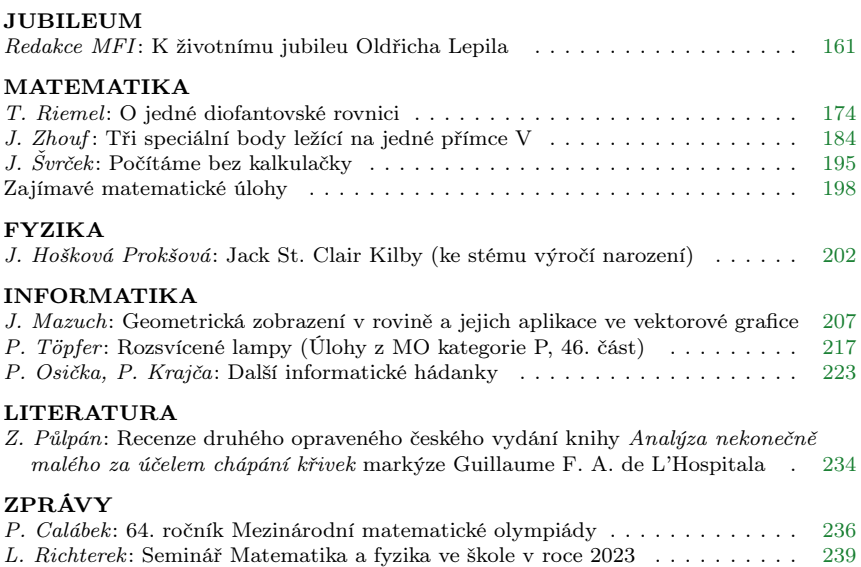

# JUBILEUM

# <span id="page-2-0"></span>K životnímu jubileu Oldřicha Lepila

Redakce MFI

V říjnu 2023 se dožívá významného životního jubilea 90 let zakladatel časopisu Matematika–Fyzika–Informatika doc. RNDr. Oldřich Lepil, CSc. (\*18. 10. 1933).

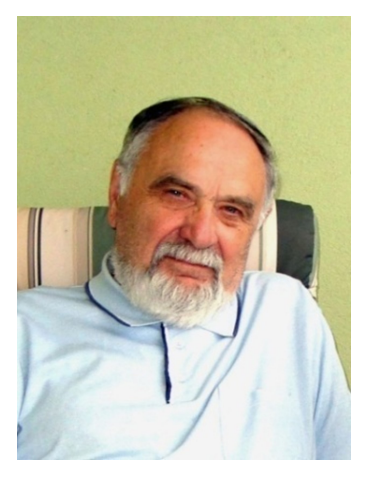

Redakce MFI při této příležitosti požádala jubilanta, aby čtenářům přiblížil některé podněty a události, které ovlivnily jeho dlouholeté působení v oblasti fyzikálního vzdělávání. Současně informujeme zájemce, že přílohou tohoto čísla MFI je výběr některých příspěvků doc. Lepila, které byly publikovány v době, kdy časopis měl jen tištěnou podobu. V závěru přílohy je seznam publikací jubilanta a v následujícím rozhovoru je u zmiňovaných publikací uveden odpovídající číselný odkaz na tento seznam.

#### Co bylo podnětem, který vás přivedl ke studiu učitelství fyziky?

Popravdě řečeno, v době studia na gymnáziu ve Vyškově (maturita v roce 1951) se můj zájem soustředil na chemii. Moje amatérská chemická laboratoř na půdě našeho rodinného domu mi umožňovala realizovat řadu, někdy docela efektních chemických pokusů, takových, že se dnes divím, že jsme nevyhořeli. Při zaměření na chemii jsem uvažoval, že budu studovat v Brně farmacii nebo chemii na Přírodovědecké fakultě MU. Rozhodla vyšší moc, když vznik vojenské vysoké školy vedl ke zrušení brněnské farmaceutické fakulty a tím bylo o místu mého dalšího studia rozhodnuto. Tak, jak je tomu i dnes, byl v té době na školách nedostatek učitelů fyziky a přijetí na fakultu bylo podmíněno tím, že si zvolím kombinaci učitelství chemie s fyzikou. Již v průběhu studia pak začal převažovat zájem o fyziku, daný i působením mých učitelů. Připomenu třeba prof. M. Černohorského, který mne vedl jako mladý asistent v prvním ročníku ve fyzikálním praktiku, doc. B. Vlacha, s nímž jsem později spolupracoval i publikačně (viz např.  $[B6]^{(1)}$  $[B6]^{(1)}$  $[B6]^{(1)}$ ), prof. V. Trunečka, jemuž vděčím za vzbuzení zájmu o elektroniku, a také dr. M. Chytilovou, která nám přednášela didaktiku fyziky. Z Brna pak odešla do Výzkumného ústavu pedagogického v Praze a to byl začátek bohaté spolupráce, při níž byla tak trochu "supervizí" nad mojí činností v didaktice fyziky.

#### Jaké byly Vaše učitelské začátky?

Studia na PřF MU v Brně jsem ukončil v roce 1955. V té době byli absolventi vysokých škol umísťováni do praxe na základě umístěnek, a tak se stalo, že jsem v září toho roku nastoupil na jedenáctiletou střední školu ve Zlíně, tehdejším Gottwaldově. Zpočátku jsem učil oba aprobační předměty, ale zakrátko jsem zjistil, že připravovat ve dvou kabinetech experimenty, na jejichž provádění mi vždy záleželo, je značně náročné. Pro to měl ředitel školy L. Vašek, sám fyzik a pozdější vedoucí katedry fyziky na nově vzniklém pedagogickém institutu, pochopení, a tak mi umožnil vyučovat jen fyziku.

Ředitel mne také podporoval, když jsem se začal zabývat problémy výuky fyziky nad rámec běžného vyučování a začal jsem publikovat v časopisech Přírodní vědy ve škole a Rozhledy matematicko-fyzikální. Na druhé straně pro mě nebyla příliš příznivá politická situace, jak tomu bylo po tzv. Maďarských událostech v roce 1956. Na školách probíhaly ideologické prověrky a hrozilo, že budu ze školství propuštěn. Díky tomu, že jsem

<span id="page-3-0"></span><sup>1)</sup>Výběr publikací doc. Oldřicha Lepila z let 1994–2007 je přílohou tohoto čísla MFI.

pro žáky i pro veřejnost po vypuštění Sputniku 1 v roce 1957 přednášel o principech kosmonautiky a drobné příspěvky na toto téma posílal i do krajských novin Naše pravda, podařilo se tyto problémy překonat a bylo mi dokonce umožněno přihlásit se do externí vědecké aspirantury na Přírodovědecké fakultě v Olomouci. S tím pak souvisel zájem mého budoucího školitele, kterým byl tehdejší děkan PřF UP prof. Josef Fuka, abych přešel do Olomouce. To se konečně v roce 1963 podařilo a na více než půl století jsem se tak stal učitelem katedry experimentální fyziky, s níž jsem stále v kontaktu jako emeritní spolupracovník.

Nastoupil jste na pracoviště, které vedl jeden ze zakladatelů české didaktiky fyziky prof. J. Fuka. Jak na tuto spolupráci a další spolupracovníky na katedře vzpomínáte?

Prof. J. Fuka byl prvním naším vysokoškolským profesorem jmenovaným pro nový vědní obor teorie vyučování fyzice. To znamenalo, že bylo možné v tomto oboru získat vědeckou kvalifikaci, požadovanou pro působení na vysoké škole. Podle tehdejší terminologie končila vědecká příprava získáním kvalifikace kandidáta pedagogických věd (CSc.). Přechod na fakultu mi umožnil rychlejší postup ve vědecké přípravě. Především bylo nutné vymezit téma disertační práce. Ještě na střední škole mne zaujala problematika výkladu elektromagnetických kmitů a vlnění a tuto problematiku jsem se snažil uplatnit i v budoucí disertaci. Krátce po přechodu na PřF UP jsem ve fakultním sborníku Acta Univ. Palacki. publikoval práci Příspěvek k metodice výkladu rezonančních jevů ve vázaných oscilátorech [41], což je problematika, k níž jsem se později v různých souvislostech vracel vícekrát. Od této problematiky se pak odvíjelo téma mé disertace Problémy výkladu elektromagnetických kmitů a vlnění na střední škole, kterou jsem obhájil v roce 1967.

Těžištěm mé výuky v té době bylo praktikum školské elektroniky a současně jsem s prof. Fukou alternoval v přednáškách z didaktiky fyziky. Několik let jsem byl také tajemníkem katedry a vedoucím oddělení didaktiky fyziky. Znovu jsem ale narazil na politické problémy, když jsem počátkem 70. let podle tehdy platného zákona předložil habilitační spis k získání vědecko-pedagogického titulu docent. O tom ale fakticky rozhodovaly stranické orgány a tak habilitační řízení, které proběhlo před vědeckou radou MFF UK v Praze, mi bylo umožněno až v roce 1987.

Na katedře se otázkám didaktiky fyziky věnovalo více kolegů, i těch, kteří vyučovali předměty základního kurzu fyziky. Spoluautory se mi stali např. doc. M. Široká nebo dr. Z. Kupka. Moji práci však nejvíce ovlivnila

spolupráce s dr. Milanem Bednaříkem, s nímž jsem sdílel pracovnu. Je tedy samozřejmé, že jsme často o určitých problémech diskutovali a mnohdy se i přeli. Vzpomínám si např. na diskuse o pojmech tíha a tíhová síla nebo o některých terminologických otázkách. Naše spolupráce však měla výsledky v podobě několika učebnic, sbírek úloh, vysokoškolských skript nebo třeba publikace Netradiční typy fyzikálních úloh [C19].

I když jste se zabýval různými problémy fyzikálního vzdělávání, učitelská veřejnost Vás zná především jako autora učebnic fyziky. Jaká byla historie Vaší učebnicové tvorby?

Začátek mé práce na učebnicích souvisí s publikacemi v časopise Přírodní vědy ve škole. Fyziku redigoval prof. Fuka a na základě těchto článků si mne, ještě jako středoškolského učitele, vybral do autorského kolektivu nově připravované učebnice Fyzika pro 3. ročník SVVŠ [A1]. Učebnice vyšla poprvé v roce 1965 a poslední, 10. vydání vyšlo v roce 1980. Podobný osud měla ve stejné době vydaná učebnice Praktická cvičení z fyziky [A2], napsaná společně s ředitelem gymnázia v Bohumíně Františkem Živným. K práci na této učebnici jsem byl vybrán na základě publikovaných zkušeností s vedením fyzikálního kroužku, kde žáci v maturitním ročníku řešili samostatné, experimentálně zaměřené práce, jejichž obhajoba proběhla jako součást maturitní zkoušky. Učebnice odpovídala trendu posilování žákovské experimentální činnosti a byla vodítkem i pro další aktivity žáků (meteorologická a astronomická pozorování, konstrukční práce z elektroniky, fotografování). Výrazně ovlivnila rozvoj této formy činnosti ve výuce fyziky a dočkala se rekordních 16 vydání (včetně vydání ve slovenském a maďarském jazyce).

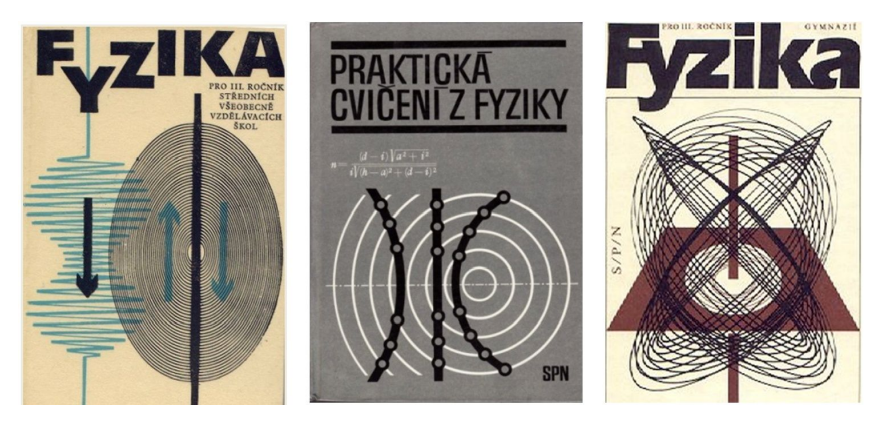

164 Matematika – fyzika – informatika 32 (3) 2023

Nové soubory učebnic obvykle vznikají na základě nějaké zásadní změny školského systému. Tak tomu bylo v 80. letech minulého století, když byl přijat nový školský zákon o soustavě základních a středních škol (1984). Byly vydány nové osnovy, přičemž učební plán výuky fyziky na gymnáziu byl velkorysý jak počtem týdenních vyučovacích hodin, tak rozsahem volitelné a nepovinné výuky. To vedlo ke vzniku zcela nového projektu výuky fyziky na gymnáziu, jehož gesci měl Výskumný ústav pedagogický v Bratislavě. Realizaci projektu řídila komise, kterou vedl prof. J. Pišút z MFF UK v Bratislavě. Měl jsem možnost zúčastnit se jak přípravy celkové koncepce projektu včetně nových osnov fyziky, tak tvorby zcela nového, rozsáhlého souboru učebnic pro všechny formy výuky ve funkci koordinátora práce na učebních textech.

Jako vedoucí autor učebnice Fyzika pro 3. ročník gymnázií (spoluautoři V. Houdek a A. Pecho [A10]) jsem mohl realizovat také některé metodické postupy, které jsem navrhl již ve své disertační práci. Zásahem do tradičního uspořádání učiva bylo např. vytvoření integrované soustavy učiva o mechanickém a elektromagnetickém kmitání. Do učiva o elektromagnetickém vlnění jsem zařadil nový, netradiční postup výkladu vzniku elektromagnetického vlnění na základě jeho šíření dvouvodičovým vedením a zjednodušeně byly vyloženy principy Maxwellovy teorie elektromagnetického pole.

Učební osnovy zařazovaly do 3. ročníku gymnázia jako součást fyziky jednohodinová cvičení v dělené třídě, což bylo v praxi často realizováno jako dvouhodinovka jednou za 14 dnů. Na možnost tak rozsáhlých cvičení jsme však nebyli připraveni a tak bylo dost náročné připravit laboratorní úlohy, které by byly vhodné pro realizaci cvičení v praxi. Usnadněním bylo rozhodnutí, že polovinu z celkového počtu 16 cvičení budou tvořit teoretická cvičení a druhá polovina budou praktická cvičení, kde jsem mohl využít zkušenosti z práce na obdobném titulu v 60. letech.

V rámci projektu vzniklo celkem 16 učebnic pro různé formy výuky. Součástí projektu bylo pět volitelných seminářů a autorsky jsem se podílel na učebnici k semináři Fyzika a technika [A9], která zahrnovala rozšířené poznatky z polovodičové elektroniky, základy automatizace a sdělovací techniky. Kapitolu o kosmonautice zpracoval M. Grün a 16 originálních seminárních úloh z elektroniky zpracoval P. Šedivý. Pestrou tematiku od mechaniky až po optiku měla učebnice pro seminář Vybrané kapitoly z fyziky [A13], na níž se mnou spolupracovali K. Bartuška, V. Koubek a J. Vachek. K těmto titulům ještě přibyla Sbírka úloh z fyziky 2 (ved. autor

V. Koubek, [A16]) a Přehled středoškolské fyziky (ved. autor E. Svoboda, [A18]). Tento rozsáhlý, neopakovatelný projekt, který zahrnoval také výuku na vybraných školách podle experimentálních učebních textů a řadu pracovních seminářů a konferencí, významně přispěl k rozvoji samotné didaktiky fyziky.

Všechny uvedené publikace dosud vydávalo Státní pedagogické nakladatelství, jehož monopol ukončily společenské změny v roce 1989. V roce 1993 vzniklo nové nakladatelství Prometheus, kam přešly i redaktorky z SPN, takže práce na nových učebnicových titulech kontinuálně pokračovala s koncepční i obsahovou vazbou na zmíněný projekt, který byl předčasně ukončen. Učebnice realizované v rámci projektu byly totiž považovány za přechodné a měly být v 90. letech po vyhodnocení projektu zpracovány jako definitivní. K tomu již nedošlo a byla zahájena nová etapa učebnicové tvorby, přičemž spolupráce s nakladatelstvím Prometheus se stala i novou etapou v mé profesní dráze.

Moje práce se soustředila hlavně na dva, učitelské veřejnosti dobře známé soubory učebnic. Především je to osmidílný tematický soubor přírodovědně zaměřených učebnic pro gymnázium. Rozdělení učebnic podle tematických okruhů bylo navrženo vzhledem k volnosti, kterou učitelé mají při vlastní volbě vzdělávacích cest ve výuce. I na tomto souboru učebnic se podílím jako koordinátor a je smutnou skutečností, že většina autorů těchto učebnic již nežije, takže je někdy nutné spolupracovat s nakladatelstvím i při reedici titulů, u nichž nejsem autorem. Jednou z prvních učebnic vydaných v nakladatelství Prometheus byla učebnice Fyzika pro gymnázia. Elektřina a magnetismus [A20], kde je mým spoluautorem již zmíněný vynikající středoškolský učitel dr. Přemysl Šedivý. Dalšími, samostatně zpracovanými tituly jsou Mechanické kmitání a vlnění [A24] a Optika [A32], na jejímž prvním vydání se mnou spolupracoval dr. Zdeněk Kupka.

V praxi se velmi dobře uplatnil také dvoudílný soubor učebnic Fyzika pro střední školy I a II [A21] [A22], kde jsou mými spoluautory dr. Milan Bednařík a dr. Radmila Hýblová. Učebnice vyšly poprvé v roce 1993 a letos tak vychází po třiceti letech jejich 6. (FSŠ I), resp. 5. (FSŠ II) vydání. Základem těchto univerzálně využitelných textů pro středoškolskou výuku fyziky byly učebnice, napsané společně s M. Bednaříkem koncem 80. let pro studijní obory SOU s celkovou týdenní hodinovou dotací 6 vyučovacích hodin. Po doplnění několika témat zahrnutých do nových rámcových vzdělávacích programů pro střední odborné školy vznikla ve srovnání s učebnicemi pro gymnázium méně náročná učebnice, která se využívá i v některých studijních programech gymnázií.

Mezi úspěšné tituly mohu počítat i další publikace, jako je Sbírka úloh  $z$  fyziky [A25], napsaná společně s M. Bednaříkem a M. Širokou, a novou verzi Přehledu středoškolské fyziky [A26]. Autorský kolektiv Přehledu vedl E. Svoboda a kromě již uvedených kolegů z katedry na něm spolupracoval vynikající učitel a autor K. Bartuška. K významnému rozšíření Přehledu došlo v 6. vydání z roku 2019 zařazením elektronického doplňku Přehled PLUS s větším rozsahem textu a dalších didaktických materiálů, než má samotný Přehled.

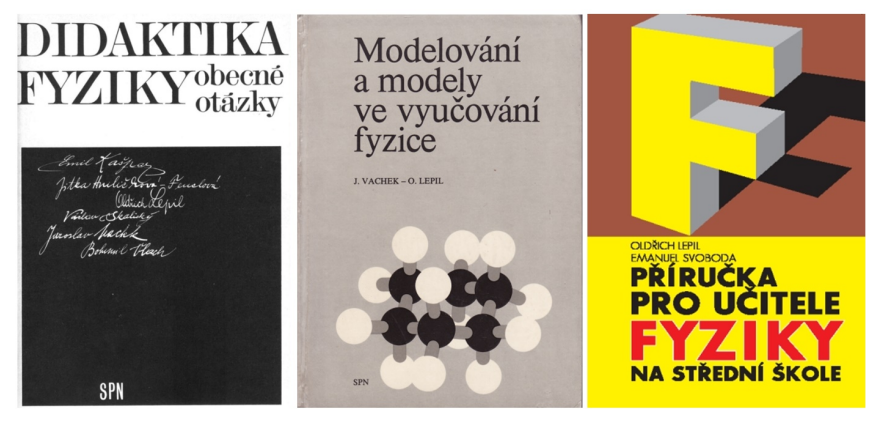

Na učebnicovou tvorbu těsně navazují Vaše metodické publikace určené přímo učitelům v praxi i studijní pomůcky pro přípravu učitelů. Z čeho tyto publikace vycházely?

Je vcelku samozřejmé, že si učitelé na vysoké škole sami připravují studijní pomůcky pro výuku. Již pro první předmět, který jsem na fakultě vyučoval – praktikum školské elektroniky – jsem ve spolupráci s B. Vystavělem napsal skripta Metodika pokusů z elektroniky [B1]. Ale práce na učebnicích a později na novém projektu vedla k tomu, že jsem více pozornosti věnoval konkrétním problémům výuky fyziky. Přímým podnětem byl požadavek, abychom pro výuku na školách, kde se ověřovaly nové učební texty, připravili také metodické příručky k experimentálnímu vyučování (1981). Tyto texty pak byly rozpracovány do podoby dvoudílného skripta Konkrétní didaktika fyziky A a B [B8].

Velmi si vážím toho, že jsem měl možnost autorsky spolupracovat také s kolegy z MFF UK v Praze. Zejména si cením spolupráce s jedním ze za-

kladatelů didaktiky fyziky prof. Emilem Kašparem, který si mne vybral do autorského kolektivu první vysokoškolské učebnice tohoto oboru Didaktika fyziky. Obecné otázky [B6]. Podobně jsem se podílel ve spolupráci s prof. Jaroslavem Vachkem na publikaci Modelování a modely ve vyučování fyzice [C17], která byla učitelskou veřejností dobře přijata a stala se pomůckou pro přípravu učitelů na nové pojetí výuky. Poznamenám, že prof. Vachka jsem poznal jako začínající učitel hned v prvních dnech učitelského působení ve Zlíně, když mi společně s ředitelem školy a s krajským školním inspektorem vstoupil přímo do výuky jako ústřední inspektor ministerstva školství. Nemohl jsem tehdy tušit, že jednou budeme společně řešit různé úkoly jak ministerské, tak zejména v rámci činnosti Fyzikální pedagogické sekce JČMF. Neformální přátelství mne pojilo s prof. Emanuelem Svobodou, jehož odchod je velkou ztrátou pro náš obor. Spolupráce s prof. Svobodou byla mnohostranná jak v učebnicové tvorbě, tak při organizaci akcí JČMF i v redakční radě časopisu MFI. V souvislosti s publikacemi zaměřenými na didaktické problémy bych uvedl naši poslední společnou publikaci, kterou je Příručka pro učitele fyziky na střední škole [C25]. Snahou zde bylo nabídnout učitelům pomůcku, která by jim byla nápomocná při vytváření vlastních školních vzdělávacích programů. Domnívám se však, že může být i užitečnou studijní pomůckou pro studenty učitelství fyziky jako učební text z konkrétní didaktiky fyziky.

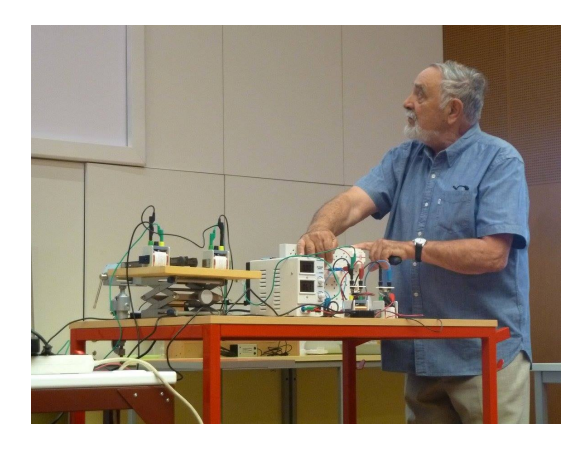

Z přehledu Vašich publikaci je zřejmé, že Vaší prioritou je problematika učiva elektřiny, zejména poznatky o polovodičích a v poslední době také využití prostředků IT ve výuce fyziky. Co Vás k tomu vedlo?

Jak jsem se již zmínil, k zájmu o elektroniku mne přivedl během studií na PřF MU v Brně vynikající učitel, vedoucí nově vzniklé katedry elektroniky a vakuové techniky prof. V. Truneček. Předností jeho výuky byl nejen srozumitelný výklad, ale zejména velké množství experimentů, kterými svoji výuku provázel. I když v té době v elektronice dominovaly vakuové elektronky, pamatuji si na přednášku, při níž nám prof. Truneček předvedl jednu z prvních polovodičových fotodiod. Připomenu také, že jsme v té době při studiu museli absolvovat vojenskou katedru, přičemž nás přiřadili ke spojařům. V rámci této vojenské přípravy jsem absolvoval kurs radiotechniky, který měl velmi dobrou úroveň. To mi umožnilo seznámit se s principy a součástkami vakuové elektroniky spíše po technické stránce, což se později ukázalo jako velmi užitečné a motivující můj zájem o tento obor.

Přechod od vakuové elektroniky k polovodičům byl postupný. Již na střední škole se mi podařilo opatřit si termistory a realizovat pokusy s měřením jejich charakteristiky, nebo využít je pro detekci tepelného záření (viz např. [15], [16]). Později byly k dispozici germaniové diody a tranzistory a okruh školních experimentů s polovodičovými součástkami se postupně rozšiřoval. Zkušenosti z této oblasti jsem pak shrnul v publikaci Elektronika ve škole [C5], kde však ještě vakuová elektronika převažovala. Proto jsem se pochopitelně zabýval myšlenkou inovace této publikace. K tomu jsem využil zkušenosti z práce na učebnici Fyzikální základy techniky [A4] a na již zmíněném textu pro volitelný seminář Fyzika a technika. Společně P. Šedivým jsme pak napsali poměrně obsáhlou publikaci  $Elektronika - prvku, obvodu, pokusy (360 stran), kde isme se zabývali jen$ polovodičovými součástkami. Kniha byla v roce 1989 prakticky hotová, včetně korektur sazby. Doplnit bylo třeba jen tiráž, v níž se uváděl rok vydání 1990. Vzhledem k nejasnostem, jak to po roce 1989 bude s knižním trhem, nakladatelství SPN od vydání upustilo a publikace tak zůstala jen v rukopisné podobě.

V demonstracích využívajících elektronické přístroje dominovala osciloskopie fyzikálních dějů. Už na střední škole jsem měl k dispozici amatérsky zhotovený osciloskop, u něhož sice byly potíže se synchronizací časových průběhů sledovaných dějů, ale i tak se podařilo realizovat řadu experimentů, vděčně přijímaných žáky. Jako příklad bych třeba uvedl originální osciloskopickou demonstraci přechodného děje v obvodu s indukčností, kterou jsem v roce 1960 publikoval nejprve v ruském časopise Fizika v škole [19] a teprve později v naší Fyzice ve škole [48].

Podstatně lepší bylo přístrojové vybavení na katedře, i když snímání oscilogramů běžným fotografickým přístrojem nebylo příliš komfortní. To se však zásadně změnilo nástupem počítačů ve spojení se systémy, které umožňovaly použít počítač jako paměťový osciloskop. Proto jsem rád přijal nabídku firmy EMGO, abych pro jejich analogově digitální převodník ADDA Junior zpracoval manuál s náměty pro demonstrační experimenty. K většímu rozšíření tohoto jednoduchého systému však nedošlo a tak většinu připravených experimentů jsem popsal v publikaci Demonstrujeme kmity netradičně [19] a v několika časopiseckých příspěvcích ([114], [119], [128], [129]). Nabídka systémů pro podporu experimentů počítačem se postupně obohacovala a další zkušenosti jsem získal s využitím systémů IP Coach, Pasco i Vernier, pro které byly starší experimenty adaptovány. Dnes jsou použity např. v inovovaných praktických cvičeních v učebnicích [A42] a [A45].

Své časopisecké příspěvky jste publikoval převážně v časopisech, v nichž fyziku redigoval prof. Fuka. Když odcházel do důchodu, tak Vám předal i vedení časopisu Matematika a fyzika ve škole. Ten však záhy zanikl. Proč se tak stalo?

V redakční radě časopisu Matematika a fyzika ve škole (MFvŠ) jsem začal působit v průběhu 19. ročníku v roce 1988, ale vedoucím redaktorem jsem se stal od jeho jubilejního 20. ročníku (1989/90). Pro navazující 21. ročník, jehož 1. číslo vyšlo v září 1990, jsem připravil několik úprav, které se týkaly jak koncepce, tak formální stránky časopisu. Vyšla však jen 4 čísla, když vydavatel, kterým bylo ministerstvo školství, od ledna 1991 ukončil vydávání všech pedagogických časopisů. S podporou redakce matematiky a fyziky tehdejšího SPN, základu budoucího nakladatelství Prometheus, se podařilo vytvořit nový časopis s názvem Matematika–Fyzika– Informatika. Původní tematické zaměření časopisu MFvŠ bylo rozšířeno o informatiku, kterou redigoval doc. Stanislav Trávníček. Redaktorem pro matematiku se stal dr. Stanislav Židek, který měl na starosti matematiku již v MFvŠ. Časopis je tak přímým pokračovatelem zaniklého časopisu MFvŠ a jeho 1. ročník začal vycházet v září 1991. Ve funkci vedoucího redaktora a redaktora pro fyziku jsem v MFI působil až do roku 2019 (28. ročník MFI) a se současným vedením časopisu spolupracuji jako předseda redakční rady. Vydávání časopisu by však nebylo možné bez podpory nakladatelství Prometheus, zejména šéfredaktorky dr. Miluše Lachmannové. Díky trvalé podpoře nakladatelství tak vychází již 32. ročník MFI.

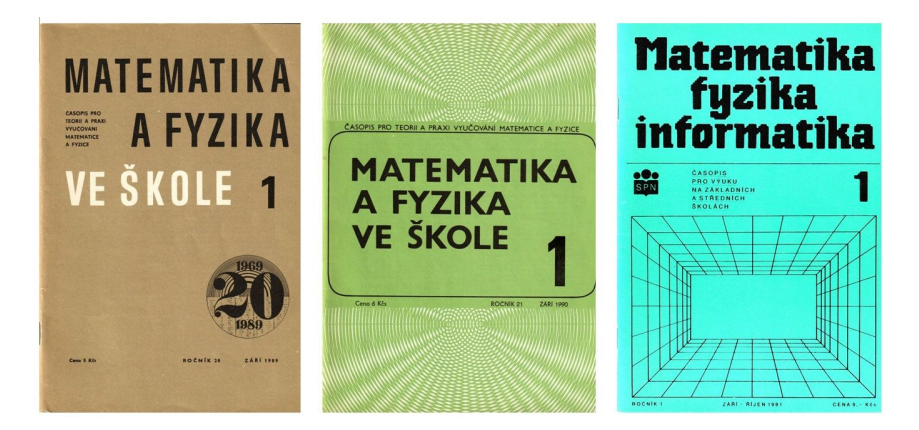

Jak je patrné z vaší publikační činnosti, převládá v ní zájem o metodiku fyzikálního experimentu. Věnoval jste se ale také tvorbě audiovizuálních učebních pomůcek. Čím Vás tato problematika zaujala?

Zatím co dnes ke zhotovení výukového videa postačuje z technického hlediska třeba jen mobil, v době vzniku prvního filmu, na němž jsem se podílel (1962), byla situace zcela jiná. Tvorba tzv. školních filmů probíhala podle celostátního plánu a organizaci jejich výroby měl na starosti pracovník tehdejšího Výzkumného ústavu odborného školství v Praze. Značná část těchto filmů vznikala ve studiu Krátkého filmu, v ateliérech, které jsou v obci Kudlov, dnes městské části Zlína. Pro pracovníky v Praze to však bylo daleko, a protože jsem na sebe upozornil ukázkovou vyučovací hodinou pro účastníky celostátního setkání krajských metodiků fyziky, které se konalo ve Zlíně, bylo mi nabídnuto spolupracovat na filmech jako odborný poradce. První tematika se týkala vzniku a šíření mechanického vlnění a možná i to bylo podnětem, proč mi tato tematika zůstala tak blízká. Výsledkem nakonec byly filmy dva, Vznik a druhy vlnění a film Zákony vlnění, který lze dodnes dohledat na YouTube.

První spolupráce s Krátkým filmem byla úspěšná a na několik let jsem se stal téměř výhradním autorem výukových filmů pro fyziku, když byly přijaty i moje vlastní náměty. Celkově tak vzniklo 13 výukových filmů a jeden populárně naučný film určený pro veřejnost. Mým cílem bylo např. vytvořit na sebe navazující řadu filmů k učivu o vodivostech látek, kde by se animacemi ilustrovaly děje v látkách z hlediska vedení elektrického proudu. Tak vzniklo několik filmů věnovaných vodivosti polovodičů, elektronové vodivosti, iontové vodivosti a vedení elektřiny ve vakuu. Vzhledem

k zaměření studia ve Zlíně na grafické filmové postupy bylo možné navrhnout i složitější animace, jako je např. zobrazení pohybu částic v látkách apod.

Spolupráce s Krátkým filmem mi umožnila realizovat film Elektromagnetické pole dipólu (1968), jehož předloha je součástí mé disertační práce. V ní je rozpracována nová metodika výkladu šíření elektromagnetického vlnění a vznik dipólu s využitím originální soupravy vysílače a přijímače VKV s frekvencí 420 MHz. Obdobná pomůcka však na školách neexistovala a postup použitý později v učebnici [A10] byl filmem zobrazen alespoň audiovizuálně. Podobně jsem navrhl filmové zpracování experimentů se školám prakticky nedostupnými učebními pomůckami, jako je Wehneltova trubice pro demonstraci pohybu elektronu v magnetickém poli nebo souprava pro Millikanovo měření elementárního náboje. Pojetí a zpracování filmů bezprostředně navazovalo na výklad učiva v mých učebních textech.

Zvláštní kapitolou je pak tvorba unikátního souboru tzv. kazetových filmů, které se vyráběly v licenci zahraniční firmy Technicolor, a pro něž byl vyvinut i speciální filmový projektor Meopta KP8 Super. Zde byly v plném rozsahu využity možnosti grafického oddělení zlínského studia a naprostá většina padesáti kazetových filmů souboru Elektřina I–V (1968– 1970) jsou vlastně animace "oživující" vyobrazení k učivu elektřiny na základní škole. Filmy měly podobu filmových smyček s krátkou promítací dobou a lze je považovat za předchůdce dnešních počítačových apletů. Problematikou těchto specifických filmů jsem se zabýval i z teoretického hlediska a vzhledem k tomu, že byly zaměřeny vždy na jeden konkrétní poznatek, použil jsem pro ně označení jednopojmový film (viz např. publikace [C7], [C10] a články [56] a [59]).

Další můj zájem se týkal využití nového typu promítacího přístroje, kterým byl zpětný projektor. Ještě než se školy začaly vybavovat známým zpětným projektorem Meotar, měl jsem možnost seznámit se v podniku Komenium v Praze se zpětným projektorem německé firmy Phywe. Současně jsem byl požádán, abych navrhl, jak by bylo možné využít zpětný projektor ve výuce fyziky. Tehdy unikátní přístroj mi byl zapůjčen do Olomouce a začala práce na poměrně rozsáhlém dvoudílném obrazovém souboru Elektřina a magnetismus (1981), na kterém se autorsky podílel dr. Alois Kleveta. Krátce na to vznikl ještě soubor Kmitání a vlnění (1982). Koncepce této obrazové pomůcky byla založena na tzv. sukcesivním vnímání obrazu, jehož obsah je postupně obohacován vrstvením několika

transparentních vyobrazení. Vzhledem k vodorovné poloze promítaných objektů poskytovala zpětná projekce řadu dalších možností. Některé praktické náměty jsou uvedeny v příspěvku [60] nebo v článku [139], který je obsažen v příloze.

Jste čestným členem Jednoty českých matematiků a fyziků. Jak se vaše aktivity prolínají s působením v této vědecké společnosti?

Činnost v JČMF od obnovení společnosti v roce 1956 provázela celý můj profesní život. Škola, ve které jsem působil, byla největší v krajském městě Zlínského kraje, v němž tehdy nebyla žádná vysoká škola. Je tedy celkem samozřejmé, že se mé působiště stalo sídlem krajské pobočky Jednoty. Předsedou byl zkušený učitel matematiky Otto Berka a mne si vybral do funkce tajemníka pobočky. Po přechodu na fakultu jsem tuto funkci vykonával i v olomoucké pobočce, v níž jsem byl několik let také předsedou.

Těžiště mé práce v Jednotě však bylo ve Fyzikální pedagogické sekci. Pro její vznik bylo rozhodující ustavení Ústřední pedagogické komise pro fyziku (ÚPKF) počátkem roku 1959. Komisi předsedal prof. J. Fuka a jejími členy byli v naprosté většině učitelé z českých a slovenských vysokých škol. Bylo pro mne poctou, zúčastnit se jako mladý středoškolský učitel práce komise, v níž jsem dostal i konkrétní úkol, zabývat se fyzikální literaturou pro mládež. Moc úspěšný jsem však v této funkci nebyl, získal jsem jen jeden příslib rukopisu od prof. J. Vanoviče z Bratislavy. Nezbylo tak, než přispět ke splnění úkolu vlastním textem s názvem Kvanta a vlny [C1], který se ale dočkal i vydání v Polsku pod názvem Kwanty i fale [C8].

K přeměně ÚPKF na Fyzikální pedagogickou sekci, jednu ze čtyř organizačních složek Jednoty došlo v roce 1970. Ve vedení FPS prof. Fuku postupně vystřídal prof. Vachek, po němž jsem v roce 1976 tuto funkci převzal, abych se v ní opakovaně střídal s prof. Svobodou. Z funkce předsedy FPS vyplývalo i členství v předsednictvu JČMF, v němž jsem po dvě funkční období (1999–2006) vykonával také funkci místopředsedy. Činnost ve FPS je spojena s organizací mnoha akcí od konferencí s mezinárodní účastí, až po letní školy a semináře pro učitele k aktuálním problémům fyzikálního vzdělávání. To je ale dlouhá historie, o které se zájemce může dočíst více na webových stránkách JČMF.

Redakce MFI děkuje jubilantovi za rozhovor a do dalších let mu přeje vše nejlepší.

## MATEMATIKA

## <span id="page-15-0"></span>O jedné diofantovské rovnici

TOMÁŠ RIEMEL

Fakulta strojní, VŠB-TU Ostrava

S rovnicemi o více neznámých, které řešíme v oboru celých čísel – tzv. diofantovskými, se žáci mohou setkat např. při řešení některých slovních úloh již na základní škole. V tomto příspěvku se budeme zabývat kvadratickou diofantovskou rovnicí

<span id="page-15-1"></span>
$$
x^2 + y^2 = n,\tag{1}
$$

kde x, y jsou celočíselné neznámé a n je dané celé nezáporné číslo. Z pohledu analytické geometrie se jedná o určení všech mřížových bodů (tj. bodů s oběma celočíselnými souřadnicemi  $x, y$ ), které leží na kružnici se bodu s obemá celocisemymi souradnicemi  $x$ ,  $y$ ), které leží na kruž<br>středem v počátku kartézské soustavy souřadnic a poloměrem  $\sqrt{n}$ .

Cílem příspěvku je prezentace tzv. Gaussových celých čísel při řešení problémů uvedeného typu. Od čtenáře přitom očekáváme základní znalosti z oblasti komplexních čísel.

Přestože výše uvedená problematika není vysloveně školská, úlohy podobného typu se poměrně často vyskytují v matematických soutěžích. Článek je tudíž vhodný především pro učitele, kteří se věnují péči o matematicky talentované žáky, žákům samotným a dalším zájemcům o tuto problematiku.

Pro malá (celá nezáporná) n lze při řešení dané úlohy postupovat užitím metody nerovností a odhadů, kterou prezentujeme při řešení následující snadné úlohy.

#### Příklad 1

V oboru celých čísel řešte rovnici

$$
x^2 + y^2 = 20.
$$

 $\hat{R}e\check{s}en\check{\imath}$ . Pokud je nějaká dvojice celých čísel  $(m, n)$  řešením této úlohy, je jejím řešením také dvojice  $(n, m)$ . Dalšími řešeními jsou také dvojice  $(-m, n), (m, -n), (-m, -n), (-n, m), (n, -m), (-n, -m).$ 

Bez újmy na obecnosti lze předpokládat, že  $x^2 \le y^2$ . Pak

$$
0 \le 2x^2 \le x^2 + y^2 = 20,\tag{2}
$$

odkud plyne  $x^2 \in \{0, 1, 4, 9\}$ , a tedy  $x$  je nutně celé číslo, pro něž platí  $-3 \leq x \leq 3.$  Dosazením těchto hodnot za  $x^2$  v dané úloze získáme postupně  $y^2 = 20, y^2 = 19, y^2 = 16, y^2 = 11.$ 

Celočíselná řešení přitom dostáváme pouze v případě, kdy  $y^2 = 16$ , tj.  $y = \pm 4.$ 

Závěr: Daná úloha má právě 8 řešení, a to  $(x, y) \in \{(\pm 2, \pm 4), (\pm 4, \pm 2)\}.$ 

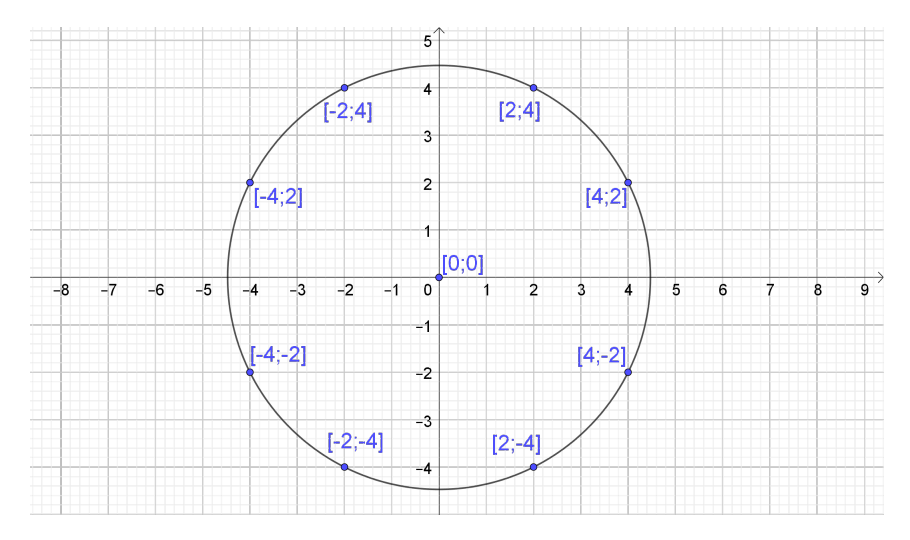

Obr. 1 K řešení příkladu 1

Z řešení uvedeného příkladu je patrné, že pro velká přirozená čísla n není metoda nerovností a odhadů dostatečně efektivní. V takových případech je vhodné použít tzv. Gaussova celá čísla.

Komplexní čísla  $\alpha = x+yi$ , kde x, y jsou celá čísla, se nazývají  $Gaussova$ celá čísla. Množina všech Gaussových celých čísel, kterou označujeme  $\mathbb{Z}[i]$ , je rozšířením množiny celých čísel (tj. platí  $\mathbb{Z} \subset \mathbb{Z}[i]$ ). Gaussovo celé číslo  $\alpha$ ,

pro něž existuje  $\tau \in \mathbb{Z}[i]$  takové, že  $\alpha \cdot \tau = 1$ , nazveme jednotkou. Norma  $N(\alpha)$  Gaussova celého čísla  $\alpha = x + y$ i je definována předpisem

$$
N(\alpha) = \alpha \overline{\alpha} = |\alpha|^2 = x^2 + y^2,
$$

kde  $\overline{\alpha} = x - yi$  je komplexně sdružené číslo s  $\alpha$ . Má přitom následující vlastnosti:

- a) Pro libovolná dvě Gaussova celá čísla  $\alpha$ ,  $\beta$  platí  $N(\alpha\beta) = N(\alpha)N(\beta)$ .
- b) Gaussovo celé číslo je jednotka, právě když  $N(\alpha) = 1$ , přičemž jednotkami v  $\mathbb{Z}[i]$  jsou pouze  $\pm 1$  a  $\pm i$ .

#### <span id="page-17-0"></span>Lemma 1

Je-li zbytek při dělení přirozeného čísla n čtyřmi roven 3, pak rovnice  $x^2 + y^2 = n$  nemá řešení v oboru celých čísel.

 $Dúkaz$ . Libovolné nezáporné celé číslo  $p$ , které je dělitelné dvěma, lze zapsat ve tvaru  $p = 2l$ , kde  $l$  je vhodné nezáporné celé číslo. Proto  $p^2 = (2\ell)^2 = 4\ell^2$  je dělitelné čtyřmi. Podobně každé liché číslo  $q$  lze zapsat ve tvaru  $q = 2r + 1$ , kde r je vhodné nezáporné celé číslo. Pak  $q^2 = (2r + 1)^2 = 4r^2 + 4r + 1$  dává po dělení čtyřmi zbytek 1. Výraz  $x^2 + y^2$  tedy může nabývat po dělení čtyřmi pouze zbytků 0, 1 a 2, nikoliv však 3. Tím je důkaz ukončen.

Z lemmatu [1](#page-17-0) bezprostředně plyne, že například diofantovská rovnice  $x^2+y^2\,=\,115$  nemá žádné celočíselné řešení, neboť číslo 115 dává při dělení čtyřmi zbytek 3.

Následující větu uvedeme pouze informativně (bez důkazu). Ten lze dohledat např. v [\[4\]](#page-24-0).

#### <span id="page-17-1"></span>Věta 1

Přirozené číslo n lze vyjádřit jako součet dvou druhých mocnin celých čísel  $(n = x^2 + y^2)$ , právě když n je normou Gaussova celého čísla, tj.  $n = N(x + yi)$ .

Podle věty [1](#page-17-1) lze problém o součtu druhých mocnin celých čísel přeformulovat na úlohu o hledání všech Gaussových celých čísel  $\alpha$  splňujících vlastnost  $N(\alpha) = n$ .

Z aritmetiky přirozených čísel je známo, že každé přirozené číslo  $n \geq 2$ lze vyjádřit jako součin prvočísel. Stručnou odpověď na otázku, která prvočísla jsou normami Gaussových celých čísel, poskytuje následující lemma.

#### <span id="page-18-1"></span>Lemma 2

- a) Platí  $2 = N(1 \pm i)$ .
- b) Pro každé prvočíslo p dávající po dělení čtyřmi zbytek 1 lze nalézt Gaussovo celé číslo  $\alpha$  splňující  $p = N(\alpha)$ .
- c) Pro každé prvočíslo p dávající zbytek 3 po dělení čtyřmi, neexistuje Gaussovo celé číslo  $\beta$  splňující  $p = N(\beta)$ .

Důkaz lze nalézt např. v [\[3\]](#page-24-1).

Uvědomme si, že Gaussova celá čísla, která jsou komplexně sdružená, mají stejnou normu a dále, že pro každé prvočíslo  $p$  platí  $p^2 = N(p)$ .

Nenulové Gaussovo celé číslo  $\alpha$ , které není jednotkou, nazveme Gaussovým prvočíslem, pokud platí následující podmínka: Jestliže  $\alpha = \tau \cdot \psi$ , kde  $\tau, \psi \in \mathbb{Z}[i]$ , pak buď  $\tau$ , nebo  $\psi$  je jednotka. Jinak řečeno, Gaussova prvočísla jsou právě ta Gaussova celá čísla, která nelze v Z[i] netriviálně rozložit na součin dvou Gaussových celých čísel.

Některá prvočísla jsou v Z[i] rozložitelná, jiná nikoliv. Např. pro prvočíslo 5 platí 5 = (2 +i)(2−i), tudíž 5 není Gaussovým prvočíslem. Naopak prvočíslo 3 je v Z[i] nerozložitelné, a tedy je zároveň Gaussovým prvočíslem. Podobně jako v aritmetice celých čísel lze každé nenulové Gaussovo celé číslo, které není jednotkou, jednoznačně (až na pořadí, násobení jednotkami a komplexně sdruženými čísly) vyjádřit jako součin několika Gaussových prvočísel.

#### Věta 2 (Eulerova)

Číslo ve tvaru  $4\ell+1$ , kde  $\ell$  je přirozené číslo, je prvočíslem, právě když jej lze jednoznačně vyjádřit jako součet dvou druhých mocnin nesoudělných přirozených čísel.

Následující věta dává vyčerpávající odpověď na otázku řešitelnosti a celkového počtu řešení původního problému [\(1\)](#page-15-1).

#### <span id="page-18-0"></span>Věta 3

a) Přirozené číslo n lze vyjádřit jako součet dvou druhých mocnin celých čísel  $(n = x^2 + y^2)$ , právě když prvočíselný rozklad čísla n má tvar

$$
n = 2^{a} p_1^{b_1} \cdot \ldots \cdot p_k^{b_k} r_1^{2c_1} \cdot \ldots \cdot r_l^{2c_l},
$$

kde  $a, b_i, c_j$  jsou nezáporná celá čísla, každé  $p_i$  dává zbytek 1 po dělení čtyřmi a každé  $r_i$  dává zbytek 3 po dělení čtyřmi.

b) Nechť  $t = (b_1 + 1) \cdot \ldots \cdot (b_k + 1)$ . Pak je počet všech různých vyjádření čísla n ve tvaru součtu dvou druhých mocnin celých čísel s ohledem na pořadí a znaménka roven 4t. Bez ohledu na pořadí prvků a znaménka je tento počet roven $\frac{1}{2}t$  pro $t$ sudé a $\frac{1}{2}(t+1)$  pro $t$ liché.

S výše uvedenými výsledky včetně důkazů se může čtenář detailněji seznámit např. v [\[2,](#page-24-2) [3,](#page-24-1) [4,](#page-24-0) [5\]](#page-24-3).

Jiné řešení příkladu 1. Platí 20 =  $2^2 \cdot 5$ , 2 =  $N(1 \pm i)$  a prvočíslo 5 dává po dělení čtyřmi zbytek 1, přičemž  $5 = N(2 \pm i)$ . Tedy

$$
20 = 22 \cdot 5 = N(k(1 \pm i)2(2 \pm i)) = N(x + yi) = x2 + y2,
$$

kde k je jednotka v  $\mathbb{Z}[i]$ , tj.  $k = \pm 1$  nebo  $k = \pm i$ . Musíme tedy vyřešit všechny rovnice

$$
x + yi = k(1 \pm i)^2 (2 \pm i).
$$

Z věty [3](#page-18-0) plyne, že daná úloha má celkem 8 řešení. Bez ohledu na pořadí prvků a znaménka obdržíme dle věty [3](#page-18-0) pouze 1 možnost. Stačí tedy uvažovat jedinou rovnici, např.

$$
x + yi = (1 + i)^{2}(2 + i) = 2i(2 + i) = -2 + 4i,
$$

odkud  $x = -2$ ,  $y = 4$ . Ostatní řešení získáme záměnou x, y a znamének.

Z řešení následujícího příkladu je zřejmé výhodnější použití metody Gaussových celých čísel ve srovnání s metodou nerovností a odhadů.

#### <span id="page-19-0"></span>Příklad 2

V oboru celých čísel řešte rovnici

$$
x^2 + y^2 = 2009.
$$

Řešení. Uvažujme kanonický rozklad čísla 2 009 na prvočísla, tj. platí  $2009 = 7<sup>2</sup> \cdot 41$  $2009 = 7<sup>2</sup> \cdot 41$ . Z lemmatu 2 plyne, že existuje Gaussovo celé číslo, pro které je prvočíslo 41 normou. Např.  $41 = N(5 \pm 4i)$ . Pro prvočíslo 7 takové Gaussovo celé číslo neexistuje, neboť 7 dává zbytek 3 po dělení čtyřmi. Prvočíslo 7 se ovšem vyskytuje v prvočíselném rozkladu v druhé mocnině, proto  $7^2 = N(7)$ . Platí tedy

$$
2009 = 7^{2} \cdot 41 = N(7k(5 \pm 4i)) = N(x + yi) = x^{2} + y^{2},
$$

kde k je jednotka v  $\mathbb{Z}[i]$ , tj.  $k = \pm 1$  nebo  $k = \pm i$ . Hledáme proto řešení všech rovnic  $x+yi = 7k(5\pm 4i)$ . Daná úloha má podle věty [3](#page-18-0) právě 8 řešení.

Stačí přitom řešit pouze rovnici  $x+yi = 7(5+4i) = 35+28i$ , odtud  $x = 35$ a  $y = 28$ . Zbývající řešení získáme záměnou  $x, y$  a změnou znamének.

Závěr: Všechna řešení dané úlohy jsou  $(x, y) \in \{(\pm 35; \pm 28), (\pm 28; \pm 35)\}.$ 

Následující příklad lze (po užití substituce) řešit opět metodou Gaussových celých čísel.

#### <span id="page-20-0"></span>Příklad 3

V oboru celých čísel řešte rovnici

$$
x^2 + y^2 = 2006(x - y).
$$

Řešení. Ze zadání snadno vidíme, že levá strana rovnice je součtem dvou celých nezáporných čísel, tedy i pravá strana musí být celé nezáporné číslo. Jelikož 2006 je přirozené číslo, musí platit  $x \geq y$ . Dále si všimněme, že uspořádaná dvojice  $(x, y) = (0, 0)$  je řešením úlohy. Po snadné úpravě obdržíme danou rovnici ve tvaru

$$
(x - 1003)^{2} + (y + 1003)^{2} = 2012018.
$$

Užitím substituce  $z = x - 1003$ ,  $u = y + 1003$  obdržíme po úpravě modifikovanou úlohu [\(1\)](#page-15-1)

$$
z^2 + u^2 = 2\,012\,018,
$$

kde [2](#page-18-1)012018 =  $2 \cdot 17^2 \cdot 59^2$ . Platí  $2 = N(1 \pm i)$ . Podle lemmatu 2 existuje Gaussovo celé číslo s normou 17. Například 17 =  $N(4 \pm i)$ . Dle téhož lemmatu neexistuje Gaussovo celé číslo s normou 59, ovšem prvočíslo 59 se vyskytuje v daném rozkladu v druhé mocnině, přičemž  $59^2 = N(59)$ . Platí tedy

$$
2\,012\,018 = N(59k(1 \pm i)(4 \pm i)^{2}) = N(z + ui) = z^{2} + u^{2},
$$

kde k je jednotka v  $\mathbb{Z}[i]$ . Na základě věty [3](#page-18-0) má úloha celkem  $4 \cdot 3 = 12$ celočíselných řešení, přičemž bez ohledu na pořadí prvků a znaménka stačí vyřešit následující dvě rovnice o neznámých z a u:

a) 
$$
z + ui = 59(1 + i)(4 + i)^2 = 413 + 1357i
$$
,  
b)  $z + ui = 59(1 + i)(4 + i)(4 - i) = 1003 + 1003i$ .

Další řešení získáme záměnou složek z, u a změnou znamének. Obdržíme tak celkem 12 řešení ve tvaru  $(z, u) \in \{(\pm 413; \pm 1357), (\pm 1003; \pm 1003),$  $(\pm 1357; \pm 413)$ . Dosazením do vztahů  $z = x - 1003$  a  $u = y + 1003$ získáme řešení původní úlohy.

Závěr: Úloha má právě 12 řešení a to dvojice  $(x, y) \in \{(-354, -1416),$  $(-354; -590), (0; -2006), (0; 0), (590; -2360), (590; 354), (1416; -2360),$  $(1\,416; 354), (2\,006; -2\,006), (2\,006; 0), (2\,360; -1\,416), (2\,360; -590)\}.$ 

Řešením úlohy jsou z grafického hlediska mřížové body na kružnici, která nemá střed v počátku, viz obr. [2.](#page-21-0)

<span id="page-21-0"></span>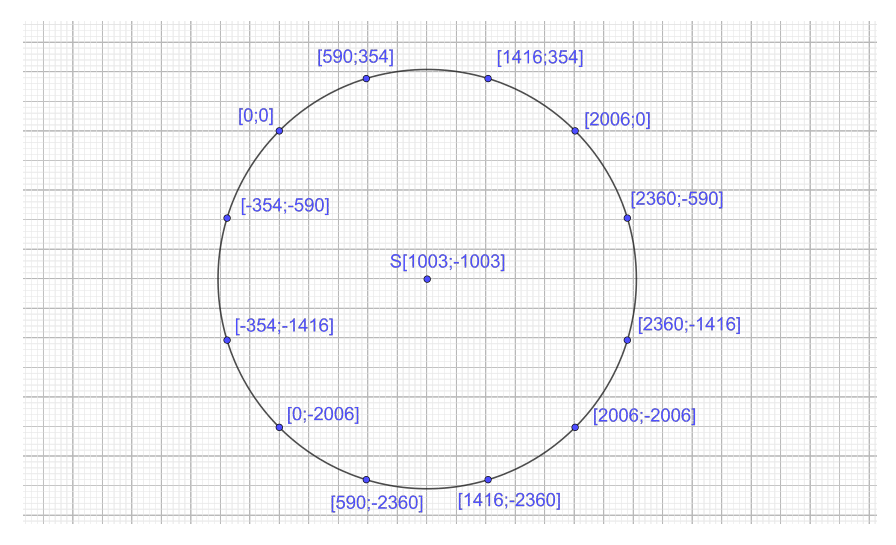

Obr. 2 K řešení příkladu 3

#### <span id="page-21-1"></span>Příklad 4

Určete všechny dvojice  $(x, y)$  celých čísel, které splňují rovnici

$$
x^2 + y^2 = 21.
$$

 $Resen$ í. Z prvočíselného rozkladu  $21 = 3 \cdot 7$  zijstíme, že pro prvočísla 3 a 7 neexistují Gaussova celá čísla, jejichž normami by byla daná prvočísla. Jelikož se 3 (ani 7) nevyskytuje v sudé mocnině v prvočíselném rozkladu 21, nemá daný příklad podle věty [3](#page-18-0) celočíselné řešení. Tuto skutečnost lze snadno ověřit i pomocí metody nerovností a odhadů.

Závěr: Daná úloha nemá řešení v oboru celých čísel.

#### <span id="page-22-0"></span>Příklad 5

Určete všechny dvojice  $(x, y)$  přirozených čísel, pro něž platí

$$
x^2 + y^2 = 1105.
$$

 $\v{Re\v{seni}}$ . V prvním kroku vytvoříme prvočíselný rozklad čísla 1105, tj.  $1105 = 5 \cdot 13 \cdot 17$ . Z lemmatu [2](#page-18-1) plyne, že pro prvočísla 5, 13 a 17 existují Gaussova celá čísla, která jsou jejich normami, kde  $5 = N(2 \pm i)$ ,  $13 = N(3 \pm 2i), 17 = N(4 \pm i)$ . Platí tedy

$$
1105 = 5 \cdot 13 \cdot 17 = N(k(2 \pm i)(3 \pm 2i)(4 \pm i)) = N(x + yi) = x^{2} + y^{2},
$$

kde k je jednotka v Z[i], tj.  $k = \pm 1$  nebo  $k = \pm i$ . Hledáme tedy řešení všech rovnic  $x+yi = k(2 \pm i)(3 \pm 2i)(4 \pm i)$  $x+yi = k(2 \pm i)(3 \pm 2i)(4 \pm i)$  $x+yi = k(2 \pm i)(3 \pm 2i)(4 \pm i)$ . Celkový počet řešení dle věty 3 je 4 ·  $2^3 = 32$ . Není ovšem nutné řešit všechny rovnice daného typu. Stačí vyřešit pouze čtyři případy:

- a)  $x + yi = (2 + i)(3 + 2i)(4 + i) = 9 + 32i$ ,
- b)  $x + vi = (2 i)(3 + 2i)(4 + i) = 31 + 12i$ .
- c)  $x + yi = (2 + i)(3 2i)(4 + i) = 33 + 4i$ ,
- d)  $x + yi = (2 + i)(3 + 2i)(4 i) = 23 + 24i$ .

Odtud dostaneme následující čtvři řešení  $(x, y) \in \{(9, 32), (31, 12), (33, 4),\}$  $(23:24)$ . Další řešení získáme záměnou x, v a změnou znamének.

Závěr: Všech 32 celočíselných řešení dané úlohy lze zapsat ve tvaru  $(x, y) \in$  $\in \{(\pm 4; \pm 33), (\pm 9; \pm 32), (\pm 12; \pm 31), (\pm 23; \pm 24), (\pm 24; \pm 23), (\pm 31; \pm 12),$  $(\pm 32; \pm 9), (\pm 33; \pm 4).$ 

Závěrem uvádíme úlohu, kterou lze řešit kombinací metody nerovností a odhadů s metodou Gaussových celých čísel.

#### Příklad 6

Určete počet všech celočíselných řešení rovnice

$$
x^2 + y^2 + z^2 = 34.
$$

 $\check{Re} \check{sen}$ í. Zde se jedná o nalezení všech mřížových bodů v prostoru, které leží na kulové ploše se středem v počátku soustavy souřadnic a poloměrem  $\sqrt{34}$ .

Dále si všimněme, že záměnou neznámých se daná úloha nezmění. Bez újmy na obecnosti lze tedy předpokládat, že  $x^2$  je nejmenší z hodnot  $x^2$ ,  $y^2, z^2,$  neboli  $x^2 \le y^2$  a  $x^2 \le z^2.$  K řešení úlohy využijeme v prvním kroku metodu nerovností a odhadů a posléze metodu Gaussových celých čísel. Podle výše uvedeného předpokladu tak platí

$$
0 \le 3x^2 \le x^2 + y^2 + z^2 = 34.
$$

Odtud plyne  $x^2 \le 11$ , neboli  $x \in \{0, \pm 1, \pm 2, \pm 3\}$ . V dalším kroku postupně rozebereme tyto 4 možnosti s použitím metody Gaussových celých čísel:

a) Pro  $x = 0$  obdržíme ze zadání úlohy rovnici ve tvaru  $y^2 + z^2 = 34$ . Prvočíselný rozklad čísla 34 je roven 2 · 17. Jelikož prvočíslo 17 dává zbytek 1 po dělení čtyřmi, pak podle lemmatu [2](#page-18-1) existuje Gaussovo celé číslo, pro které je 17 normou, například  $N(4 \pm i)$ . Pro číslo 2 platí  $2 = N(1 \pm i)$ . Platí tedy

$$
34 = N(k(1 \pm i)(4 \pm i)) = N(y + zi) = y^2 + z^2,
$$

kde k je jednotka v  $\mathbb{Z}[i]$ . Hledáme proto celočíselná řešení všech rovnic

$$
y + zi = k(1 \pm i)(4 \pm i).
$$

Na základě věty [3](#page-18-0) stačí vyřešit pouze rovnici

$$
y + zi = (1 + i)(4 + i) = 3 + 5i,
$$

z níž ihned plyne  $(y, z) = (3, 5)$ . Zbývající řešení získáme záměnou y, z a znamének. Našli jsme tak trojice  $(x, y, z) \in \{(0, \pm 3, \pm 5),\}$  $(0; \pm 5; \pm 3)$ , které jsou řešením dané rovnice.

- b) Je-li  $x = \pm 1$ , pak získáme rovnici  $y^2 + z^2 = 33$ . Tato rovnice nemá tedy na základě věty [3](#page-18-0) celočíselné řešení, neboť v prvočíselném rozkladu čísla 33 se prvočíslo 3 vyskytuje v liché mocnině.
- c) Je-li  $x = \pm 2$ , dostaneme rovnici  $y^2 + z^2 = 30$ . Ta opět nemá celočíselné řešení na základě věty [3,](#page-18-0) protože v rozkladu čísla 30 na prvočísla se prvočíslo 3 vyskytuje v liché mocnině.
- d) Pro  $x = \pm 3$  obdržíme rovnici  $y^2 + z^2 = 25$ . Prvočíselný rozklad čísla 25 je roven 5 2 . Na základě lemmatu [2](#page-18-1) existuje Gaussovo celé číslo s normou 5, např.  $N(2 \pm i) = 5$ . Platí tedy

$$
25 = N(k(2 \pm i)^{2}) = N(y + zi) = y^{2} + z^{2},
$$

kde k je jednotka v  $\mathbb{Z}[i]$ . Podle věty [3](#page-18-0) stačí určit  $y$  a z v následujících rovnicích:

$$
y + zi = (2 + i)(2 + i) = 3 + 4i
$$

a

$$
y + zi = (2 + i)(2 - i) = 5.
$$

Jejich řešením jsou dvojice  $(y, z) = (3, 4)$  a  $(y, z) = (5, 0)$ . Dvojice (5; 0) však nevyhovuje podmínkám úlohy. Zbývající řešení obdržíme záměnou y, z a změnou znamének.

Řešeními dané rovnice jsou pouze následující trojice:  $(x, y, z) \in \{(\pm 3; \pm 3; \pm 4), (\pm 3; \pm 4; \pm 3)\}.$ 

Bez užití předpokladu  $x^2$  je nejmenší (jedna z nejmenších hodnot) lze celkový počet řešení dané úlohy stanovit pomocí počtu všech permutací složek řešení. V uspořádané trojici  $(x, y, z) = (0, \pm 3, \pm 5)$  lze 0 umístit na tři pozice (vzhledem k symetrii) a u ostatních prvků měnit znaménka  $2^2 = 4$  způsoby, z čehož dostáváme  $3 \cdot 4 = 12$  možností. Dalších  $12$  možností získáme analogicky z trojice  $(x, y, z) = (0, \pm 5, \pm 3)$ . Dále si uvědomme, že v trojici  $(x, y, z) = (\pm 3; \pm 3; \pm 4)$ lze číslo  $\pm 4$  umístit na tři pozice a zároveň změnit znaménka u všech prvků celkově  $2^3 = 8$  způsoby. Obdržíme tak  $3 \cdot 8 = 24$  řešení.

Závěr: Existuje tedy právě 48 řešení dané úlohy viz předchozí odstavec.

Literatura

- [1] Andreescu, T., Andrica, D., Feng, Z.: 104 Number Theory Problems. Birkhäuser, Boston, 2007.
- <span id="page-24-2"></span>[2] Halaš, R.: Úvod do teorie čísel. Vydavatelství Univerzity Palackého, Olomouc, 2014.
- <span id="page-24-1"></span>[3] Conrad, K.: The Gaussian integers. [online] [cit. 2023-02-17]
- <span id="page-24-0"></span>[4] Donaldson, N.: Gaussian integers and Rings of Algebraic Integers. University of California, Irvine [online] [cit. 2023-02-17].
- <span id="page-24-3"></span>[5] Krásenský, K.: Gaussova prvočísla. MKS archiv [online] [cit. 2023-02-17].
- [6] Math Prize for Girls 2010, Problem 3. [online] [cit. 2023-02-17].

## <span id="page-25-0"></span>Tři speciální body ležící na jedné přímce V

JAROSLAV ZHOUF FIT ČVUT, Praha

Článek je pokračováním tématu o zajímavých trojicích bodů, které leží na jedné přímce. Nyní uvádíme úlohy, v nichž se využívá geometrických zobrazení a také vztahy mezi velikostmi úhlů mezi některými přímkami v trojúhelnících a čtyřúhelnících. Také se zde často využívá vztah mezi obvodovým a středovým úhlem příslušné tětivy kružnice.

#### Příklad 1

Na obr. [1a](#page-25-1) je znázorněn pravoúhlý trojúhelník ABC s přeponou AB. Nad jeho stranami jsou vně trojúhelníku sestrojeny čtverce IJBA, KLCB,  $MNAC$ . Středy úseček  $JK$ ,  $LM$ ,  $NI$  postupně označme  $U, V, W$  a patu výšky z vrcholu C ke straně AB označme P. Dokažte, že na jedné přímce leží body

a)  $C, B, U$  (analogicky body  $C, A, W$ ), b)  $V, C, P$ .

<span id="page-25-1"></span>

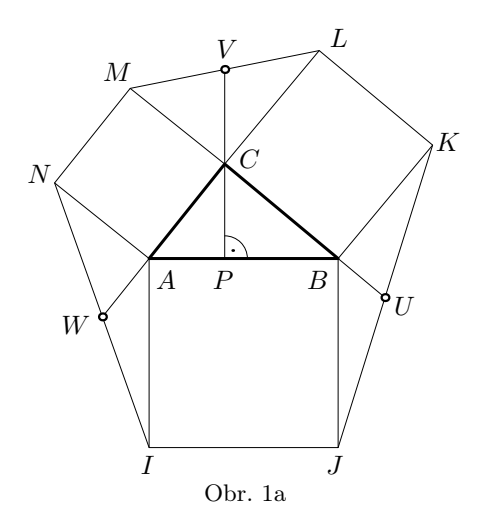

Řešení.

a) Nechť bod  $B'$  je obrazem bodu  $B$  ve středové souměrnosti se středem U. Odtud plyne, že čtyřúhelník JB′KB je rovnoběžník (obr. [1b\)](#page-26-0).

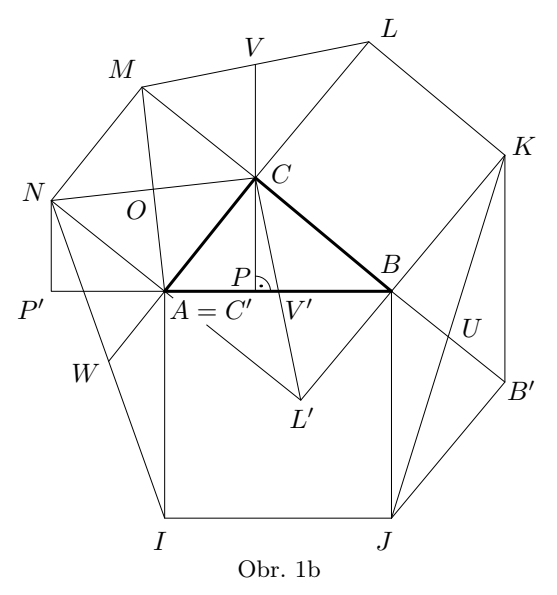

<span id="page-26-0"></span>Z rovností  $|\nless BKB'| + |\nless JBK| = 180^\circ$  a  $|\nless JBK| + |\nless ABC| = 180^\circ$ plyne, že  $|\angle BKB'| = |\angle ABC|$ . Dále  $|B'K| = |JB| = |AB|$ ,  $|BK| = |BC|$ . Podle věty sus jsou tedy trojúhelníky B′KB a ABC shodné. Proto je i  $|\triangleleft B'BK| = 90^{\circ}.$ 

Z toho plyne závěr, že body C, B, U leží na jedné přímce.

b) Zde využijeme otočení se středem O čtverce ACMN o −90◦ . V tomto případě se trojúhelník ALM zobrazí na trojúhelník NL′C, trojúhelník  $APC$  se zobrazí na trojúhelník  $NP'A$  a trojúhelník  $MCV$  se zobrazí na trojúhelník  $CAV'$ . Odtud plyne, že body  $V', C', P'$ , a tedy i body  $V, C, F$ leží na jedné přímce. Tím je důkaz hotov.

#### Příklad 2

Na obr. [2](#page-27-0) je znázorněn trojúhelník ABC. Nad jeho stranami jsou vně trojúhelníku sestrojeny čtverce IJBA, KLCB, MNAC. Úsečky AL a BM se protínají v bodě P. Dokažte, že na jedné přímce leží body

a)  $N, P, K$ ,

b) C, P, O, kde O je střed čtverce IJBA.

Poznámka. Z důkazu vyplývá, že všech osm úhlů, a to  $BPK$ ,  $KPL$ ,  $LPC$ ,  $CPM, MPN, NPA, APO, OPB$ , má velikost 45°.

<span id="page-27-0"></span>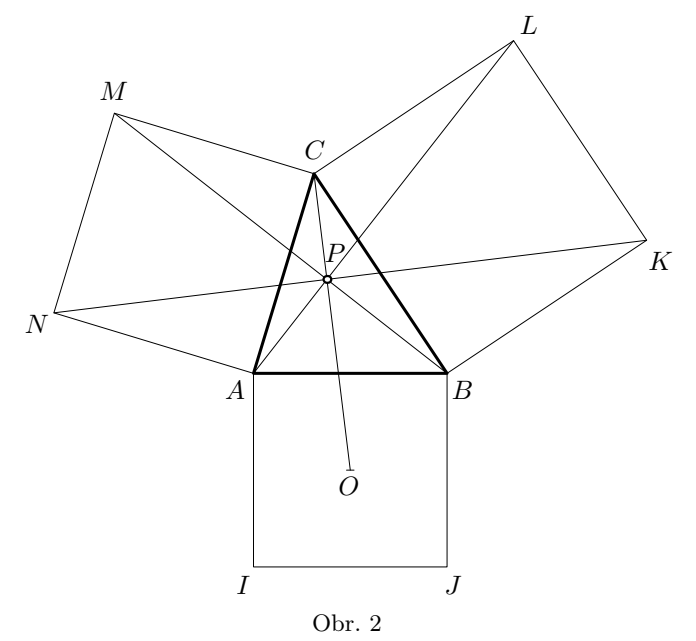

Řešení. Důkaz provedeme pro ostroúhlý trojúhelník ABC, tvrzení ale platí pro jakýkoli trojúhelník.

a) Úsečka BM se v otočení se středem v bodě C o úhel o velikosti  $90^{\circ}$ zobrazí na úsečku  $LA$ , proto úsečky  $BM$  a  $LA$  jsou vzájemně kolmé. Sestrojíme-li tedy kružnici s průměrem AM, prochází tato kružnice také body C, P, N. Díky tomu mají obvodové úhly NCM a NPM nad tětivou  $MN$  kružnice velikost 45°.

Analogicky pro kružnici s průměrem BL platí, že velikost úhlu KPL je 45◦ .

Takže dostáváme, že součet velikostí úhlů  $NPM$ ,  $MPL$ ,  $LPK$  je 180 $^{\circ}$ , což znamená že body N, P, K leží na jedné přímce.

b) Úhly  $APB$  a  $AOB$  isou pravé, proto body A, O, B, P leží na kružnici s průměrem AB. A jelikož mají úhly ABO, BAO velikost 45°, mají díky vlastnosti obvodových úhlů takovou velikost i úhly *APO*, BPO. To znamená, že úsečka  $PO$  půlí úhel  $APB$ . A jelikož úsečka  $CP$  půlí úhel MCL, leží body C, P, O na jedné přímce.

#### Příklad 3

Na obr. [3](#page-28-0) je znázorněn trojúhelník ABC. Nad jeho stranami jsou vně sestrojeny čtverce IJBA, KLCB, MNAC, jejich středy jsou postupně O, R, S. Patu výšky z bodu O na přímku RS označme Q. Dokažte, že body O, Q, C leží na jedné přímce.

<span id="page-28-0"></span>Poznámka. Příklad ukazuje, že na přímkách OC, RA, SB leží výšky trojúhelníku ORS.

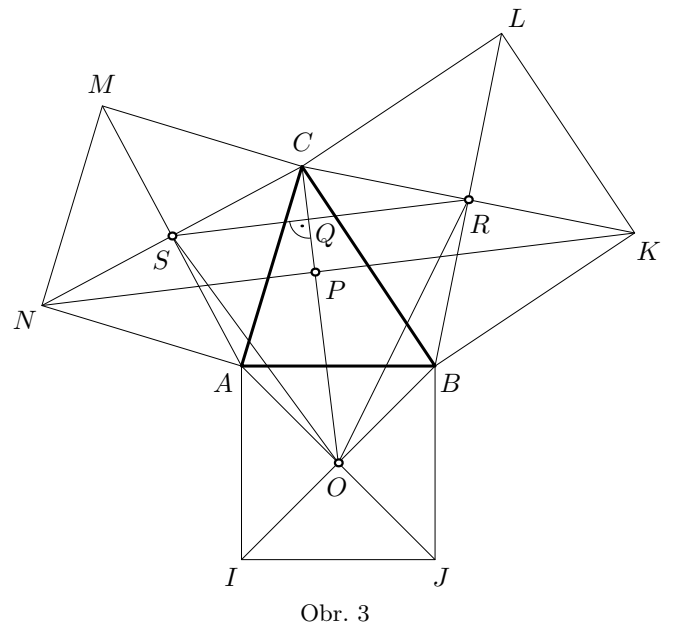

 $\tilde{R}e\check{s}en\check{\imath}$ . Trojúhelníky  $CSR$  a  $CNK$  jsou stejnolehlé se středem stejnolehlosti C, proto jsou přímky SR a NK rovnoběžné.

V příkladu [2](#page-19-0) je dokázáno, že přímka OC je kolmá na přímku NK, proto je přímka OC kolmá i na přímku SR, a proto body O, Q, C leží na jedné přímce.

#### Příklad 4 (Fermatův bod)

Na obr. [4](#page-29-0) je trojúhelník ABC, jehož všechny vnitřní úhly jsou menší než 120◦ a vně nad jeho stranami jsou sestrojeny rovnostranné trojúhelníky KBA, LCB, MAC. Označme F průsečík přímek AL a BM. Dokažte, že body  $K, F, C$  leží na jedné přímce.

Poznámka.

1. Úloha může také znít: Dokažte, že se přímky KC, LA, MB protínají v jednom bodě.

2. Z následujícího důkazu je též patrné, že úsečky KC, LA, MB jsou stejně dlouhé.

3. A z důkazu je též patrné, že každé dvě z přímek KC, LA, MB svítají úhel o velikosti 60◦ .

<span id="page-29-0"></span>4. Bod F se nazývá Fermatův bod.

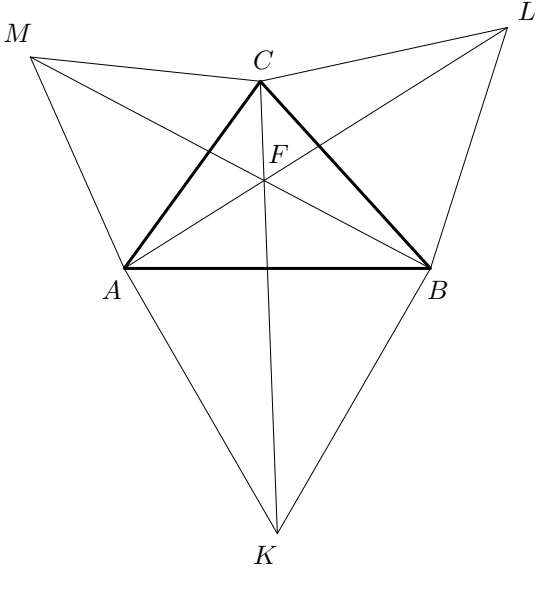

Obr. 4

 $\check{R}$ ešení. Obrazem úsečky  $AL$  v otočení se středem  $C$  o  $-60^{\circ}$  je úsečka MB. Průsečík obou úseček je bod F. Díky tomuto otočení je  $|\nless AFM|$  =  $= |\triangle BFL| = 60^{\circ}$ . Jelikož je také  $|\triangle ACM| = |\triangle BCL| = 60^{\circ}$ , jsou čtyřúhelníky AFCM, BFCL tětivové. Kružnice opsané těmto čtyřúhelníkům se protínají v bodě F.

Protože  $|\langle \chi AFM| = 60^\circ$ , je  $|\langle \chi AFB| = 120^\circ$ , a jelikož  $|\langle \chi AKB| = 60^\circ$ , lze opsat kružnici i čtyřúhelníku AKBF.

Jelikož je čtyřúhelníku  $AFCM$  opsána kružnice a  $|\triangleleft CAM| = 60^{\circ}$ , dostaneme  $|\zeta CFM| = 60^{\circ}$ . Podobně je  $|\zeta AFK| = 60^{\circ}$ . To znamená, že body K, F, C leží na jedné přímce.

#### Příklad 5

<span id="page-30-0"></span>Jsou dány dvě kružnice l, m, které se protínají v bodech S, Q. A je dána kružnice  $k$  se středem  $S$ , která protíná obě kružnice  $l, m$  v bodech A, B, C, D, jak ukazuje obr. [5.](#page-30-0) Uvažujeme případ, kdy se přímky AB a CD protínají v bodě P. Dokažte, že body S, Q, P leží na jedné přímce.

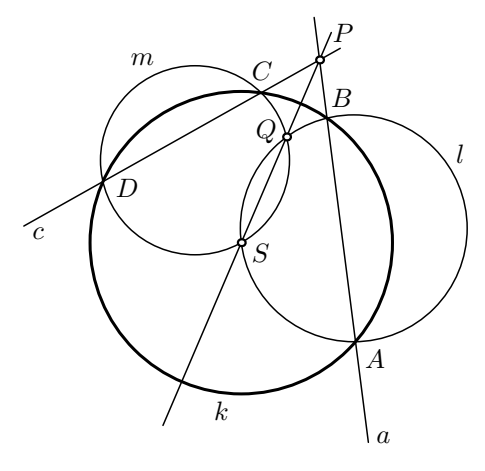

Obr. 5

Řešení. Zde využijeme zobrazení kruhovou inverzí pomocí kružnice k. V ní se kružnice l, m zobrazí postupně na přímky AB, CD. V této inverzi se také zobrazí průsečík kružnic l, m na průsečík P přímek AB, CD. A jelikož v kruhové inverzi leží její střed a zobrazovaný bod a jeho obraz na jedné přímce, leží tedy body S, Q, P na jedné přímce.

#### Příklad 6

Na přímce jsou dány čtyři body A, B, C, D. Dvě kružnice s průměry AC a BD se protínají v bodech S, Q (obr. [6\)](#page-31-0). Uvnitř úsečky SQ je zvolen libovolný bod  $R \neq T$ , kde T je průsečík přímek AB, SQ. Přímka CR protne jednu kružnici v bodě K a přímka BR protne druhou kružnici v bodě L. Přímky  $AK$  a  $DL$  se protínají v bodě  $P$ . Dokažte, že body  $S$ , Q, P leží na jedné přímce.

Řešení. Abychom dokázali, že se přímky AK a DL protínají s přímkou SQ v jednom bodě, musíme dokázat, že

$$
|TA| \cdot \text{tg} |\,\varphi \, TAK| = |TD| \cdot \text{tg} |\,\varphi \, TDL|.
$$

Využijeme toho, že trojúhelníky  $ACK$  a  $RTC$  jsou podobné podle věty  $uu$ . takže budeme dokazovat, že

<span id="page-31-0"></span>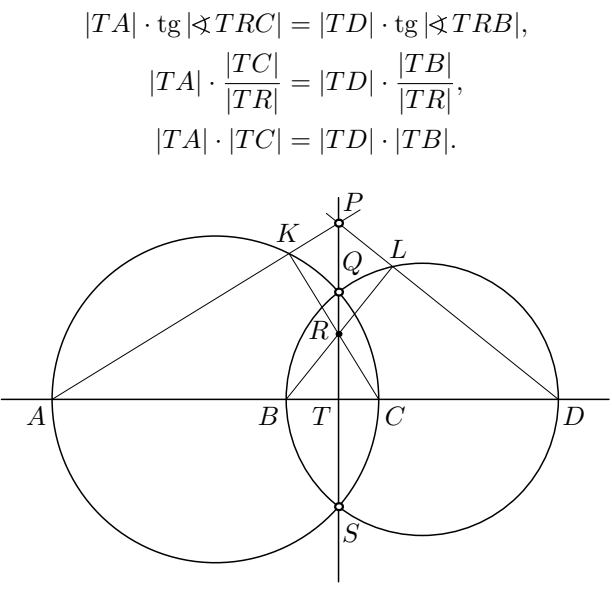

Obr. 6

Jelikož bod T leží na chordále daných dvou kružnic, tak požadovaná rovnost platí, a tím je tedy důkaz dokončen.

#### <span id="page-31-1"></span>Příklad 7

Je dána kružnice k se středem S a uvnitř této kružnice bod  $A \neq S$ . Bodem A jsou vedeny tři tětivy. U každé této tětivy jsou v krajních bodech sestrojeny tečny ke kružnici k. Tyto tečny se vždy protnou v jednom bodě. Dokažte, že vzniklé tři průsečíky tečen leží na jedné přímce.

Řešení. Situace je částečně znázorněna na obr. [7.](#page-32-0) Na tomto obrázku je jedna tětiva KL, která má střed v daném bodě A. To je z důvodu, že takováto tětiva poslouží k důkazu tvrzení. A nevadí, že je použita právě tato tětiva, neboť tvrzení má platit pro jakoukoliv tětivu procházející bodem A. Na obr. [7](#page-32-0) také nejsou znázorněny tři tětivy, ale je tam ještě jen jedna další tětiva MN. To opět nevadí, protože když tvrzení dokážeme pro tuto tětivu, tak stejný postup se použije i pro další tětivy.

<span id="page-32-0"></span>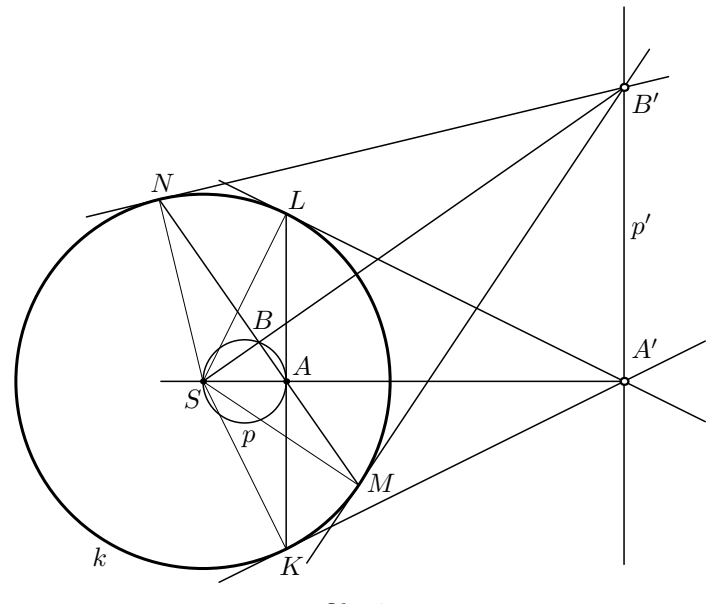

Obr. 7

Sestrojíme kružnici p nad průměrem SA. Jejím obrazem v kruhové inverzi s kružnicí $k$ je přímka $p^\prime$ procházející bodem $A^\prime,$ který vznikne jako průsečík tečen ke kružnici  $k$  v bodech  $K$ ,  $L$ , a je kolmá na přímku  $AA'$ .

Kružnice p protíná tětivu MN v bodě B, což je třed úsečky MN, neboť úhel SBA je pravý. Pomocí kruhové inverze se bod B zobrazí na bod B′ ležící na přímce p ′ . Podle definice kruhové inverze platí

$$
|SB| \cdot |SB'| = |SN|^2.
$$

To je ale zároveň Eukleidova věta o odvěsně pro trojúhelník  $SNB'$ , což znamená, že úhel  $SNB'$  je pravý, a tedy bod  $B'$  leží na tečně ke kružnici  $k$ v bodě N. Tím je důkaz hotov.

#### Příklad 8

Je dán rovnoramenný pravoúhlý trojúhelník ABC s přeponou AB. Středy stran AB, BC označme postupně D, E. Sestrojíme přímku p, která prochází bodem A a svírá s přímkou AB úhel o velikosti 15◦ , viz obr. [8a.](#page-33-0) Také sestrojíme přímku q, která prochází bodem B a svírá s přímkou AB úhel o velikosti 30°. Průsečík přímek  $p, q$  označme  $F$ . Dokažte, že body D, E, F leží na jedné přímce.

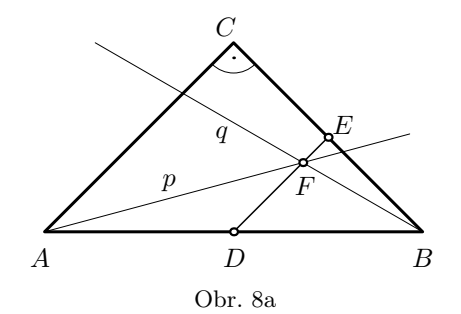

<span id="page-33-0"></span>Řešení. Jelikož v úloze pracujeme s násobky úhlu o velikosti 15°, zkusíme doplnit pravoúhlý trojúhelník ABC o rovnostranný trojúhelník ABG (obr. [8b\)](#page-33-1). Jeho střed označme O.

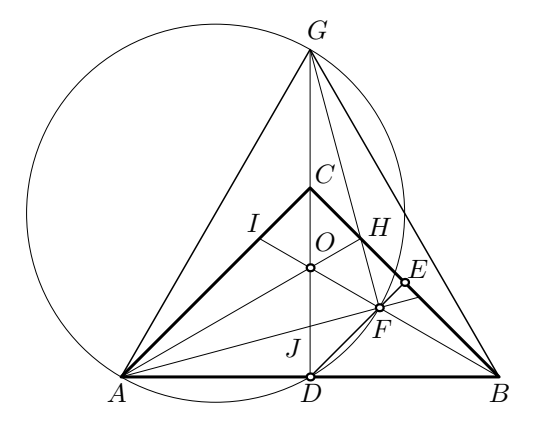

Obr. 8b

<span id="page-33-1"></span>V uvedeném rovnostranném trojúhelníku je velikost úhlu ADG rovna 90◦ . Díky symetrii podle přímky  $BO$  jsou velikosti úhlů  $FAG$  a  $FGA$  rovny  $45^{\circ}$ , proto má úhel $AFG$  velikost také  $90^{\circ}.$  Tím pádem leží body  $A, D, F, G$ na Thaletově kružnici nad průměrem  $AG$ . Nad tětivou  $FG$  této kružnice mají obvodové úhly velikost 45<sup>°</sup>, proto i úhel  $FDG$  má velikost 45<sup>°</sup>. Proto je přímka DF rovnoběžná s přímkou AC.

A jelikož je bod E středem strany BC, je díky stejnolehlosti se středem B přímka DE rovnoběžná s přímkou AC.

Vidíme tedy, že přímky DF, DE splývají, a tak body D, F, E leží na téže přímce.

### Úlohy k samostatnému řešení

## Úloha 1

Je dána kružnice  $k(O; r)$  a bod A vně této kružnice. Sestrojte body  $S, P$ , které leží na kružnici k a na přímce procházející bodem A a platí  $|AS| = |SP|$ .

## Úloha 2

Dokažte tvrzení z příkladu [2](#page-19-0) pro tupoúhlý trojúhelník ABC s tupým úhlem při vrcholu C.

## Úloha 3 (Napoleonova věta)

Dokažte, že středy rovnostranných trojúhelníků AKB, BLC, CMA v příkladu [4](#page-21-1) tvoří vrcholy též rovnostranného trojúhelníku.

## Úloha 4

Platí tvrzení z příkladu [4](#page-21-1) i pro případ, že rovnostranné trojúhelníky nejsou připsány stranám trojúhelníku ABC z vnější strany, ale jsou připsány stranám trojúhelníku ABC do polorovin, v němž leží trojúhelník ABC?

## Úloha 5

Dokažte, že středy čtyř čtverců, které jsou vně připsány stranám rovnoběžníku, jsou vrcholy dalšího čtverce.

## Úloha 6

Dokažte, že v příkladu [5](#page-22-0) jsou tečny ke kružnicím  $l, m$  v bodě  $S$  rovnoběžné s přímkami a, c.

## Úloha 7

Platí tvrzení z příkladu [7](#page-31-1) i v případě, kdy bod A leží přímo na kružnici k, nebo vně kružnice k?

## Úloha 8

Dokažte, že bod O na obr. [8b](#page-33-1) je střed kružnice vepsané čtyřúhelníku AF HC.

## Úloha 9

Dokažte, že trojúhelník HIJ na obr. [8b](#page-33-1) je rovnostranný.

## Návody k řešení zadaných úloh

Uloha 1: Bod Q budiž průsečíkem kružnic  $l(O; 2r)$  a  $m(A; r)$ . Díky středové souměrnosti se středem S jsou trojúhelníky  $POS$  a  $AQS$  shodné. Proto je S střed úsečky OQ. Úloha má dvě řešení pro každý bod A ležící uvnitř mezikruží omezeného kružnicemi k a l.

Úloha 2: Důkaz je veden úplně stejně jako v příkladu [2.](#page-19-0)

Úloha  $\beta$ : K důkazu je možné použít úvahy z příkladů [2](#page-19-0) a [3.](#page-20-0)

Úloha 4: Platí. Důkaz je možné vésti úplně stejně jako v příkladu [4.](#page-21-1)

Úloha 5: Máme rovnoběžník  $ABCD$ . Připsané čtverce jsou  $IJBA$ ,  $KLCB$ ,  $MNDC$ ,  $OPAD$ . Středy těchto čtverců postupně jsou  $U, V, X, Y$ . Platí  $|UB| = |XC|, |BV| = |CV|, |\triangleleft UBV| = |\triangleleft XCV|$ . Tedy trojúhelníky  $UBV, XCV$  jsou shodné a vzájemně otočené o  $90^{\circ}$ . Proto je  $|UV| = |XV|$ a jsou tyto úsečky kolmé.

Úloha 6: Např. tečna v bodě S ke kružnici l je kolmá na průměr této kružnice procházející bodem S. Stejně tak je tomu se sečnou  $AB$  této kružnice.

Úloha  $\gamma$ : Platí. Důkaz je stejný jako v příkladu [7.](#page-31-1)

Úloha  $8:Z$  obr. [8b](#page-33-1) je patrné, že znázorněné přímky dělí vnitřní úhly ve čtyřúhelníku AF HC.

Úloha 9: Přímka  $HI$  je kolmá na přímku  $DG$  atd.

### Závěr

Tento článek je pokračováním tématu o třech zajímavých bodech v geometrických útvarech, které leží na jedné přímce. Oproti předchozím článkům jsou zde k důkazům využívána převážně geometrická zobrazení a věta o obvodových úhlech v kružnici. Nejvíce zde byly využity publikace [1–6].

Problematika tří zajímavých bodů ležících na jedné přímce bude pokračovat i v navazujícím článku.

Literatura

- [1] Boček, L., Zhouf, J.: Planimetrie. 2. rozšířené vydání, PedF UK, Praha, 2012.
- [2] Coxeter, H. S. M., Greitzer, S. L.: Geometry revisited. The Mathematical Association of America, 1967.
- [3] Coxeter, H. S. M.: Introduction to Geometry, second edition. John Wiley and Sons, 1989.
- [4] Honsberger, R.: Mathematical Chestnuts from Around the World. The Mathematical Association of America, 2001.
- [5] Švrček, J., Vanžura J.: Geometrie trojúhelníka. SNTL, Praha, 1988.
- [6]  $\mathcal{S}$ vrček, J.: Tvorba a využití gradovaných řetězců matematických úloh. UP, Olomouc, 2009.
# Počítáme bez kalkulačky

JAROSLAV ŠVRČEK Přírodovědecká fakulta UP, Olomouc

Obsah tohoto příspěvku tvoří odvození, popis a aplikace dvou užitečných metod (praktických postupů) pro rychlý výpočet dvojmocí (přirozených) čísel, která končí číslicí 5, a na prezentaci snadného výpočtu druhých mocnin dvojmístných přirozených čísel začínajících číslicí 5. Poznatky, které v tomto článku najdete, lze přitom přímo (bez jakékoliv obsáhlé propedeutiky) přenést mezi žáky našich středních i základních škol $^{1)}$  $^{1)}$  $^{1)}$ .

V celém příspěvku vystačíme pouze se dvěma základními algebraickými formulemi (vzorci) – se známým vzorcem pro umocnění dvojčlenu na druhou a se vzorcem pro rozdíl druhých mocnin reálných (zde speciálně přirozených) čísel.

#### Druhé mocniny přirozených čísel končících číslicí 5

Libovolné přirozené číslo n, které končí číslicí 5, lze zapsat ve tvaru  $n = 10a + 5$ , kde a je přirozené číslo. Pro jeho druhou mocninu pak platí

$$
n^{2} = (10a + 5)^{2} = 100a^{2} + 100a + 25 = a(a + 1) \cdot 100 + 25.
$$
 (1)

V řádu stovek na pravé straně [\(1\)](#page-15-0) tak obdržíme součin dvou po sobě jdoucích přirozených čísel  $a, a+1$  a současně vidíme, že poslední dvojčíslí čísla n 2 je vždy 25. Odtud je již patrný algoritmus snadného výpočtu dvojmocí přirozených čísel končících číslicí 5.

Např. pro  $a = 4$ , tj.  $n = 45$ , tedy podle [\(1\)](#page-15-0) platí

$$
452 = (10 \cdot 4 + 5)2 = 4 \cdot 5 \cdot 100 + 25 = 2000 + 25 = 2025,
$$

nebo pro  $a = 11$ , ti.  $n = 115$ , dostaneme

$$
1152 = (10 \cdot 11 + 5)2 = 11 \cdot 12 \cdot 100 + 25 = 13200 + 25 = 13225.
$$

<span id="page-36-0"></span><sup>&</sup>lt;sup>1)</sup>Modifikovaný obsah tohoto příspěvku byl původně určen účastníkům podzimní školy MAKOS, která se konala v září 2021 v Orlických horách, a je převzat s laskavým svolením editorů z minisborníčku "Zápisky z 29. podzimní školy péče o matematické talenty – MAKOS 2021".

Výpočty obou výše uvedených druhých mocnin lze tak bez větších problémů provést přímo "z hlavy".

Obdobně lze postupovat také při rychlém výpočtu druhých mocnin dvojmístných přirozených čísel začínajících číslici 5, tj. přirozených čísel majících na místě desítek pětku.

#### Druhé mocniny čísel 50, 51, 52, . . . , 59

Dvojmístná přirozená čísla m začínající číslicí 5 lze zapsat ve tvaru  $m = 50 + b$ , kde b je číslice desítkové soustavy. Pro jejich druhé mocniny tak platí

$$
m2 = (50 + b)2 = 502 + 2 \cdot 50 \cdot b + b2 = 2500 + 100b + b2.
$$
 (2)

Užitím [\(2\)](#page-16-0) tak např. pro  $b = 3$ , tj.  $m = 53$ , obdržíme

$$
532 = (50 + 3)2 = 2500 + 100 \cdot 3 + 9 = 2809
$$

nebo např. pro  $b = 7$ , tj.  $m = 57$ , dostaneme

$$
572 = (50 + 7)2 = 2500 + 100 \cdot 7 + 49 = 3249.
$$

Také oba tyto výpočty lze snadno provést "z hlavy" (bez použití kalkulačky).

Poznámka. Ke snadnému výpočtu hodnoty  $55^2 = 3025$  lze přitom použít obou výše uvedených vztahů – [\(1\)](#page-15-0) i [\(2\)](#page-16-0).

#### Některé užitečné aplikace

Závěrem uvádíme několik typických příkladů, při jejichž výpočtu využíváme podstatným způsobem vztahy [\(1\)](#page-15-0) a [\(2\)](#page-16-0).

a) Využití vzorce

$$
A^2 - B^2 = (A - B)(A + B),
$$

kde A, B jsou libovolná reálná (zde přirozená) čísla:

### Příklad 1

$$
35 \cdot 55 = (45 - 10)(45 + 10) = 45^2 - 10^2 = 2025 - 100 = 1925.
$$

#### Příklad 2

$$
35 \cdot 85 = (60 - 25)(60 + 25) = 60^2 - 25^2 = 3\,600 - 625 = 2\,975.
$$

196 Matematika – fyzika – informatika 32 (3) 2023

#### Příklad 3

$$
84 \cdot 86 = (85 - 1)(85 + 1) = 85^2 - 1^2 = 7225 - 1 = 7224.
$$

## Příklad 4

$$
53 \cdot 57 = (55 - 2)(55 + 2) = 552 - 22 = 3025 - 4 = 3021.
$$

## Příklad 5

$$
47 \cdot 54 = (50 - 3)(50 + 4) =
$$
  
= 50<sup>2</sup> + 1 \cdot 50 - 12 = 2500 + 50 - 12 = 2538.

#### Příklad 6

$$
5552 = 55 \cdot 56 \cdot 100 + 25 = 55 \cdot (55 + 1) \cdot 100 + 25 =
$$
  
=  $(552 + 55) \cdot 100 + 25 = (3025 + 55) \cdot 100 + 25 = 308025.$ 

b) Využití vzorce

$$
(A \pm B)^2 = A^2 \pm 2AB + B^2,
$$

kde A, B jsou libovolná reálná (přirozená) čísla:

## Příklad 7

$$
492 = (50 - 1)2 = 2500 - 100 + 1 = 2401.
$$

#### Příklad 8

$$
862 = (85 + 1)2 = 852 + 2 \cdot 85 \cdot 1 + 1 = 7225 + 170 + 1 = 7396.
$$

## Příklad 9

 $29.33 = (31-2)(31+2) = 31^2 - 2^2 = (30+1)^2 - 4 = (900+60+1) - 4 = 957$ 

nebo případně také

$$
29 \cdot 33 = (30 - 1)(30 + 3) = 30^{2} + 2 \cdot 30 - 3 = 900 + 60 - 3 = 957.
$$

Z řešení výše uvedených devíti příkladů je patrné, že zručný počtář může všechny tyto úlohy (a také drtivou většinu jim podobných) vypočítat snadno a rychle – bez použití kalkulačky.

Matematika – fyzika – informatika  $32 \binom{3}{2} 2023$  197

# Zajímavé matematické úlohy

Uveřejňujeme další část pravidelné rubriky Zajímavé matematické úlohy, v níž mj. uvádíme zadání další dvojice nových úloh. Jejich řešení můžete zaslat nejpozději do 31. 12. 2023 na adresu: Redakce časopisu MFI, 17. listopadu 12, 771 46 Olomouc nebo také elektronickou cestou na emailovou adresu mfi@upol.cz. Zajímavá a originální řešení úloh rádi uveřejníme.

## Úloha 287

Je dán pravoúhlý rovnoramenný trojúhelník ABC s přeponou BC. Osa vnitřního úhlu při vrcholu B protíná výšku AR a odvěsnu AC daného trojúhelníku po řadě v bodech P a Q. Dokažte, že  $|CQ| = 2|PR|$ .

Jaroslav Švrček

## Úloha 288

Pro nezáporné reálná čísla x, y uvažujme nerovnost

$$
\frac{\sqrt{x} + \sqrt{y}}{1 + \sqrt{x + y}} \ge 2\sqrt{2} - 2
$$

a výraz  $V(x, y) = \sqrt{x} + \sqrt{y}$ .

- a) Najděte množinu  $M_1$  všech možných hodnot výrazu  $V$  pro dvojice nezáporných x, y, které vyhovují uvedené nerovnosti.
- b) Najděte množinu  $M_2$  všech možných hodnot výrazu V takových, že pro libovolnou dvojici nezáporných reálných čísel x, y, pro kterou  $V(x, y) \in M_2$ , platí uvažovaná nerovnost.

Ján Mazák

Dále uvádíme řešení úloh 283 a 284, jejichž zadání jsme zveřejnili v prvním čísle aktuálního (33.) ročníku našeho časopisu.

## Úloha 283

Určete nejmenší přirozené číslo n, které dává současně při dělení třemi zbytek 2, při dělení čtyřmi zbytek 3, při dělení pěti zbytek 4 a při dělení číslem 2023 zbytek 1.

Jaroslav Švrček

 $\check{R}e\check{s}ení$  (podle Karola Gajdoše). Podle zadání je číslo  $n+1$  dělitelné třemi, čtyřmi i pěti, tedy je dělitelné jejich nejmenším společným násobkem 60. Existuje tak přirozené číslo m, že  $n + 1 = 60m$ . Dále ze zadání vidíme, že číslo n + 1 dává při dělení číslem 2023 zbytek 2, existuje tak přirozené číslo k, že platí 60m = n + 1 = 2023k + 2. Odtud plyne, že k je sudé číslo, tedy k = 2p pro přirozené číslo p a tedy 30m = 2023p + 1. Číslice na místě jednotek v celém nezáporném čísle p je nutně 3, tedy existuje celé nezáporné číslo q, že  $p = 10q + 3$ . Dosazením dostaneme po úpravě  $3m = 2023q + 1$ . Jelikož číslo 2023 dává při dělení třemi zbytek 1, musí číslo q při dělení třemi dávat zbytek 2. Číslo n bude nejmenší, právě když bude nejmenší k, tedy p i q. Nejmenší celé nezáporné číslo q, které při dělení třeni dává zbytek 2 je  $q = 2$ , odtud  $p = 23$ , tedy  $k = 46$ , a proto  $n + 1 = 2023 \cdot 46 + 2 = 93\,060$ , a tak hledané číslo n je rovno 93059.

Jiné řešení. Stejně jako v předcházejícím řešení budeme hledat přirozená čísla m a k, pro která platí

$$
60m = n + 1 = 2023k + 2 = (60 \cdot 34 - 17)k + 2 = 60 \cdot 34k - (17k - 2).
$$

Hledáme tak nejmenší přirozené číslo k, pro které je  $17k - 2$  dělitelné šedesáti. Jelikož 60 = 3·4·5, vidíme odtud, že číslo k při dělení třemi dává zbytek 1, při dělení čtyřmi zbytek 2 a při dělení pěti zbytek 1. Proto je číslo  $k + 14$  dělitelné jak třemi, tak i čtvřmi a pěti, tedy je dělitelné šedesáti. Číslo n bude nejmenší, právě když bude nejmenší k, tedy i  $k+14$ . Nejmenší číslo dělitelné 60 tvaru k + 14, kde k je přirozené číslo, je 60, tedy k = 46, a proto stejně jako v předcházejícím řešení  $n = 93059$ .

Jiné řešení (podle Tomáše Hausera). Užijeme čínskou větu o zbytcích.

- $4 \cdot 5 \cdot 2023 = 40460$ . Toto číslo při dělení třemi dává zbytek 2.
- $3 \cdot 5 \cdot 2023 = 30345$ . Navíc číslo  $3 \cdot 30345 = 91035$  při dělení čtyřmi dává zbytek 3.
- $3 \cdot 4 \cdot 2023 = 24276$ . A číslo  $4 \cdot 24276 = 97104$  při dělení pěti dává zbytek 4.
- $3 \cdot 4 \cdot 5 = 60$ . Platí  $60 \cdot 1787 = 107220 = 53 \cdot 2023 + 1$  a toto číslo tak při dělení číslem 2023 dává zbytek 1.

Z předešlých úvah plyne, že číslo

$$
40\,460 + 91\,035 + 97\,104 + 107\,220 = 335\,819
$$

dává po dělení třemi zbytek 2, po dělení čtyřmi zbytek 3, po dělení pěti zbytek 4 a po dělení 2023 zbytek 1. Všechna taková celá čísla pak mají tvar

$$
335\,819 + 3 \cdot 4 \cdot 5 \cdot 2023k = 335\,819 + 121\,380k,
$$

Matematika – fyzika – informatika 32 (3) 2023 199

kde k je celé číslo. Nejmenší přirozené číslo dané vlastnosti tak zřejmě dostaneme pro  $k = -2$  a tím bude hledané číslo

$$
n = 335\,819 + 121\,380 \cdot (-2) = 93\,059.
$$

Správná řešení zaslali Eliška Andrýsková, Jáchym Kouba, Radim Krška, Jindřich Kukla, Jan Polívka, Lucian Poljak a Lenka Poljaková, všichni z GJŠ v Přerově, Karol Gajdoš z Trnavy, Tomáš Hauser z Kolína, Anton Hnáth z Moravan a Petr Kneys z Jablonce nad Nisou.

## $I<sup>1</sup>$ loha 284

Jsou dány dva různé body A, B a přímka p rovnoběžná s úsečkou AB. Na přímce p najděte všechny body C, pro které je součin  $|AC| \cdot |BC|$  co nejmenší.<br>
Pavel Calábek

Řešení. Výška ke straně AB trojúhelníku ABC je pro všechny body C přímky p rovna vzdálenosti rovnoběžných přímek AB a p, tedy obsah všech takových trojúhelníků je stejný, označme jej S. Označme  $\gamma$  velikost vnitřního úhlu trojúhelníku ABC při vrcholu C a R poloměr kružnice jemu opsané.

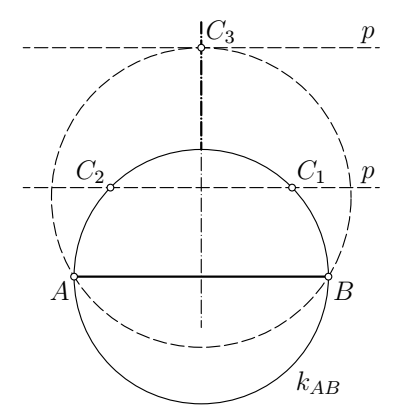

Podle známého vzorce pro obsah trojúhelníku a podle sinové věty platí

$$
S = \frac{1}{2}|AC| \cdot |BC| \sin \gamma = \frac{|AC| \cdot |BC| \cdot |AB|}{4R}.
$$

Jelikož  $S$  a  $|AB|$  jsou konstantní, součin  $|AC| \cdot |BC|$  bude nejmenší, právě když tuto vlastnost bude mít R. Přitom si uvědomme, že nejmenší možný

200 Matematika – fyzika – informatika 32 (3) 2023

poloměr mezi kružnicemi procházejícími body A a B má kružnice  $k_{AB}$ s průměrem AB. Podle toho, zda tato kružnice má s přímkou p společný bod uvažujme dvě možnosti.

- a) Pokud je vzdálenost přímek AB a p nejvýše rovna  $|AB|/2$ , má  $k_{AB}$ aspoň jeden společný bod s přímkou p, ten je pak hledaným bodem C. Přitom pokud je vzdálenost přímky p od přímky AB menší než |AB|/2, existují dva průsečíky  $k_{AB}$  a p, pokud je rovna  $|AB|/2$ , existuje takový bod jediný.
- b) Pokud je vzdálenost přímek AB a p větší než  $|AB|/2$ , má nejmenší možný poloměr kružnice, která prochází body A a B a dotýká se přímky p. Tímto bodem dotyku C pak bude průsečík osy úsečky AB s přímkou p.

Jiné řešení. Umístěme body A, B do souřadné soustavy tak, že  $A = [-1, 0],$  $B = [1, 0]$  a předpokládejme, že přímka p má vzdálenost  $q > 0$  od osy x. Libovolný bod C přímky p tak má souřadnice  $[x, q]$ . Místo zadaného součinu ekvivalentně minimalizujme jeho druhou mocninu, platí tak

$$
|AC|^2 \cdot |BC|^2 = ((x+1)^2 + q^2) \cdot ((x-1)^2 + q^2) =
$$
  
=  $(x^2 - 1)^2 + 2q^2(x^2 + 1) + q^4 = (x^2 - 1 + q^2)^2 + 4q^2.$ 

Problém minimalizace součinu  $|AC| \cdot |BC|$  isme touto úpravou převedli na minimalizaci výrazu  $V = |x^2 - 1 + q^2|$ . Vidíme, že pokud  $q \le 1$ , nabývá výraz V minima 0 v bodě  $x = \pm \sqrt{1-q^2}$ . Bod  $C[\pm \sqrt{1-q^2}, q]$  pak leží, jak snadno ověříme, na kružnici se středem [0, 0] a poloměrem 1, tedy na kružnici s průměrem AB. Pro  $p > 1$  nabývá výraz  $V$  svého minima  $q^2 - 1$ v bodě  $x = 0$ , bod  $C[0, q]$  pak leží na průsečíku osy y s přímkou p, přičemž osa y je sou úsečky AB.

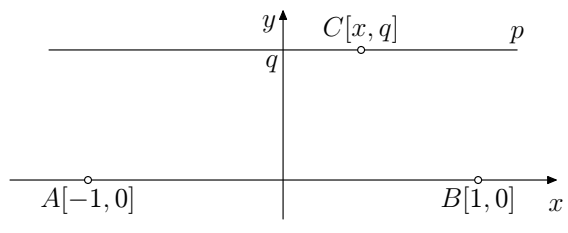

Správná řešení zaslali Karol Gajdoš z Trnavy, Anton Hnáth z Moravan a Petr Kneys z Jablonce nad Nisou.

Neúplné řešení zaslal František Jáchim z Volyně.

Pavel Calábek

Matematika – fyzika – informatika 32 (3) 2023  $\qquad \qquad 201$ 

# FYZIKA

# Jack St. Clair Kilby (ke stému výročí narození)

JITKA HOŠKOVÁ PROKŠOVÁ

Fakulta pedagogická ZČU, Plzeň

Počátkem listopadu tohoto roku by se Jack Kilby dožil sta let. Ve 20. století tento americký inženýr významně přispěl k realizaci prvního integrovaného obvodu. I dalšími vynálezy ukázal, jak aplikovaná fyzika dokáže proměnit svět. V roce 2000, ve svých sedmasedmdesáti letech, byl za svůj přínos oceněn spolu s dalšími dvěma laureáty Nobelovou cenou za fyziku.

<span id="page-43-0"></span>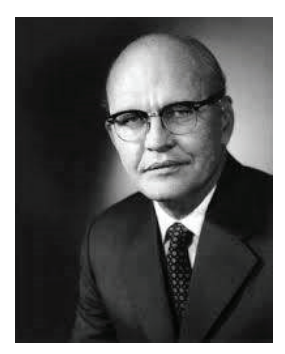

Jack Kilby (zdroj: [4])

Jack (celým jménem Jack St. Clair) se narodil 8. listopadu 1923 v Jefferson City v americkém státě Missouri manželům Hubertovi a Vine Freitag Kilbyovým. Dětství prožil v Great Bend v Kansasu, kde jeho otec pracoval jako manažer místní energetické společnosti Kansas Power Company. V rodině vyrůstal společně se sestrou Jane. V období Jackova dospívání došlo k události, která zřejmě ovlivnila jeho profesní směřování. Silná sněhová bouře tehdy přerušila dodávky elektřiny na většině Středozápadu, zničila telefonické vedení a mnoho elektrických přivaděčů. Hubert Kilby se snažil udělat vše, co bylo

zákazníky. Úsilí otce zažehlo v mladém Jackovi zájem o elektrotechniku, místní energetické společnosti Kansas Power Company. V rodině vyrhustal společně se sesterou vyrhustal společně<br>Do provincie společně se sesterou vyrhustal společně se sesterou vyrhustal společně se sesterou vyrhustal spol lby (zdroj: [4]) třeba, aby pomohl svým zákazníkům v nastalých nesnázích. Prostřednictvím amatérského rádia komunikoval jak se svými zaměstnanci, tak se posléze získal licenci  $\text{FCC}^{1}$  a postavil si vlastní radiostanici [\[1,](#page-47-1) [2\]](#page-47-2).

nikaci) – tato komise odpovídá za správu a licencování elektromagnetického spektra pro 1)FCC je zkratka Federal Communications Commission (Federální komise pro komukomerční i nekomerční uživatele.

Po dokončení střední školy začal Kilby studovat elektroinženýrství na University of Illinois v Urbana-Champaign, kde dříve získali bakalářský titul i jeho rodiče. V té době se USA zapojily do druhé světové války a Jack se zanedlouho také přihlásil do spojovacího sboru americké armády. Své zkušenosti s radiovysíláním zúročil při zajišťování komunikace menších jednotek se zbytkem armády. Přitom realizoval nápady, jak vylepšit standardní radiostanice částmi, které lépe vyhovovaly podmínkám, v nichž byly nasazené [\[2\]](#page-47-2).

V roce 1947 ukončil Kilby studium elektrotechniky na Illinoiské univer-zitě v Urbana-Champaign titulem B.S<sup>[2\)](#page-44-0)</sup>. Začal pracovat v divizi Centralab společnosti Globe Union, Inc. v Milwaukee ve Wisconsinu. Kromě navrhování součástek pro rádia a televizory pokračoval v magisterském studiu na univerzitě ve Wisconsinu, kde v roce 1950 promoval (M.S.[3\)](#page-44-1)).

Vzhledem ke Kilbyho odbornému zaměření ho společnost Globe Union, Inc. vyslala v roce 1952 do Bellových laboratoří v Murray Hill v New Jersey, aby se během dvoutýdenního kurzu dozvěděl víc o nových polovodičových součástkách – tranzistorech. Bylo zřejmé, že převratný objev učiněný v Bellových laboratořích v roce 1947 povede k průlomu v oblasti aplikované elektrotechniky, a proto si Centralab koupil na výrobu tranzistorů licenci.[4\)](#page-44-2) Jacka Kilbyho tranzistory nadchly, ale všiml si hned i problému, jímž byl velký počet elektrických spojů na omezeném prostoru. Nebyl jistě sám, kdo se tehdy zabýval řešením, jak zefektivnit výrobu složitých obvodů. Koncepce snadného propojování součástek obvodu podle konkrétní potřeby narážela na "tyranii množství". Tím pojmem se označovaly potíže, které vznikaly u složitých obvodů s až tisícem propojených součástek – tyranie množství s sebou přinášela poruchovost kontaktů i nároky na výrobu takových obvodů. Po svém návratu z Bellových laboratoří se Kilby začal věnovat možnosti užití tranzistorů na bázi germania. Výzkum miniaturizace obvodů před něj postavil rozhodnutí odejít z Centralab do společnosti, která by disponovala většími zdroji [\[3\]](#page-47-3).

V roce 1958 našel uplatnění ve firmě Texas Instruments Incorporated (TI) se sídlem v Dallasu. Jako čerstvě přijatý inženýr neměl nárok na dovolenou, a tak se mohl během léta soustředit na řešení elektrického ob-

<span id="page-44-1"></span><span id="page-44-0"></span><sup>2)</sup>Bachelor of Science – bakalář přírodních věd

 $3)$ Master of Science – titul magisterského stupně v anglosaském vzdělávacím systému, českým ekvivalentem je titul Mgr. nebo Ing.

<span id="page-44-2"></span><sup>4)</sup>Za objev tranzistoru získal tým z Bellových laboratoří (ve složení William Shockley, John Bardeen a Walter Brattain) roku 1956 Nobelovu cenu za fyziku.

vodu na jediné polovodičové destičce. Kilbyho napadlo vyrobit z polovodiče všechny součástky obvodu – i ty pasivní, pro které se tenkrát používaly levnější materiály. Po několika týdnech se mu podařilo svou vizi realizovat. Postavil obvod, ve kterém byly všechny součástky vyrobeny na jediném kusu polovodičového materiálu o velikosti  $11 \times 2$  mm, zhruba poloviny kancelářské sponky.[5\)](#page-45-0) Skleněnou destičku s přilepeným plátkem germania, na němž se nacházel jednoduchý oscilátor, prezentoval na schůzce vedení TI 12. září 1958. Tato laboratorní demonstrace se zapsala do historie – firma TI podala patent na první integrovaný obvod 6. února 1959 [\[4,](#page-47-0) [5\]](#page-47-4).

Problémem tyranie množství se v kalifornské firmě Fairchild Semiconductor zabýval i Robert Noyce (1927–1990), pozdější zakladatel společnosti Intel. O pár měsíců později, v červenci 1959, si nechal patentovat svůj návrh mikročipu, u kterého místo skla použil křemík. Ve Fairchild o aktivitách TI věděli, a proto opatřili svou patentovou přihlášku mnoha detaily, aby se s předchozím vynálezem konkurence nepřekrývala. Jejich pečlivost se vyplatila – 25. dubna 1961 získali první patent $^{6}$ , zatímco přihláška od firmy TI byla ještě analyzována – patent byl udělený až roku  $1964^7$ . To mělo za následek právní bitvu a vleklé patentové spory. Prvenství Jacka Kilbyho však bylo uznáno, nicméně pochybovat nelze ani o nezávislé práci a velkých zásluhách Roberta Noyceho. Proto jsou v mnoha publikacích o historii polovodičů uváděni jako vynálezci integrovaného obvodu oba [\[5,](#page-47-4) [7\]](#page-47-5).

Když se o desítky let později ptali novináři Kilbyho, zda si už v době vynálezu integrovaného obvodu uvědomoval jeho obrovský význam, odpověděl: "Myslím, že jsem věděl, že by mohl být důležitý pro elektroniku. . . jenže elektronika znamenala především rádio, televizi a první počítače. Co jsme ale nedocenili, bylo, jak moc se obor elektroniky rozšíří díky snížení cen do zcela jiných aplikací, o kterých si nejsem vědom, že by na ně byl tehdy někdo vůbec pomyslel" [\[6\]](#page-47-6).

Později Jack Kilby vedl týmy, které postavily první počítač s integrovanými obvody, a stal se tak průkopníkem průmyslových i komerčních aplikací mikročipové technologie. V roce 1966 se podílel na vynálezu ruční kalkulačky, založené na integrovaném obvodu, který zvládal základní matematické operace jako je sčítání, odčítání, násobení a dělení. K jeho vy-

<span id="page-45-0"></span> $^{5)}$ Pro srovnání uveďme příklad ze současnosti – procesor Intel Sapphire Rapids, 44 miliard tranzistorů, čiplety mají rozměr jednotek nm.

<span id="page-45-1"></span> $6)$ US patent 2959681 – Semiconductor scanning device.

<span id="page-45-2"></span> $7)$ US patent 3138743 – Miniaturized electronic circuits

nálezům se řadí i termální tiskárna užívaná v přenosných datových terminálech. V roce 1969 obdržel za své objevy Národní medaili za vědu, kterou převzal při ceremoniálu v Bílém domě. O rok později začal pracovat jako nezávislý vynálezce, zabýval se například využitím slunečního záření pro výrobu elektřiny. V již zmíněném rozhovoru [\[6\]](#page-47-6) vysvětluje i podmínky někdejšího výzkumu v TI: "V 50. letech neexistovali žádní školení polovodičoví inženýři. Lidé byli vtahováni do tohoto oboru z různých oblastí, někteří byli fyzici, někteří elektroinženýři. Jedněmi z nejlepších návrhářů, jaké jsem kdy poznal, byli i absolventi oboru výroba papíru, resp. chemie. Dnes mají lidé sklon silně se soustředit na jednu oblast. . . Pro lidi s všeobecným přehledem je nyní mnohem méně příležitostí než kdysi."

V letech 1977 až 1985 se Jack Kilby věnoval akademické činnosti, působil jako profesor elektrotechniky na Texas A&M University. Stal se držitelem více než 60 patentů, devíti čestných doktorátů a byl členem významných organizací a společností, např. Institute of Electrical and Electronics Engineers (IEEE) a National Academy of Engineering (NAE). Není proto divu, že byl v roce 1982 uveden do Národní síně slávy vynálezců – do společnosti takových inovátorů jako byli například Henry Ford, Thomas Alva Edison a bratři Wrightové. V roce 1990 získal Národní medaili za technologii a o tři roky později i významnou Kjótskou cenu<sup>[8\)](#page-46-0)</sup>. Na přelomu tisíciletí, koncem roku 2000, pak došlo k ocenění nejvyššímu – za svůj podíl na vynálezu integrovaného obvodu obdržel od Švédské královské akademie Nobelovu cenu za fyziku. Spolu s ním získali druhou polovinu této ceny ještě dva fyzici: Ž. I. Alfjorov za zásadní práci v oboru informační a telekomunikační technologie a Herbert Kroemer za vývoj heterogenních polovodičových struktur používaných ve vysokorychlostní elektronice a optoelektronice [\[3,](#page-47-3) [4\]](#page-47-0).

Televize, mobilní telefony, GPS, počítače, vědecké, lékařské či letecké přístroje – několik příkladů z mnoha, kde se mikročipy používají. Od prvního Kilbyho integrovaného obvodu se celosvětový trh s mikročipy neuvěřitelně rozrostl a dál roste. V současnosti se na jednom čipu nachází až desítky miliard tranzistorů. Zástupci firmy Intel předpokládají, že do roku 2030 prolomí hranici bilionu tranzistorů na jednom čipu [\[8\]](#page-47-7).

Jack St. Clair Kilby zemřel v Dallasu ve svých jednaosmdesáti letech 20. června 2005. V kampusu Texaské univerzity připomíná jeho celoživotní přínos Kilbyho socha stojící v Texas Instruments Plaza.

<span id="page-46-0"></span><sup>8)</sup>Kjótská cena je nejvyšší japonské soukromé ocenění za celoživotní dílo v oblasti umění a vědy. Byla vytvořena ve spolupráci s Nobelovou nadací a bývá považována za japonskou verzi Nobelovy ceny.

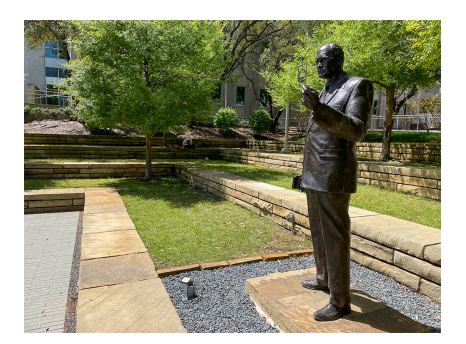

Kilbyho socha stojící v Texas Instruments Plaza (zdroj: UTD History, What's the Story)

### Literatura

- <span id="page-47-1"></span>[1] Dennis M. A.: Jack Kilby. Nobel Prize-Winning Engineer & Inventor. [cit. 20. 1. 2023]. Britannica. Dostupné z: [https://www](https://www.britannica.com/biography/Jack-Kilby).britannica.com/ [biography/Jack-Kilby](https://www.britannica.com/biography/Jack-Kilby).
- <span id="page-47-2"></span>[2] Jack Kilby – Complete Biography, History and Inventions. [cit. 20. 1. 2023]. History Computer. Dostupné z: [https://history-computer](https://history-computer.com/jack-kilby-complete-biography).com/ [jack-kilby-complete-biography](https://history-computer.com/jack-kilby-complete-biography).
- <span id="page-47-3"></span>[3] Tronner, P.: Jack Kilby: Jak překonat tyranii množství. [cit. 12. 1. 2023]. Živě.cz. Dostupné z: https://www.zive.[cz/clanky/jack-kilby](https://www.zive.cz/clanky/jack-kilby-jak-prekonat-tyranii-mnozstvi/sc-3-a-179666/default.aspx#part=1)[jak-prekonat-tyranii-mnozstvi/sc-3-a-179666/default](https://www.zive.cz/clanky/jack-kilby-jak-prekonat-tyranii-mnozstvi/sc-3-a-179666/default.aspx#part=1).aspx#part=1.
- <span id="page-47-0"></span>[4] Physics History Network. [cit. 26. 1. 2023]. Dostupné z: [https://](https://history.aip.org/phn/11603012.html) history.aip.[org/phn/11603012](https://history.aip.org/phn/11603012.html).html.
- <span id="page-47-4"></span>[5] Wikipedia contributors: Robert Noyce. Wikipedia [cit. 25. 1. 2023], The Free Encyclopedia. Dostupné z: [https://en](https://en.wikipedia.org/w/index.php?title=Robert_Noyce&oldid=507723189).wikipedia.org/w/ index.[php?title=Robert\\_Noyce&oldid=507723189](https://en.wikipedia.org/w/index.php?title=Robert_Noyce&oldid=507723189).
- <span id="page-47-6"></span>[6] Rozhovor s Jackem Kilbym. [cit. 25. 1. 2023]. Dostupné z: [https:](https://web.archive.org/web/20050105224928/http://www.cscasfyz.fzu.cz/2001/06/otazky.html) //web.archive.[org/web/20050105224928/http://www](https://web.archive.org/web/20050105224928/http://www.cscasfyz.fzu.cz/2001/06/otazky.html).cscasfyz.fzu.cz/ [2001/06/otazky](https://web.archive.org/web/20050105224928/http://www.cscasfyz.fzu.cz/2001/06/otazky.html).html.
- <span id="page-47-5"></span>[7] První integrovaný obvod. Elektro, časopis pro elektroniku [cit. 25. 1. 2023]. Dostupné z: http://www.odbornecasopisy.[cz/elektro/casopis/](http://www.odbornecasopisy.cz/elektro/casopis/tema/prvni-integrovany-obvod--10972) [tema/prvni-integrovany-obvod--10972](http://www.odbornecasopisy.cz/elektro/casopis/tema/prvni-integrovany-obvod--10972).
- <span id="page-47-7"></span>[8] Šurkala M.: Moorův zákon dle Intelu: předpokládá čipy s bilionem tranzistorů do roku 2030. [cit. 2. 2. 2023]. Dostupné z: https://www.svethardware.[cz/mooruv-zakon-dle-intelu-predpoklada](https://www.svethardware.cz/mooruv-zakon-dle-intelu-predpoklada-cipy-s-bilionem-tranzistoru-do-roku-2030/58689)[cipy-s-bilionem-tranzistoru-do-roku-2030/58689](https://www.svethardware.cz/mooruv-zakon-dle-intelu-predpoklada-cipy-s-bilionem-tranzistoru-do-roku-2030/58689).

# INFORMATIKA

# Geometrická zobrazení v rovině a jejich aplikace ve vektorové grafice

JAKUB MAZUCH

PedF UK Praha – SPŠE Ječná – Jednota školských informatiků

V rámci středoškolské výuky matematiky se žák gymnázia krom jiného seznámí s geometrickými zobrazeními v rovině. V souladu RVP G platnými od 1. září 2022 je žák seznámen se shodnými zobrazeními (osová a středová souměrnost, posunutí, otočení) a se stejnolehlostí. Středoškolské učivo je omezeno na zobrazení z roviny do roviny. V každém takovém zobrazení přiřazujeme tedy libovolnému bodu X roviny  $\rho$  jako jeho obraz právě jeden bod  $X'$  téže roviny  $\rho$  (značíme  $X \mapsto X'$ ). Jestliže speciálně obraz  $X'$  bodu  $X$  s ním splývá, pak bod  $X = X'$  se nazývá samodružný bod.

Ke geometrickém zobrazením lze přistupovat syntetickou a analytickou (výpočetní) metodou. Analytická vyjádření jednotlivých typů zobrazení lze vyjádřit maticí. Zobrazení rozlišujeme na:

• shodnosti • podobnosti

#### Shodnosti

Prosté zobrazení v rovině nazýváme shodným zobrazením (shodností), právě když pro každé dva body  $X, Y$  roviny a jejich obrazy  $X', Y'$  $(X \mapsto X', Y \mapsto Y')$  v tomto zobrazení platí

$$
|X'Y'| = |XY|.
$$

Zvláštním případem shodnosti je identita, jež každému bodu X dané roviny přiřazuje přiřazuje jako obraz týž bod  $X' = X$ .

Matematika – fyzika – informatika 32 (3) 2023  $207$ 

Přímá shodnost je každá shodnost, ve které libovolný △ABC a jeho obraz  $\triangle A'B'C'$  jsou přímo shodné trojúhelníky, tedy při "obíhání" jejich hranic od bodu A přes bod B k bodu C a od bodu A′ přes bod B′ do bodu C ′ postupujeme ve stejném smyslu otáčení. Nepřímá shodnost je každá taková shodnost, v níž libovolný  $\triangle{ABC}$  a jeho obraz  $\triangle{A'B'C'}$  jsou nepřímo shodné trojúhelníky, tedy při "obíhání" jejich hranic od bodu A přes bod  $B$  k bodu  $C$  a od bodu  $A'$  přes bod  $B'$  do bodu  $C'$  postupujeme v opačných smyslech otáčení.

Afinní zobrazení lze vyjádřit maticí:

$$
A = \begin{pmatrix} a & b & m \\ c & d & n \\ 0 & 0 & 1 \end{pmatrix}
$$

Bod  $X' = [x'_1; x'_2]$ , který je obrazem bodu  $X = [x_1; x_2]$  lze analyticky zobrazit:

$$
X' = AX
$$

$$
\begin{bmatrix} x_1' \\ x_2' \\ x_3' \end{bmatrix} = \begin{pmatrix} a & b & m \\ c & d & n \\ 0 & 0 & 1 \end{pmatrix} \begin{bmatrix} x_1 \\ x_2 \\ 1 \end{bmatrix}
$$

### Druhy přímých a nepřímých zobrazení [\[3\]](#page-58-0)

Přímé shodnosti jsou:

a) Identita  $\mathcal I$ 

$$
\mathcal{I} = \begin{pmatrix} 1 & 0 & 0 \\ 0 & 1 & 0 \\ 0 & 0 & 1 \end{pmatrix}
$$

b) Posunutí (translace)  $\mathcal{T}(u)$ 

Je určeno vektorem posunutí  $u = (u_1; u_2)$ , resp. maticí:

$$
\mathcal{T}(u) = \begin{pmatrix} 1 & 0 & u_1 \\ 0 & 1 & u_2 \\ 0 & 0 & 1 \end{pmatrix}
$$

208 Matematika – fyzika – informatika 32 (3) 2023

c) Otočení (rotace)  $\mathcal{R}(S; \alpha)$ 

Je určeno středem rotace  $S = [s_1; s_2]$  a (orientovaným) úhlem otočení  $\alpha$ o velikosti  $0^{\circ} < \alpha \leq 360^{\circ}$ , resp. maticí:

$$
\mathcal{R}(S; \alpha) = \begin{pmatrix}\n\cos \alpha & -\sin \alpha & s_1(1 - \cos \alpha) + s_2 \sin \alpha \\
\sin \alpha & \cos \alpha & -s_1 \sin \alpha + s_2(1 - \cos \alpha) \\
0 & 0 & 1\n\end{pmatrix}
$$

d) Středová souměrnost  $\mathcal{S}(S)$ 

Jedná se o speciální případ rotace – otočení kolem bodu  $S = [s_1; s_2]$ (středu souměrnosti) o úhel  $\alpha = 180^{\circ}$  (S je sřed úsečky XX').

$$
\mathcal{S}(S) = \begin{pmatrix} -1 & 0 & 2s_1 \\ 0 & -1 & 2s_2 \\ 0 & 0 & 1 \end{pmatrix}
$$

Nepřímé shodnosti jsou:

e) Osová souměrnost  $s_o$ 

Osová souměrnost  $s_o$  s osou  $o$  je zobrazení v rovině, ve kterém se zobrazí každý bod  $X \in o$  na bod  $X' = X$  a každý bod  $X \notin o$  na  $X'$  tak, že o je osa úsečky  $XX'$ . Tedy  $|XS| = |SX'|$ , kde  $S \in o$  je střed úsečky  $XX'$ . Přímku o nazýváme osou souměrnosti [\[1\]](#page-58-1) .

Osová souměrnost je určena přímkou o, jdoucí bodem  $M = [m_1, m_2]$ , a směrovým úhlem  $\alpha$ . Značíme  $s_o(m_1; m_2; \alpha)$ .

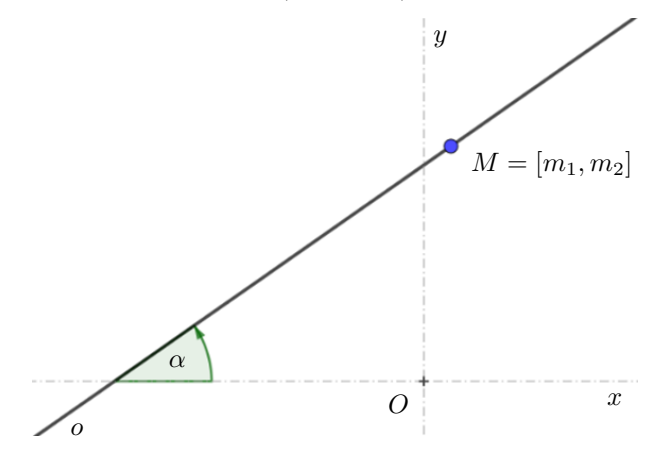

Matematika – fyzika – informatika 32 (3) 2023  $\qquad \qquad 209$ 

$$
s_o(u, v, \alpha) = \begin{pmatrix} \cos 2\alpha & \sin 2\alpha & u(1 - \cos 2\alpha) - v \sin 2\alpha \\ \sin 2\alpha & \cos 2\alpha & v(1 - \sin 2\alpha) + u \cos 2\alpha \\ 0 & 0 & 1 \end{pmatrix}
$$

f) Posunutá osová souměrnost (posunuté zrcadlení)  $\mathcal{P}_S$ 

$$
\mathcal{P}_S=s_o(u,v,\alpha)\circ\mathcal{T}(\textit{\textbf{u}})=\mathcal{T}(\textit{\textbf{u}})\circ s_o(u,v,\alpha)
$$

#### Podobnost a stejnolehlost

Podobné zobrazení (podobnost)  $\mathcal{Z}: X \mapsto X'$  je geometrické zobrazení v rovině, pro které existuje kladné reálně číslo k tak, že pro každé dvě dvojice bodů  $A, A'$  a  $B, B'$  vzoru a obrazu je splněn vztah  $|A'B'| = k \cdot |AB|$ . Číslo k se nazývá poměr podobnosti.

Každá podobnost je prosté zobrazení. Podobně jako u shodnosti lze definovat podobnost přímou a nepřímou. Shodnost je zvláštní případ podobnosti pro  $k = 1$ .

Je dán bod S a reálné číslo  $\kappa, \kappa \neq 0$ . Stejnolehlost (homotetie) se středem S a koeficientem  $\kappa$  je zobrazení  $\mathcal{H}(S,\kappa)$ , které přiřazuje:

- 1. každému bodu  $X \neq S$  bod  $X'$  tak, že platí  $|SX'| = |\kappa| \cdot |SX|$ ; přitom pro  $\kappa > 0$  leží bod X' na polopřímce SX, pro  $\kappa < 0$  leží bod X' na polopřímce opačné k polopřímce SX,
- 2. bodu  $S$  bod  $S' = S$ .

Jestliže  $\kappa = 1$ , je každý bod samodružný a zobrazení je identita. Je-li  $\kappa = -1$ , je stejnolehlost středovou souměrností. Je-li  $\kappa = 0$ , je obrazem každého bodu střed stejnolehlosti, proto je tento případ v definici vyloučen. Jediným samodružným bodem ve stejnolehlosti, která není identitou, je střed stejnolehlosti. Samodružné přímky jsou všechny přímky, které prochází středem stejnolehlosti [\[2\]](#page-58-2).

Pro stejnolehlost platí:

- a) Přímka a její obraz jsou rovnoběžné.
- b) Úsečka a její stejnolehlý obraz jsou rovnoběžné. Pokud je koeficient stejnolehlosti kladný (resp. záporný), jsou úsečka a její obraz souhlasně (resp. nesouhlasně) orientovány.
- c) Poměr délek obrazu úsečky a jejího obrazu se rovná absolutní hodnotě koeficientu stejnolehlosti.
- d) Obrazem úhlu je úhel s ním shodný [\[1\]](#page-58-1).

Inverzním zobrazení ke stejnolehlosti  $\mathcal{H}(S,\kappa)$  je  $\mathcal{H}(S,1/\kappa)$ . Ukázka je v učebnici [\[1\]](#page-58-1).

Stejnolehlost (homotetie)  $\mathcal{H}(S,\kappa)$  je určena středem stejnolehlosti  $S =$  $=[s_1; s_2]$  a koeficientem  $\kappa$  nebo maticí

$$
\mathcal{H}(S,\kappa) = \begin{pmatrix} \kappa & 0 & (1-\kappa) \cdot s_1 \\ 0 & \kappa & (1-\kappa) \cdot s_2 \\ 0 & 0 & 1 \end{pmatrix}
$$

Středoškolské učivo geometrických zobrazení je však ukončeno vyjmenováním shodností, podobností a jejím určením. Žáci tak nejsou běžně seznámeni s analytickým popisem těchto zobrazení, s možnostmi vyjádření zobrazení pomocí matic (a vektorů). Ve velmi výjimečných případech jsou žáci okrajově s těmito možnostmi seznamováni, a to pouze ve výběrových seminářích. Samotné práci s maticemi je ve výuce matematiky věnováno minimum času – též spíše v rozšiřujících – volitelných předmětech.

Analytický popis zobrazení pomocí matic může otevřít nové přístupy k tvorbě webových stránek a designu. Matice mají důležitou roli i v jiných oblastech matematiky a informatiky, ale podle současného kurikula není vyučování matic součástí matematického vzdělání na středních školách.

Primárním nástrojem tvorby webových stránek je značkovací jazyk HTML. Tím přiřazujeme obsahu webu sémantiku. Design a způsob rozmístění prvků určuje soubor CSS pravidel. Výše zmíněný analytický popis zobrazení můžeme jednoduše aplikovat i v rámci vývoje webové grafiky. Specifické postavení ve vývoji webu, a hlavně webové grafice má technologie SVG.

SVG je značkovací jazyk a formát pro dvoudimenzionální vektorovou grafiku založený na XML. Podporuje tři typy grafických objektů – vektorové tvary, bitmapové obrázky a text. Díky bohatým grafickým funkcím se hodí pro použití na webu i v tisku. Formát podporuje metadata pro lepší vyhledávání a indexaci obsahu. Ačkoli byla jeho implementace omezená v minulosti z důvodu chybějící podpory v některých prohlížečích, v současnosti podporuje SVG většina desktopových a mobilních prohlížečů. SVG soubory jsou uloženy v XML textových souborech a mohou být editovány textovými editory nebo vektorovými editory

Matematika – fyzika – informatika 32 $(3)$  2023 211

Syntaxe SVG se řídí zápisem XML, který popisuje jednotlivé grafické prvky a jejich vlastnosti. Každý element je uzavřen mezi značkami, které udávají jeho název. Vlastnosti elementu jsou definovány pomocí atributů, které jsou uvedeny uvnitř počáteční značky. Hodnoty atributů jsou odděleny mezerou. Kromě toho může být obsah elementu tvořen dalšími elementy, textem nebo odkazy na jiné soubory. SVG také podporuje inline styly a kaskádové styly pomocí CSS.

## Příklad 1

**Příklad 1:**  Mějme dva čtverce definované v SVG: Mějme dva čtverce definované v SVG:

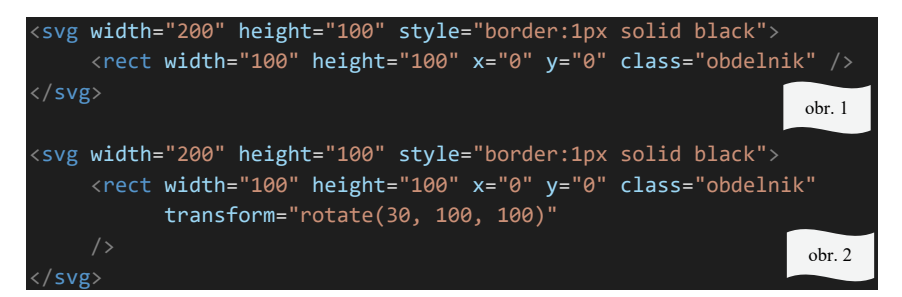

Tento kód vytvoří dva obdélníky pomocí SVG. Oba obdélníky mají stejnou šířku a výšku, stejnou šířku a výšku, 100 a 100 pixelů, a jsou umístěny v levém horním rohu SVG kanvasu pomocí atributů  $x="0"$  a  $y="0"$ . Oba obdélníky jsou ohraničeny černou čarou, což je nastaveno pomocí CSS vlastnosti style="border: 1px solid black". Celý kód <svg>...</svg> lze vlo-Tento kód vytvoří dva obdélníky pomocí SVG. Oba obdélníky mají žit do HTML či do jakéhokoliv SVG editoru.

První obdélník nemá žádnou transformaci a je tedy zobrazen standardně. Druhý obdélník má transformaci pomocí atributu tr<mark>ansform=</mark> (v pixelech) a s úhlem otočení  $\alpha = 30^\circ$ . Pro formální přehlednost je nutno dodat, že SVG využívá repéru  $\langle O, (1,0), (0,-1) \rangle$ . "rotate(30, 100, 100)". Tato transformace se středem v bodě  $[100;100]$ 

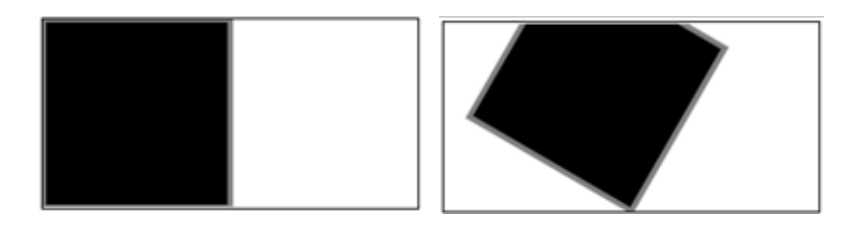

212 Matematika – fyzika – informatika 32 (3) 2023

Výše užitou rotaci je možné matematicky definovat maticí. Pro zjednodušení uvedeme v kódu aproximovanou matici: výšem a výšemo rotaci sprominovatela matematický definitely definitely definitely definitely and  $\frac{1}{2}$ 

$$
\mathcal{R}([100; 100]; 30) = \begin{pmatrix} \frac{\sqrt{3}}{2} & -\frac{1}{2} & -50(\sqrt{3} - 3) \\ \frac{1}{2} & \frac{\sqrt{3}}{2} & -50(\sqrt{3} - 1) \\ 0 & 0 & 1 \end{pmatrix} \doteq \begin{pmatrix} 0,866 & -0,5 & 63,397 \\ 0,5 & 0,866 & -36,603 \\ 0 & 0 & 1 \end{pmatrix}.
$$

Matice zobrazení matrix(a,b,c,d,e,f) je funkcí určující zobrazení ve formě matice zobrazení šesti hodnot. SVG zápis transform="matrix(a,b,  $c,d,e,f)$ " je ekvivalentní s maticí zobrazení:

$$
\begin{pmatrix} a & c & e \\ b & d & f \\ 0 & 0 & 1 \end{pmatrix}.
$$

Deklarace transform bude mít hodnotu matrix(0.866,0.5,-0.5,0.866, 63.397,-36.603). Výsledný kód ilustrovaný obr. 3 bude mít následující 36.603). podobu: Výsledný kód *(obr. 3)* bude mít následující podobu:

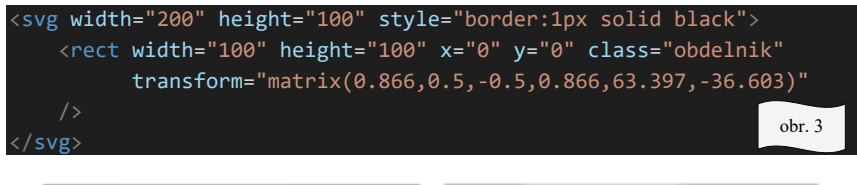

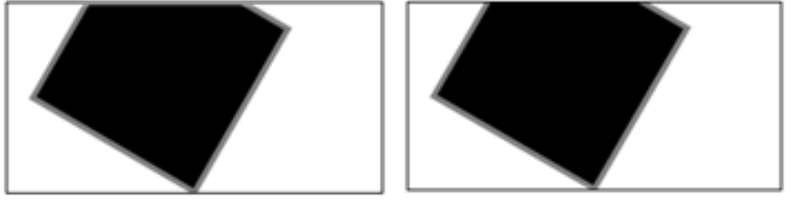

Hodnota deklarace transform="rotate(30, 100, 100)" je ekvivalentní s hodnotou matrix(0.866,0.5,-0.5,0.866,63.397,-36.603).

Matematika – fyzika – informatika 32 $(3)$  2023 213

# Příklad 2 Hodnota deklarace transform="rotate(30, 100, 100)" je ekvivalentní s hodnotou matrix(0.866,0.5,-0.5,0.866,63.397,-36.603).

Je dán polygon, který je v SVG vyjádřen (viz obr. 4): **Příklad 2**: Je dán polygon, který je v SVG vyjádřen *(viz níže Obrázek 1)*:

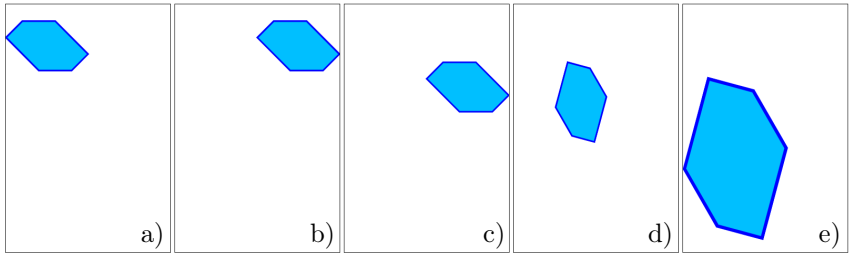

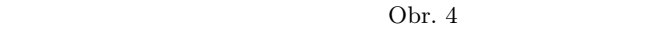

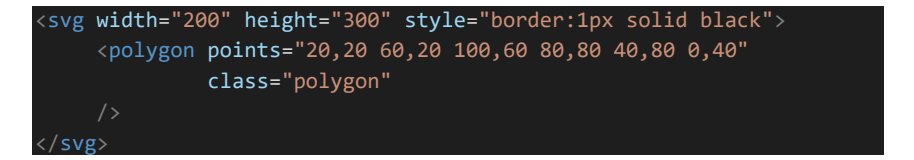

Postupně na tento obrázek aplikujeme posunutí  $\mathcal{T}(100,0), \mathcal{T}(0,50)$ , otočení  $\mathcal{R}(60,0,0)$  a stejnolehlost  $\mathcal{H}(0,0,2)$ .

Obrázek 4b) vznikl posunutím  $\mathcal{T}(100,0)$ :

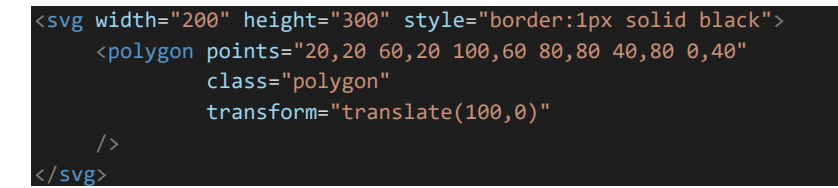

Obrázek 4c) vznikl posunutím $\mathcal{T}(0,50)$ :

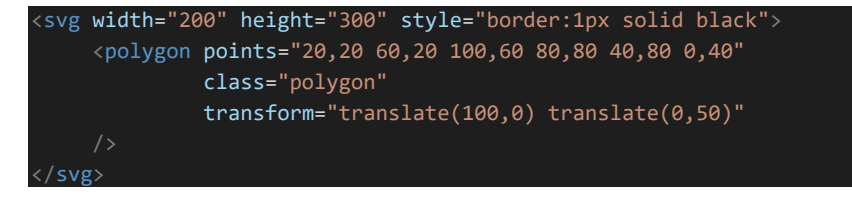

Zde vidíme ukázky možností skládání zobrazení i v SVG.

Tentýž obrázek 4c) mohl však vzniknout i složením  $\mathcal{T}(100,0) \circ \mathcal{T}(0,50)$ :

$$
\mathcal{T}(100,0) \circ \mathcal{T}(0,50) = \begin{pmatrix} 1 & 0 & 100 \\ 0 & 1 & 0 \\ 0 & 0 & 1 \end{pmatrix} \cdot \begin{pmatrix} 1 & 0 & 0 \\ 0 & 1 & 50 \\ 0 & 0 & 1 \end{pmatrix} = \begin{pmatrix} 1 & 0 & 100 \\ 0 & 1 & 50 \\ 0 & 0 & 1 \end{pmatrix}.
$$

Tedy deklarací transform="matrix(1,0,0,1,100,50)". Tedy deklarací transform="matrix(1,0,0,1,100,50)".

Obrázek 4d) může vzniknout různými způsoby:

(1) (1)

<svg width="200" height="300" style="border:1px solid black"> <polygon points="20,20 60,20 100,60 80,80 40,80 0,40" class="polygon" transform=" translate(100,0) translate(0,50) rotate(60,0,0)" </svg> <svg width="200" height="300" style="border:1px solid black"> <polygon points="20,20 60,20 100,60 80,80 40,80 0,40" class="polygon" transform=" translate(100,0) translate(0,50) rotate(60,0,0)"

(2) (2) (2)

svetland

<svg width="200" height="300" style="border:1px solid black"> <polygon points="20,20 60,20 100,60 80,80 40,80 0,40" class="polygon" /> <svg width="200" height="300" style="border:1px solid black"> <polygon points="20,20 60,20 100,60 80,80 40,80 0,40" class="polygon" transform="matrix(1,0,0,1,100,50) rotate(60,0,0)" </svg>

(3) Nebo opět složením: (3) Nebo opět složením:

$$
\mathcal{T}(100, 50) \circ \mathcal{R}(60, 0, 0) =
$$
\n
$$
= \begin{pmatrix} 1 & 0 & 100 \\ 0 & 1 & 50 \\ 0 & 0 & 1 \end{pmatrix} \cdot \begin{pmatrix} \frac{1}{2} & -\frac{\sqrt{3}}{2} & 0 \\ \frac{\sqrt{3}}{2} & \frac{1}{2} & 0 \\ 0 & 0 & 1 \end{pmatrix} = \begin{pmatrix} \frac{1}{2} & -\frac{\sqrt{3}}{2} & 100 \\ \frac{\sqrt{3}}{2} & \frac{1}{2} & 50 \\ 0 & 0 & 1 \end{pmatrix} = \begin{pmatrix} 0.5 & -0.866 & 100 \\ 0.866 & 0.5 & 50 \\ 0 & 0 & 1 \end{pmatrix}
$$

ve zdrojovém kódu SV 0 01 rojovém kódu S Vyjádření ve zdrojovém kódu SVG:

Vatematika – fyzika – informatika **32** (3) 2023 215

```
<svg width="200" height="300" style="border:1px solid black">
<svg width="200" height="300" style="border:1px solid black">
     <polygon points="20,20 60,20 100,60 80,80 40,80 0,40"  
     <polygon points="20,20 60,20 100,60 80,80 40,80 0,40"  
              class="polygon"  
              class="polygon"  
              transform="matrix(0.5,0.866,‐0.866,0.5,100,50)"
              transform="matrix(0.5,0.866,‐0.866,0.5,100,50)"
</svg>
</svg>
```
 $\circ$  H(0,0,2). Možností vyjádření v SVG je několik. Pro jednoduchost uvedeme jen dva extrémní: v Obrázek 4e) je výsledkem operace:  $\mathcal{T}(100,0) \circ \mathcal{T}(0,50) \circ \mathcal{R}(60,0,0) \circ$ 

1. Postupným vyjádřením všech transformací, přičemž stejnolehlost lze transform="… matrix(2,0,0,2,0,0)" vyjádřit transform="... matrix(2,0,0,2,0,0)" transform="… matrix(2,0,0,2,0,0)"

<svg width="200" height="300" style="border:1px solid black"> <polygon points="20,20 60,20 100,60 80,80 40,80 0,40" class="polygon" transform=" translate(100,0) translate(0,50) rotate(60,0,0) matrix(2,0,0,2,0,0)" </svg> <svg width="200" height="300" style="border:1px solid black"> <polygon points="20,20 60,20 100,60 80,80 40,80 0,40" class="polygon" transform=" translate(100,0) translate(0,50) rotate(60,0,0) matrix(2,0,0,2,0,0)" </svg>

 Uvedením výsledné matice. 2. Uvedením výsledné matice:

$$
\mathcal{T}(100, 50) \circ \mathcal{R}(60, 0, 0) \circ \mathcal{H}(0, 0, 2) =
$$
\n
$$
= \begin{pmatrix} \frac{1}{2} & -\frac{\sqrt{3}}{2} & 100 \\ \frac{\sqrt{3}}{2} & \frac{1}{2} & 50 \\ 0 & 0 & 1 \end{pmatrix} \cdot \begin{pmatrix} 2 & 0 & 0 \\ 0 & 2 & 0 \\ 0 & 0 & 1 \end{pmatrix} = \begin{pmatrix} 1 & -\sqrt{3} & 100 \\ \sqrt{3} & 1 & 50 \\ 0 & 0 & 1 \end{pmatrix} = \begin{pmatrix} 1 & -1.732 & 100 \\ 1.732 & 1 & 50 \\ 0 & 0 & 1 \end{pmatrix}
$$

√3 1 50 00 1 <sup>ቍ</sup> <sup>≅</sup> <sup>൭</sup> 0 01 00 1 <sup>ቍ</sup> <sup>≅</sup> <sup>൭</sup> 0 01 <svg width="200" height="300" style="border:1px solid black"> <polygon points="20,20 60,20 100,60 80,80 40,80 0,40" class="polygon" transform="matrix(1,1.732,‐1.732,1,100,50)" </svg>

V tomto článku jsem postupně ukázal aplikace běžné středoškolské matematiky ve webové grafice. Aktuální středoškolské kurikulum však není vzdělávání na středních školách v oblasti matematiky dostatečně zaměřeno na matice, které jsou v informatice klíčovým prvkem. Pokud by žáci zvládli matice, umožnilo by jim to snadněji pracovat s grafickými prvky v SVG formátu. Kromě webové grafiky se matice využívají třeba i v teorii grafů, nebo elektrotechnice.

Žáci všeobecných gymnázií jsou s maticemi seznamovány okrajově ve vyšších ročnících ve volitelných předmětech. Na jejich aplikace, ať už ve webové grafice, nebo teorii grafů již pak nezbývá čas. Domnívám se však, že na odborných školách, zaměřených na informační technologie či elektrotechniku by žáci měli být s maticemi seznámeni již na počátku studia. Navazující odborné předměty pak na těchto znalostech mohou dále stavět.

#### Literatura

- <span id="page-58-1"></span>[1] Pomykalová, E.: Matematika pro gymnázia: planimetrie. Učebnice pro střední školy, 4. upr. vyd., Prometheus, Praha, 2000.
- <span id="page-58-2"></span>[2] Boček, L., Zhouf, J.: Planimetrie. 2. rozš. vyd., Pedagogická fakulta, Univerzita Karlova, Praha, 2012.
- <span id="page-58-0"></span>[3] Hejný, M., Jirotková, D., Vondrová, N.: Geometrické transformace: (metoda analytická). Univerzita Karlova, Praha, 1997.

# Rozsvícené lampy (Úlohy z MO kategorie P, 46. část)

#### PAVEL TÖPFER

Matematicko-fyzikální fakulta UK, Praha

Pro dnešní pokračování dlouhodobého seriálu věnovaného vybraným problémům z Matematické olympiády kategorie P (programování) jsme zvolili jednu starší praktickou soutěžní úlohu. Jedná se o úlohu z celostátního kola 45. ročníku MO (školní rok 1995/96), tedy ze soutěže konané před téměř třiceti lety. Začneme jako obvykle původním zadáním úlohy,

Matematika – fyzika – informatika 32 (3) 2023  $217$ 

v němž jsme pro potřeby tohoto článku pouze zjednodušili tvar vstupních a výstupních dat.

\* \* \* \* \* \* \* \* \* \* \*

Veřejná prostranství ve městě jsou osvětlena N pouličními lampami. Každá z lamp má jednoznačně přiřazeno číslo od 1 do N. K zapínání a vypínání veřejného osvětlení slouží v řídicím středisku M přepínačů. Každý z přepínačů přepne najednou jednu nebo několik lamp. Přepnout lampu znamená zapnout ji, pokud zrovna nesvítí, a vypnout ji, jestliže momentálně svítí. Přepínač číslo i přepíná všechny lampy označené čísly od  $a_i$  do  $b_i$ , tzn. lampy s čísly ležícími v uvedeném uzavřeném intervalu.

Napište program, který zjistí, zda je možné pomocí přepínačů v řídicím středisku rozsvítit všechny lampy ve městě, jsou-li na začátku všechny tyto lampy zhasnuté.

Na prvním řádku vstupu jsou uvedena čísla N a M, kde N je počet lamp ve městě a M je počet přepínačů v řídicím středisku. Dalších M řádků vstupu obsahuje pro jednotlivé přepínače vždy dvojici čísel  $a_i,\,b_i$ (tedy pro každý přepínač je zadán interval čísel lamp, které se pomocí něho přepnou).

Výstupem programu je jeden řádek s jednou z následujících zpráv:

Lze – pokud je možné rozsvítit všechny lampy pomocí přepínačů v řídicím středisku,

Nelze – jestliže to není možné.

# Příklady

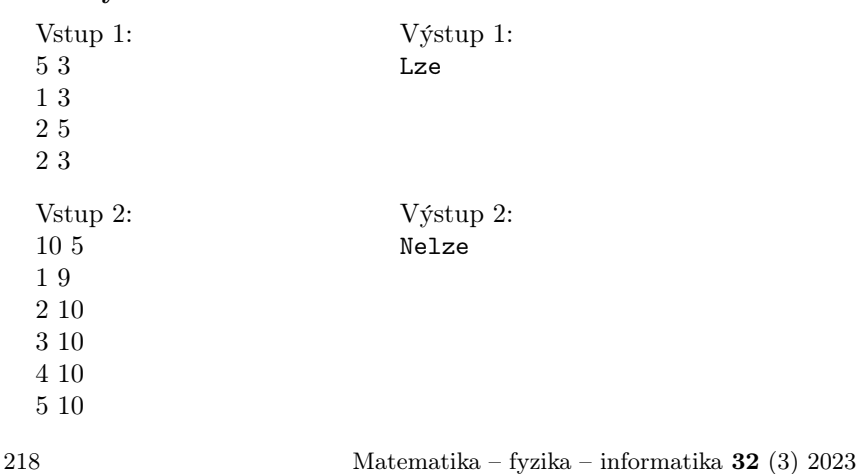

Primitivní řešení úlohy je založeno na prostém vyzkoušení všech možností. Postupně budeme procházet všechny možné skupiny přepínačů a pro každou z nich ověříme, zda přepnutím všech přepínačů z této skupiny rozsvítíme všechny lampy ve městě.

Stav všech lamp si budeme pamatovat v poli L, kde L[i] udává, zda je v pořadí i-tá lampa zapnutá, nebo ne. Pokud i-tá lampa svítí, prvek L[i] bude mít hodnotu True, v opačném případě False. Na začátku výpočtu budou všechny hodnoty v poli L nastaveny na False. Při zkoumání zvolené skupiny přepínačů stačí pro každý přepínač j z této skupiny změnit všechny hodnoty v poli L na indexech od  $a_i$  do  $b_i$  na opačné. Tím vlastně přímo modelujeme průběh přepínaní lamp při použití vybraných přepínačů. Nemusíme se nijak zabývat tím, v jakém pořadí přepínače použijeme, protože jejich pořadí nemá žádný vliv na výsledek.

Řešením úlohy budeme rozumět takovou skupinu přepínačů, že pokud je všechny přepneme, všechny lampy budou nakonec svítit (tzn. všechny prvky v poli L budou mít hodnotu True). Jakmile během postupného zkoušení jednotlivých skupin přepínačů najdeme řešení úlohy, program odpoví Lze a výpočet ukončíme. Pokud vyzkoušíme všechny možnosti, ale řešení nenajdeme, program odpoví Nelze.

Popsaný postup je sice velmi jednoduchý, ale je také velmi neefektivní. Počet všech různých podmnožin M-prvkové množiny je totiž  $2^M$ . V nejhorším případě musíme vyzkoušet všech  $2^M$  skupin vybraných přepínačů, každá tato skupina bude obsahovat  $O(M)$  přepínačů a každý z nich přepíná O(N) lamp. Celkovou časovou složitost algoritmu můžeme proto odhadnout jako  $O(N \cdot M \cdot 2^M)$ . Je tedy exponenciální vzhledem k počtu přepínačů. Takový algoritmus můžeme reálně použít pouze pro velmi malé hodnoty M.

Ukážeme si proto jiný postup řešení úlohy, který je podstatně rychlejší, ale vyžaduje trochu náročnější počáteční rozbor situace. Nejprve budeme řešit obecnější úlohu: předpokládejme, že na začátku nemusí být všechny lampy vypnuté. Když budeme mít odvozen algoritmus pro řešení úlohy s obecným počátečním stavem lamp, můžeme ho nakonec samozřejmě použít na počáteční situaci se všemi lampami zhasnutými, jako je tomu v naší soutěžní úloze.

Pro evidenci stavu jednotlivých lamp budeme používat stejné pole L, jaké jsme zavedli výše. Hodnoty True/False v poli L nám popisují obecnou počáteční situaci, pro kterou chceme nalézt řešení. Rozlišíme dva případy podle toho, v jakém stavu se nachází první lampa. Předpokládejme nejprve, že je vypnutá. Pokud žádný interval nezačíná lampou 1, úloha zcela jistě nemá řešení, protože první lampu vůbec nedokážeme rozsvítit. V opačném případě najdeme nejkratší interval, který začíná lampou 1, a jeho konec označíme b. Přepínač odpovídající tomuto intervalu použijeme (ale pozor, v definitivním řešení úlohy ho možná později ještě vyměníme za jiný!) a změníme tak všechny hodnoty L[i] z intervalu od 1 do b na opačné. Zároveň s tím všem ostatním intervalům začínajícím lampou 1 změníme jejich začátek na  $b + 1$ . Tím dostaneme upravenou úlohu pro lampy 2, 3, . . . , N. Ukážeme, že tato upravená úloha má řešení právě tehdy, má-li řešení naše původní úloha.

Než přikročíme k důkazu uvedeného tvrzení, vysvětlíme si, jaký význam má poznámka, že právě použitý přepínač  $\langle 1, b \rangle$  možná v budoucnu ještě vyměníme za jiný. Mohlo by se totiž stát, že v řešení upravené úlohy použijeme některý z přepínačů, kterým jsme právě zkrátili jejich interval z původního  $\langle 1, c \rangle$  na  $\langle b + 1, c \rangle$ . Takový přepínač ovšem v původní úloze neexistuje. Když jsme ale nejprve použili přepínač ⟨1, b⟩ a nyní chceme použít přepínač  $\langle b+1,c \rangle$ , můžeme se stejným výsledkem místo těchto dvou přepínačů použít jeden přepínač ⟨1, c⟩, který máme k dispozici. Ve výsledném řešení tedy nakonec původně uvažovaný přepínač ⟨1, b⟩ nepoužijeme a nahradíme ho přepínačem  $\langle 1, c \rangle$ .

Nyní se již můžeme věnovat důkazu výše uvedeného tvrzení. Dokazované tvrzení je ekvivalence, budeme proto dokazovat zvlášť implikaci jedním směrem a zvlášť druhým směrem. Nejprve předpokládejme, že upravená úloha má řešení R. Pokud přepneme lampy z původní úlohy použitím přepínačů tvořících řešení R, budou svítit jen lampy s čísly většími než b. Lampa 1 byla původně vypnutá a vypnutá zůstane i nadále, protože žádný přepínač z řešení R ji neobsahuje. Lampy z intervalu od 2 do b měly v upravené úloze převrácené výchozí hodnoty oproti původní úloze, takže když budou v upravené úloze nakonec svítit, tak v původní úloze budou po použití přepínačů R zhasnuté. Předpokládejme, že řešení R obsahuje k intervalů, kterým jsme začátek změnili z 1 na  $b + 1$ . Takové přepínače ovšem v původní úloze neexistují. Řešení S vznikne z R tak, že těmto k intervalům změníme jejich začátek zpět na 1. Jestliže je k liché, každou lampu z intervalu  $\langle 1, b \rangle$  jsme tím oproti řešení R přepnuli ještě lichý počet krát, proto bude zapnutá. V tomto případě je tedy S správným řešením naší původní úlohy. Pokud je k sudé, lampy z intervalu  $\langle 1, b \rangle$  zůstanou vypnuté a proto k řešení S je třeba ještě přidat přepínač ovládající interval lamp od 1 do b. V obou případech jsme z řešení R upravené úlohy sestrojili

řešení S původní úlohy. Tím jsme dokázali, že má-li upravená úloha řešení, potom má řešení také původní úloha.

Předpokládejme teď naopak, že původní úloha má řešení S. Počet přepínačů z S, které obsahují lampu 1, je jistě lichý. Když všem jejich intervalům změníme začátek z 1 na  $b+1$  (a vypustíme intervaly nulové délky), dostaneme řešení R upravené úlohy. Uvedeným zkrácením intervalů jsme totiž změnili hodnoty všech lamp od 2 do b, zatímco ostatních lamp se žádná změna nedotkla. Tím je dokázána druhá implikace a tedy i celé tvrzení.

Zbývá popsat řešení úlohy v případě, že je první lampa zapnutá. Protože lampa 1 svítí, není zapotřebí, aby se dala nějakým přepínačem přepnout. Jestliže neexistuje žádný přepínač, který ovládá lampu 1, úloha má řešení právě tehdy, má-li řešení úloha pro lampy 2, 3, . . . , N a pro stejnou množinu přepínačů. Pokud existuje alespoň jeden interval začínající lampou 1, opět vezmeme nejkratší z takových intervalů  $\langle 1, b \rangle$  a změníme začátky ostatních intervalů stejně jako v předchozím případě na hodnotu  $b+1$ . Tentokrát ale nezměníme hodnoty v poli L, protože přepínač odpovídající nejkratšímu intervalu ⟨1, b⟩ nepoužijeme, svítící lampu 1 nechceme přepnout (ovšem může se stát podobně jako v předchozím případě, že toto svoje rozhodnutí ještě v budoucnu změníme). Takto upravená úloha má opět řešení právě tehdy, když má řešení původní úloha. Důkaz je obdobný jako v předchozím případě.

Nyní se můžeme vrátit k původnímu zadání soutěžní úlohy, v němž jsou na začátku všechny lampy zhasnuté. Naším úkolem není nalézt řešení, ale pouze zjistit, zda nějaké řešení existuje. Nastavíme proto všechny prvky pole L na False a podle výše uvedených úvah budeme postupovat od první lampy až k poslední, přičemž modifikujeme obsah pole L a začátky příslušných intervalů. Pokud se v některém kroku dostaneme do situace, že upravená úloha nemá řešení, pak nemá řešení ani původní zadaná úloha. Jestliže tato situace nikde nenastane, pak řešení úlohy existuje.

Popsaný algoritmus provádí postupně N kroků výpočtu pro jednotlivé lampy. V každém kroku musíme projít seznam všech M přepínačů a upravit ty z nich, které ovládají aktuálně zpracovávanou lampu. Zkrácení intervalu každého takového přepínače má konstantní časovou složitost, ale jeden přepínač s nejkratším intervalem vyžaduje projít a přepnout všechny jím ovládané lampy, kterých je O(N). Asymptotickou časovou složitost algoritmu proto můžeme odhadnout jako  $O(N \cdot (N + M))$ . Prostorová složitost algoritmu je  $O(N+M)$ , neboť pracujeme se seznamem L délky N (obsahuje aktuální stav jednotlivých lamp) a se seznamem informací o jednotlivých přepínačích délky M.

Matematika – fyzika – informatika 32 $(3)$  2023 221

Ukázkový program v Pythonu je přímou implementací popsaného algoritmu.

```
n, m = [int ( ) for \text{in input } ( ). split () ]\text{prep} = [] \text{H} intervaly přepínačů
for i in range (m):
    prep. append ([int ( ) for \_ in input ( ). split ( )])L = [False] * (n+1) # příznak zda lampa svítí
ok = True # existence řešení
for i in range(1, n+1): # aktuální lampa
   b = n+1 # konec nejkratšího intervalu se začátkem i
    for j in range(m):
        if prep [j][0] = i and prep [j][1] < b:
           b = \text{prep} \mid i \mid 1 \midif b = m+1: # žádný interval se začátkem i
       ok = L[i]if not ok: break
    elseif not L[i]: # přepneme lampy od i do b
            for k in range (i, b+1):
               L[k] = \textbf{not } L[k]i = 0while j < m: # změníme začátky intervalů i -> b+1
            if \text{prep} [j] [0] == i:
                prep [i] [0] = b+1if prep[j][0] > prep[j][1]: # prázdný interval
                prep [j] = prep [m-1]m \equiv 1else :
               i \neq 1if ok:
    print("Lze")else :
    print("Nelse")
```
# Další informatické hádanky

PETR OSIČKA – PETR KRAJČA Přírodovědecká fakulta UP, Olomouc

Článek je pokračováním informatických hádanek publikovaných v předchozích dílech časopisu Matematika–Fyzika–Informatika.

#### 1. Ponožkový kvíz

Hádanka je z oblasti interaktivních dokazovacích systémů. K jejímu vyřešení není zapotřeby hlubokých znalostí matematiky, postačí elementární znalost pravděpodobnosti.

Uvažujme osobu A, která je barvoslepá, a osobu B, která má různobarevné ponožky. Osoba B chce o tom, že má různobarevné ponožky, přesvědčit osobu A. Ta je ovšem barvoslepá, a ponožky jí připadají stejné. Úkolem je vymyslet scénář, ve kterém figurují jenom A, B a předměty, které mají lidé běžně u sebe, ve kterém B může přesvědčit A o různobarevnosti svých ponožek s pravděpodobností libovolně se blížící jedné.

# Řešení

Bob skutečně může přesvědčit Alici o různobarevnosti svých ponožek s pravděpodobností blížící se jedné. Stačí k tomu mince. Bob dá ponožky Alici, Alice drží každou ponožku v jedné ruce. Poté se Bob otočí k Alici zády tak, aby neviděl na ponožky. Alice si hodí mincí a pokud padne panna, tak ponožky prohodí (tj. ponožku, kterou drží v levé ruce, si dá do pravé ruky a ponožku z pravé ruky bude držet levou rukou). Bob se otočí zpět a Alice se jej zeptá, jestli ponožky prohodila. Pokud jsou ponožky skutečně různobarevné, Bob to pozná s pravděpodobností 1. Pokud nejsou různobarevné, Bob si pravděpodobností 1/2 správný výsledek tipne. Předchozí pokus lze opakovat, řekněme, že jsme jej zopakovali n-krát. Pokud ponožky nejsou různobarevné, je pravděpodobnost, že Bob odpoví n-krát správně pouhým tipováním  $1/2^n$ . Například pro  $n = 10$  už je to méně než 1/1000. Pokud tedy Bob odpoví ve všech opakováních správně, přesvědčí Alici s pravděpodobností  $1 - 1/2^n$ .

Matematika – fyzika – informatika 32 $(3)$  2023 223

# 2. Velmi záporné číslo

Může existovat hodnota, která je tak moc záporná, že i její absolutní hodnota bude záporná?Přeformulována do jazyka C by naše hádanka mohla vypadat následovně.

# #include <stdlib.h>

```
int main() {
    int x = \sqrt{*} ??? */;
    if (abs(x) < 0) {
        printf("Kdo by to byl řekl, že?\n");
    }
    return 0;
}
```
Otázka zní, může existovat nějaká hodnota x, kdy se vykoná daná podmínka. Pokud ano, jaká hodnota to je?

# Řešení

Z matematického pohledu tato otázka nedává příliš smysl, protože absolutní hodnota nějakého celého čísla musí být vždy nezáporná. Když se na tuto hádanku podíváme ale technickým pohledem, už to začne být zajímavější.

V první řadě je potřeba si uvědomit, že rozsah čísel, která je schopen pojmout datový int je omezen. Dále je potřeba si uvědomit, že pro reprezentaci záporných hodnot typu int se v soudobých počítačích používá dvojkový doplněk. To nám dává, že proměnná typu int je schopna pojmout hodnoty od  $-2^{n-1}$  do  $2^{n-1}-1$ , kde  $n$  odpovídá počtu bitů určených pro typ int, typicky je to 32 bitů.

Teď už by mělo být zřejmé v čem je problém – záporných čísel, která typ int pojme, je přesně o jedno víc, než těch kladných. Není proto způsob, jak uložit do proměnné typu int absolutní hodnotu čísla  $-2^{n-1}$ , někdy též označovanou jako INT\_MIN. Pojďme se podívat, jak se tedy s tímto problémem vypořádat.

Jazyk C, resp. specifikace jeho standardní knihovny, si nad tímto problémem myje ruce a říká, že v případě, kdy se výsledek funkce int abs(int) nevejde do typu int, je výsledek nedefinován.

Vezmeme-li si přirozený zápis funkce int abs(int), který lze najít ve standardní knihovně, dostaneme odpoveď na naši hádanku.

```
int abs(int i) {
  return (i < 0 ? -i : i);
}
```
Předáme-li jako argument i hodnotu −2<sup>31</sup> (INT\_MIN), dostaneme pro -i, díky vlastnostem dvojkového doplňku, opět hodnotu INT\_MIN. Proto v tomto případě bude platit (abs(INT\_MIN)) < 0.

# 2.1. Jak je to v ostatních jazycích

Jazyk C je proslulý celou řadou takových zákoutí, ale jak jsou na tom ostatní jazyky? Nejlépe jsou na tom jazyky, které umí pracovat s čísly s libovolnou přesností jako jsou Lisp, Scheme nebo Python, tam tento problém odpadá. Jazyk Java se chová stejně jako C, s tím rozdílem, že toto podivné chování je řádně zdokumentované a je součástí specifikace. Naproti tomu jazyk C# nabízí o poznání čistější řešení. Pokud je jako argument předána hodnota  $-2^{31}$ , skončí metoda Math.abs(int) výjimkou OverflowException. To dává docela dobře smysl, jen programátor musí myslet na to, že i takto jednoduchá funkce může skončit výjimkou. Řešení, které nabízí jazyk PHP může přinést prográmatorovi taky nepříjemné překvapení. Pokud jako argument předáme hodnotu  $-2^{63}$  typu  ${\tt int}$ (na 64bitovém systému), interpretr se s tím vypořádá tak, že vrátí sice kladnou hodnotu ale jako číslo typu float, tj. číslo s plovoucí řádovou čárku. Takže místo skutečné absolutní hodnoty dostaneme jen její aproximaci.

# 2.2. Proč by nás to mělo zajímat?

Na první pohled se může zdát, že se jedná o okrajový problém a zajímavou hříčku. V reálných programech může mít neuvědomění si této okrajové vlastnosti zásadní důsledky, včetně dopadů na bezpečnost. Uvažujme následující kód, který pracuje s obrázkem patrně v nějakém omezeném bufferu.

```
void process_image(image *img) {
  int size = abs(img->width * img->height);if (size > IMG_MAX W * IMG_MAX_H) {
     ERROR("Image too large");
  }
 /* \ldots */}
```
Matematika – fyzika – informatika 32 $(3)$  2023 225

Pokud bychom, jako ve výše zmíněném příkladu, zapomněli na to, že absolutní hodnota může být i záporná, mohl by útočník vhodně nastavenými parametry obejít kontrolu maximální velikosti obrázku. Následně to využít k vyvolání přetečení bufferu a ke spuštění libovolného kódu. Tento typ bezpečnostního problému se proto někdy označuje jako IO2BO (Integer Overflow to Buffer Overflow). Pokud by takový kód byl například ve webovém prohlížeči (a to skutečně byl), stačilo by útočníkovi, aby se prohlížeč pokusil otevřít vhodně upravený obrázek a útočník by mohl spustit libovolný kód na vašem počítači.

#### 3. Svoboda za minci

Vězni A a B si zahrají se žalářníkem následující hru. Žalářník připraví šachovnici o velikosti 8×8 políček. Na každé políčko umístí minci, některé z mincí jsou nahoru orlem, jiné hlavou. Poté žalářník zavolá k šachovnici vězně A (vězeň B v ten moment šachovnici nevidí) a ukáže na jednu minci na šachovnici. Vězeň A si poté také jednu minci vybere, obrátí ji a odejde. Potom zavolá žalářník vězně B a požádá ho, aby našel minci, na kterou žalářník ukázal před vězněm A. Pokud vězeň B tuto minci najde, jsou oba vězni propuštěni. Vězni si mohou dopředu připravit strategii, po zahájení hry už ovšem spolu nesmí komunikovat. Existuje strategie, se kterou vězni vždy zvítězí?

## Řešení

Vězeň B může poznat, kterou minci žalářník vězni A ukázal, pouze ze situace na šachovnici, například ze seznamu míst, na kterých je mince otočená hlavou nahoru. Potřebujeme tedy nějakou funkci, která množině takových míst přiřadí místo, které označil žalářník. Úlohou vězně A bude otočit minci na šachovnici tak, aby funkce vrátila správné místo, vězeň B ji pak spočítá. Ve zbytku článku si ukážeme příklad takové funkce.

Očíslujme políčka na šachovnici čísly 0 až 63. Každé z těchto čísel můžeme reprezentovat pomocí řetezce 6 bitů. Dále předpokládejme, že na šachovnici je n míst s mincí otočenou hlavou nahoru. Bitové reprezentace těchto míst označíme pomocí  $T_i$  pro  $i = 1, \ldots, n$ . Jako J označíme bitový zápis místa, které vybral žalářník, a jako X bitový zápis místa, na kterém hráč A otočí minci. Naše funkce je prostou ⊕ operací XOR aplikovanou po bitech na místa, na kterých je hlava. Hráč A tedy musí nalézt hodnotu  $X$  v rovnici

$$
(T_1 \oplus T_2 \oplus \cdots \oplus T_n) \oplus X = J.
$$

Řešením je

$$
X=(T_1\oplus T_2\oplus\cdots\oplus T_n)\oplus J.
$$

Pokud je na místě X před otočením mince orel, protokol je zřejmě správně. Pokud je ovšem na tomto místě před otočením mince hlava, mohlo by se zdát, že předchozí trik nefunguje. Uvědomíme-li si však, že v tomto případě máme  $X = T_i$  pro nějaké i a navíc pro libovolný bitový řetězec S platí  $S \oplus S = 0$ , pak vidíme, že

$$
J = (T_1 \oplus \cdots \oplus T_i \oplus \cdots \oplus T_n) \oplus T_i
$$
  
=  $T_1 \oplus \cdots \oplus T_i \oplus T_i \oplus \cdots \oplus T_n$   
=  $T_1 \oplus \ldots T_{i-1} \oplus T_{i+1} \oplus \cdots \oplus T_n$ ,

a tedy hráč B spočítá správnou pozici.

## 4. Třikrát XOR

Uhodnete, jaký smysl má výraz v "záhadné" funkci? Víte, proč byste se mu měli vyhnout? Uvažujme následující kód v jazyce C se záhadným výrazem na druhém řádku. Dokážete určit, co dělá?

```
1 void mystery(int x, int y) {
2 X \stackrel{\sim}{=} Y \stackrel{\sim}{=} X \stackrel{\sim}{=} X \stackrel{\sim}{=} Y;3 printf("%i %i\n", x, y);
4 }
```
# Řešení

Než se dostaneme k samotnému řešení hádanky, odpovíme si na druhou otázku. Víte, proč byste se mu měli vyhnout?

Výrazům tohoto typu byste se měli za každou cenu vyhnout, protože z něj není jasně patrné, jaký má smysl. $^{1)}$  $^{1)}$  $^{1)}$  Je důležité mít na paměti, že s programem nebude pracovat jen počítač, ale často i jiní lidé. Nesrozumitelný kód nejenom může okrádat o cenný čas, ale může být zdrojem chyb, pokud jiný programátor pochopí váš kód špatně.

Je dobrým programátorským zvykem, že jeden řádek odpovídá jednomu kroku výpočtu. Toto pravidlo zvyšuje čitelnost kódu a usnadňuje pozdější krokování výpočtu. V našem případě je toto pravidlo porušeno hned třikrát. Přepišme si proto výraz do ekvivalentní posloupnosti tří operací.

<span id="page-68-0"></span> $1)$ Na druhou stranu, pokud by to bylo zjevné, hádanka by postrádala smysl.

 $x \sim y;$ 2  $y \approx x;$  $x \sim y;$ 

> Kód vypadá o něco jednodušeji, ale stále není poznat, co je jeho smyslem. V každém případě můžeme už u tohoto kódu lépe studovat, co dělá.

### 4.1. Krok po kroku

Po provedení prvního řádku budou proměnné x a y obsahovat hodnoty:

- $x \dots x \oplus y,^{2}$
- $y \ldots y$ .

V druhém kroku se nám změní hodnota proměnné y na  $(y \oplus (x \oplus y))$ . Tento výraz lze dále zjednodušit. Víme, že operace ⊕ je komutativní a asociativní. Proto můžeme prohodit operandy a následně přesunout závorky. Platí tedy  $y \oplus (x \oplus y) = (x \oplus y) \oplus y = x \oplus (y \oplus y)$ . Protože  $y \oplus y = 0$ , bude proměnná y obsahovat hodnotu  $x \oplus 0$ , což odpovídá přímo hodnotě  $x$ . Lze tedy říct, že po druhém kroku budou proměnné x a y obsahovat hodnoty:

•  $x \dots x \oplus y$ ,

```
• y \ldots x
```
V posledním kroku nastavíme hodnotu x na  $(x \oplus y) \oplus x$ . Podobým postupem (s využitím komutativity a asociativity) získame  $(x \oplus y) \oplus x =$  $(y \oplus x) \oplus x = y \oplus (x \oplus x)$ . Protože  $x \oplus x = 0$ , budeme mít v proměnné x uloženou hodnotu  $(y \oplus 0)$ , tedy hodnotu y. Po provedení všech tří operací máme v proměnných:

- $\bullet$  x ...  $y$ ,
- $y \ldots x$ .

Můžeme tedy říct, že daný výraz prohodí obsah dvou proměnných, aniž by byla potřeba další proměnná.

<span id="page-69-0"></span><sup>2)</sup>Symbolem ⊕ označujeme operaci XOR.

### 4.2. Proč to (ne)používat

V minulosti podobné triky patřily do výbavy skutečných programátorů™, protože dokázaly ušetřit cenné byty paměti a patrně i nějaký hodinový cyklus procesoru.

Z dnešního pohledu takový kód lze považovat za velmi špatný. Jak již bylo zmíněno v úvodu, znepřehledňuje program a zakrývá skutečné záměry programátora.

Co hůř, dopad na rychlost bude dnes spíše negativní než pozitivní. Moderní procesory již nelze chápat jako obvod, který postupně načítá jednotlivé instrukce z paměti a pak je mechanicky jednu po druhé provádí. V dnešních procesorech jsou jednotlivé instrukce načteny a poté rozloženy na tzv. mikroperace, které jsou pak přiděleny odpovídajícím jednotkám procesoru. I když to tak navenek nevypadá, procesor provádí více mikrooperací souběžně a často i s předstihem.

Do jisté míry by se dalo říct, že procesor obsahuje "překladač", který překládá strojový kód na jednodušší operace a stará se o uspořádání instrukcí tak, aby všechny jednotky byly co nejlépe vytíženy. Z toho důvodu se počet registrů, které procesor nabízí k použití a které skutečně má, může významně lišit. Například u nejnovějších procesorů AMD s architekturou Zen 2 má programátor k dispozici pouze 16 registrů (obecně použitelných celočíselných), ale interně CPU využívá až 180 fyzických registrů. V procesoru pak funguje mapování jednotlivých registrů na registry fyzické.

V kontextu našeho příkladu to znamená, že pokud má procesor provést operaci mov rbx, rax, která přiřadí obsah registru rax do rbx, ve skutečnosti žádnou operaci provést nemusí a jen interně změní mapování registrů, tj. nastaví, že registry rax a rbx ukazují na stejný fyzický registr. Proto prohození dvou hodnot běžným způsobem

 $t = a;$  $a = b$ ;  $b = t;$ 

bude na soudobých procesorech rychlejší než použití tří zřetězených logických operací.

Podobně se v minulosti používala konstrukce x  $\hat{z} = x$ , která, jak jsme už ukázali, nastaví hodnotu proměnné na 0. V minulosti to na některých procesorech mělo mírný efekt. U dnešních procesorů využití logických operací pro vynulování hodnoty nedává smysl a navíc to komplikuje interní optimalizace. Procesor proto interně takovou operaci automaticky převádí

Matematika – fyzika – informatika 32 $(3)$  2023 229

na  $x = 0$ .

Závěrem lze říct, že pokud neprogramujete v prostředí, které je značně omezeno dostupnými prostředky, jako jsou paměť a rychlost procesoru, měli byste se popsaným konstrukcím vyhnout, psát kód co nejsrozumitelnější a optimalizace nechat na překladači a procesoru.

# 5. Čtvrtá možnost ze tří

Konstrukce switch-case v jazycích typu C umí být pěkně záludná. Zapomenutý nebo špatně umístěný příkaz break potrápil už nejednoho programátora a způsobil nemalé škody.<sup>[3\)](#page-71-0)</sup> V této hádance<sup>[4\)](#page-71-1)</sup> se však záludnost skrývá zcela jinde.

Následující kód lze z pohledu jazyka C považovat za validní a lze jej přeložit. Dokážete určit, co bude výstupem programu?

```
#include <stdio.h>
int main() {
    int n = 3:
    switch (n) {
        case 1:
            printf("foo\n");
             break;
        case 2:
             print(f("bar\n');
             break;
        deufalt:
            printf("baz\n");
    }
    return 0;
}
```
Pokud vaše odpověď zní, že program vypíše na standardní výstup některý z uvedených řetězců, jedná se o odpověď chybnou. Tento program totiž nevypíše nic. Program obsahuje chybu, přesněji překlep v klíčovém slově default, a proto příkaz switch neobsahuje větev výpočtu, která se provede v případě, že neexistuje vhodná větev case. Nabízí se otázka, proč

<span id="page-71-0"></span> $3)$ http://users.csc.calpoly.edu/jdalbey/SWE/Papers/att\_collapse.html

<span id="page-71-1"></span><sup>4)</sup>Inspirováno http://www.gowrikumar.com/c/index.php
jde program přeložit. V případě jazyka C je onen překlep, tj. deufalt: intepretován jako návěští pro skok pomocí příkazu goto, a proto je kód chápán překladačem jako zcela v pořádku.

Na druhou stranu překladač vás nepřímo může na tento typ chyby upo-zornit. Pokud jsou zapnutá upozornění<sup>[5\)](#page-72-0)</sup>, zobrazí informaci, že existuje návěští, na které nevede žádný příkaz goto, nebo že switch nepokrývá všechny možnosti.

### 5.1. Nakažená šachovnice

Představme si, že na zobecněné šachovnici, která má stranu dlouhou n políček, se mohou jednotlivá políčka nakazit virem. Z nakaženého políčka virus nikdy nezmizí. Do nenakaženého políčka se rozšíří v případě, že alespoň dvě jeho sousední políčka jsou nakažená. Uvažujeme přitom pouze horizontální a vertikální sousedy. Jaký je minimální počet políček, která musíme na začátku nakazit, aby se nákaza rozšířila na celou šachovnici?

## Řešení

Po chvilce experimentování zjistíme, že lze najít n políček, ze kterých se nákaza úspěšně rozšíří. Můžeme vybrat například diagonálu. Viz následující příklad na šachovnici se stranou dlouhou 4 políčka.

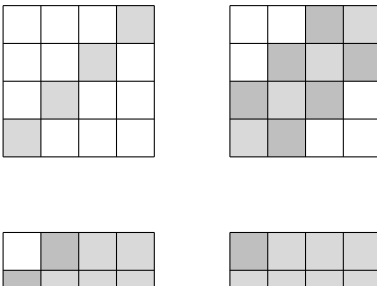

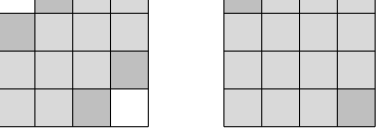

Zbývá ověřit, že na začátku nelze vybrat méně než n políček. K tomu postačí následující úvaha. Změříme obvod souvislých nakažených oblastí, za jednotku zvolíme hranu jednoho políčka. Podíváme-li se na předchozí

Matematika – fyzika – informatika 32 $(3)$  2023 231

<span id="page-72-0"></span><sup>5)</sup>např. přepínač -Wall v gcc

obrázky, tento obvod je u všech 4 šachovnic vždy 16 hran. To není náhoda. Nakazíme-li totiž nenakažené políčko, obvod nakažené části se nemůže zvětšit. Nakažením vždy z obvodu odebereme nejméně dvě hrany (hrany mezi nenakaženým políčkem a jeho nakaženými sousedy) a přidáme maximálně dvě hrany (hrany mezi nenakaženým políčkem a jeho nenakaženými sousedy). Viz příklady na následujícím obrázku.

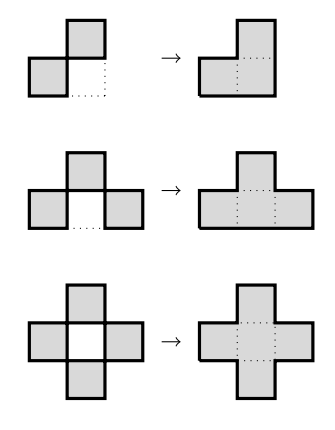

Na konci má nakažená část obvod 4n hran, na začátku tedy musíme nakazit minimálně n políček.

### 6. Dělení mincí

Máme k dispozici herní desku s dostatečně dlouhou řadou políček uspořádaných zleva doprava. Do prvního políčka položíme sloupec mincí. Potom opakovaně provádíme následující tahy: vezmeme dvě mince z nějakého sloupečku, jednu minci zahodíme a tu zbývající umístíme na sloupeček o jedna vpravo. Toto opakujeme tak dlouho, dokud nemáme na desce jenom políčka obsahující nejvýše jednu minci. Zajímá nás: a) Záleží rozmístění mincí na konci hry na tom, v jakém pořadí vybíráme sloupečky pro přemístění mincí? b) Kolik políček potřebujeme, abychom dohráli hru s n mincemi? c) Kolik přemístění mincí musíme ve hře s n mincemi provést?

### Řešení

Přiřadíme políčkům na herní desce indexy, jako by to bylo pole. První políčko má index 0, druhé políčko má index 1 atd. Pomocí b<sup>i</sup> označíme počet mincí, které se na konci hry nachází na políčku i, a předpokládáme, že k je maximální index, pro který je  $b_i = 1$ . Například pro  $n = 5$  a následující průběh hry

$$
\begin{array}{cc}\n5 \\
3 & 1 \\
1 & 2 \\
1 & 0 & 1\n\end{array}
$$

máme  $b_0 = 1, b_1 = 0, b_2 = 1$  a  $k = 2$ .

Pro pochopení hry je klíčový následující postřeh: pokud je někdy v průběhu hry na políčku i mince, museli jsme v některém minulém tahu vzít dvě mince z políčka i−1, a pokud je i−1 > 0, museli jsme vzít čtyři mince z políčka  $i-2$ , atd. Abychom na konci hry docílili  $b<sub>i</sub> = 1$ , spotřebujeme k tomu 2<sup>i</sup> mincí z prvního políčka. Pokud má být také  $b_j = 1$  (pro  $j \neq i$ ), pak spotřebujeme dalších $2^j$ mincí. Dostáváme tak, že

$$
n = \sum_{i=0}^{i} 2^k
$$

a  $b_k b_{k-1} \dots b_0$  je zápis n ve dvojkové soustavě.

Teď můžeme snadno odpovědět na první dvě otázky. Protože zápis čísla ve dvojkové soustavě je pro každé číslo unikátní, na výběru políček pro provední tahů nezáleží. Počet políček, která potřebujeme, odpovídá délce zápisu ve dvojkové soustavě a ten je roven  $\ln(n)$ | + 1.

Abychom nalezli odpověď na třetí otázku, všimněme si, že provedením jednoho tahu se zmenší počet mincí na desce o jedna. Provedeme tak  $\tilde{h}_n - \sum_{i=0}^k b_i$  tahů. Suma ve výrazu je počet jedniček v zápisu  $n$  ve dvojkové soustavě.

### Literatura

[1] Levitin, A., Levitin, M.: Algorithmic puzzles. Oxford University Press, New York, 2011.

# LITERATURA

# Recenze druhého opraveného českého vydání knihy Analýza nekonečně malého za účelem chápání křivek markýze Guillaume F. A. de L'Hospitala

Zájemci o historii matematiky mají v češtině dostupné stěžejní dílo francouzského matematika Guillauma F. A. de L'Hospitala (L'Hôpitala) Analýza nekonečně malého za účelem chápání křivek, které vyšlo v originále poprvé v Paříži roku 1696. (Jméno se píše také L'Hospital jak ukazuje i titulní strana druhého vydání v Paříži.) S knihou jsem se mohl seznámit ve druhém českém opraveném vydání z roku 2020. Vyšla v nakladatelství Karla Vašíčka z Pardubic v malém nákladu 165 výtisků (ISBN 978-80- 903838-4-5). Sám Karel Vašíček knihu přeložil, upravil a doplnil dalšími kratšími články a informacemi jako například článkem G. F. B. Riemanna O počtu prvočísel, která jsou menší než zadaná veličina z roku 1859, Johanna Bernoulliho Přednášky o kalkulu diferenciálů (není přesněji uvedeno z jakého zdroje je překlad realizován, jen název původní práce Lectiones de Calculo Differentialis), práce Bernarda de Fontenelle Chvalozpěv na L'Hospitala, překlad článku z knihy Histoire du renouvellement, vydáno v de l'Academie royale des sciences, Boudot, Paris 1708, str. 116–145, také práci Alexandra Jankova Basilejský problém z roku 2016. Na konci knihy ještě vydavatel přidal své dvě vlastní informační stati Jak vydat knihu? a Krátce o fotografii a její historii. Jak je z knihy patrné, většinu redakční práce při vydávání knihy realizoval sám K. Vašíček (krom překladů i sazbu, grafiku a uspořádání, například dodání souboru definic některých pojmů a názvů křivek).

Význam vydávání překladů knih, které kdysi měly stěžejní význam pro rozvoj matematiky je hlavně v tom, že si dnešní čtenář (z obtížněji dostupné literatury) může uvědomit některé dnes již neaktuální pohnutky a směry tehdejšího bádání. L'Hôpitalova kniha z matematické analýzy je zde plná obrázků, o geometrii se opírá většina příkladů. Geometrie je prostředkem pro charakterizování dynamiky představy nekonečně malého, nikde se nezdůrazňuje, že se pracuje s funkcemi (v obrázcích se moc nezakresluje soustava souřadná ani se nezdůrazňuje, že se pracuje s funkcemi). Vše je ale v pohybu, určité body se "pohybují po křivce", "přibližují se k ...". Analýza je zde vlastně úvod do diferenciální geometrie. Řeší se zde nejen úlohy o tečnách ke křivkám, inflexní body, ale také oskulační kružnice, evolventy a evoluty. Úlohy se týkají velkého množství technických křivek, hovoří se o cykloidách, hypocykloidách, pericykloidách, epicykloidách, srdcovkách, atd. Vůbec kinematická geometrie je podstatnou částí textu L'Hospitalovy knihy. Škoda jen, že původní obrázky nemohly být větší, řada detailů se tak ztratila. Kladem knížky je doplňkový text s řadou obrázků, vysvětlující definice a technická použití řady speciálních křivek.

Charakteristikou textu je složité slovní vyjadřování jednotlivých matematických vět. Dnes se snažíme o co nejstručnější komentář k matematickému textu, pracujeme více se symboly než s jazykem. V době, kdy se nová symbolika tvořila, bylo však asi nutné používat více slovního komentáře k jednotlivým výpočetním postupům než je dnes obvyklé. Čtenáře jistě upoutá velké množství řešených příkladů jak z technické praxe, tak i z geodézie.

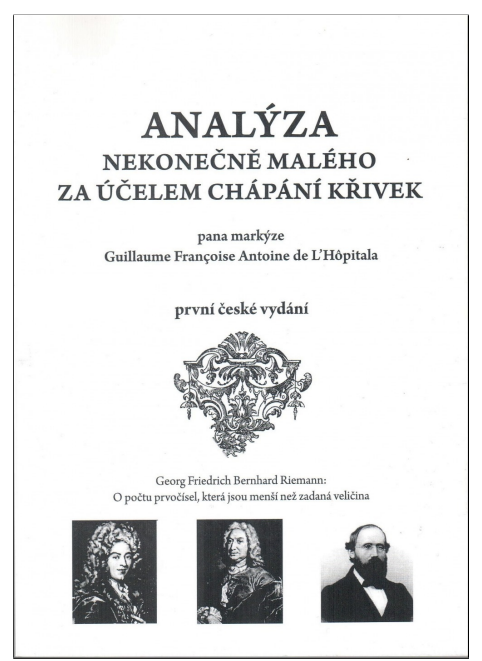

Kniha je dobrou informací o tom, jakými cestami se ubírala matematická analýza nekonečně malého na konci 17. století.

Zdeněk Půlpán

Matematika – fyzika – informatika 32 $(3)$  2023 235

# ZPRÁVY

## 64. ročník Mezinárodní matematické olympiády

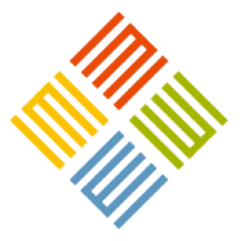

64. ročník Mezinárodní matematická olympiády (IMO) se konal ve dnech 2.–13. července 2023 v japonské Čibě nedaleko Tokia. Do Japonska se soutěž vrátila po 20 letech, v roce 2003 se soutěž konala přímo v Tokiu. Tehdy se soutěže zúčastnilo 457 žáků z 82 zemí celého světa, letos to již bylo 612 žáků ze 112 zemí, poprvé přijela reprezentace Kamerunu.

Příprava soutěže je během na dlouhou trať, po zvolení před čtyřmi lety se jí pod záštitou vlády ujala Nadace japonské matematické olympiády. Podle informace organizátorů byl její rozpočet přibližně ve výši tří milionů amerických dolarů. Z návrhů, které v březnu poslaly jednotlivé účastnické státy, sestavila výběrová komise tzv. Shortlist obsahující 32 úloh, po osmi z každé z tradičních oblastí středoškolské matematiky (algebra, kombinatorika, geometrie a teorie čísel). Z něj vybrala jury sestávající z vedoucích jednotlivých delegací 6. července šestici úloh, které tito vedoucí poté přeložili do národních jazyků.

Český reprezentační výběr byl sestaven na základě výsledků ústředního kola kategorie A 72. ročníku Matematické olympiády a následného výběrového soustředění. Místo v reprezentaci si vybojovali: Tereza Černá (7/8), G Praha 9, Litoměřická, Michal Janík  $(8/8)$  a *Samuel Rosiar*  $(4/4)$ , oba G Jana Keplera, Praha 6, Erik Ježek (1/4), Smíchovská SPŠaG, Praha 5,  $\tilde{St}e\tilde{p}\tilde{a}n$  Mikéska  $(8/8)$ , G Brno, tř. Kpt. Jaroše a Jakub Štepo (8/8), Gymnázium Kladno. Vedoucím české delegace byl doc. RNDr. Tomáš Bárta, Ph.D., z MFF UK v Praze a pedagogickým vedoucím byl RNDr. Pavel Calábek, Ph.D., z PřF UP v Olomouci.

Soutěžící a jejich pedagogický doprovod přiletěli do Čiby 6. července a byli ubytováni v hotelu APA ve čtvrti Makuhari. Na slavnostním zahájení v pátek 7. července uvítala soutěžící spolu s organizátory ministryně školství, kultury, sportu a inovací Japonska paní Nagaoka Keiko.

Samotné soutěži pak byly věnovány dva dny, sobota 8. a neděle 9. července, ve kterých soutěžící řešili v časovém limitu 4,5 hodiny po třech úlohách, za každou z nich mohli získat až sedm bodů. Následující dva dny se soutěžící seznamovali s Japonskem a jeho kulturou, po návštěvě Disneylandu měli na výběr z řady fakultativních programů, které sahaly od různých tematických prohlídek Tokia až ke sportovním utkáním na místní univerzitě. Mezitím vedoucí delegací spolu s koordinátory opravovali a hodnotili jejich řešení psaná v národních jazycích. Po

dvou dnech skončilo i jejich pracovní nasazení a na slavnostním zakončení byly vyhlášeny konečné výsledky.

Úvodní úlohy každého dne se dle očekávání ukázaly jako nejjednodušší, průměrný bodový zisk z nich byl po řadě 5,8 a 4,7 bodu (ze 7 možných). Druhé úlohy každého dne již měly rozřadit medailisty, průměrné bodové zisky z nich byly 3,2 a 2,4 bodu. Paradoxně si české družstvo mnohem lépe poradilo s kombinatorickou druhou úlohou druhého dne a dle průměru snadnější geometrie prvního dne se pro něj ukázala jako velmi těžká. Třetí úlohy každého dne vybírá jury s cílem rozřadit účastníky se zlatými medailemi, což opět potvrdily průměrné bodové zisky 1,3 a 0,3. Přestože jury velmi váhala se zařazením třetí úlohy druhého dne, kdy převažoval názor, že úloha je extrémně obtížná, ukázalo se nakonec, že všech šest úloh bez ztráty jediného bodu vyřešilo pět účastníků (dva z Číny, po jednom z Koreje, Rumunska a USA), přitom tuto úlohu s drobnými problémy vyřešilo jedenáct účastníků.

České družstvo skončilo v neoficiálním hodnocení zemí na 45. místě a potvrdilo tak pozici z minulých let. Bronzové medaile získali Samuel Rosiar, 23 bodů, Erik Ježek a Štěpán Mikéska, oba 22 bodů a Michal Janík, 21 bodů. Tereza Černá se ziskem 17 bodů skončila těsně pod hranicí bronzové medaile, ale odvezla si čestné uznání za úplné vyřešení jedné úlohy (ve skutečnosti úloh dvou). S úplnými výsledky se může seznámit na stránkách [IMO.](https://www.imo-official.org/year_individual_r.aspx?year=2023)

Na závěr uvádíme zadání všech šesti soutěžních úloh, v závorce je navrhující země. Jejich řešení hledejte na stránkách letošního ročníku [IMO.](https://imo2023.jp/en/problems/)

#### První soutěžní den

(8. 7. 2023)

1. Určete všechna složená přirozená čísla n > 1, která splňují následující podmínku: pokud  $d_1, d_2, \ldots, d_k$  jsou všechny kladné dělitele čísla n a platí

$$
1=d_1
$$

pak  $d_i$  je dělitelem  $d_{i+1} + d_{i+2}$  pro každé  $1 \leq i \leq k-2$ .

(Kolumbie)

2. Buď ABC ostroúhlý trojúhelník splňující  $|AB| < |AC|$ . Označme  $\Omega$ kružnici opsanou trojúhelníku ABC a S střed jejího oblouku CB obsahujícího bod A. Kolmice na přímku BC vedená bodem A protíná úsečku BS v bodě D a kružnici Ω podruhé v bodě  $E \neq A$ . Rovnoběžka s BC vedená bodem D protíná přímku BE v bodě L. Označme ω kružnici opsanou trojúhelníku BDL. Nechť ω protíná Ω podruhé v bodě  $P \neq B$ .

Dokažte, že tečna ke kružnici ω v bodě P protíná přímku BS v bodě, který leží na ose vnitřního úhlu BAC.

(Portugalsko)

3. Pro každé přirozené číslo  $k > 2$  určete všechny nekonečné posloupnosti kladných celých čísel  $a_1, a_2, \ldots$ , pro něž existuje polynom P tvaru

$$
P(x) = x^{k} + c_{k-1}x^{k-1} + \ldots + c_1x + c_0,
$$

kde  $c_0, c_1, \ldots, c_{k-1}$  jsou nezáporná celá čísla, takový, že

$$
P(a_n) = a_{n+1}a_{n+2}\dots a_{n+k}
$$

pro každé přirozené n ≥ 1. (Malajsie)

Matematika – fyzika – informatika 32 $(3)$  2023 237

### Druhý soutěžní den

#### (9. 7. 2023)

4. Nechť  $x_1, x_2, \ldots, x_{2023}$  jsou po dvou různá kladná reálná čísla taková, že

$$
a_n = \sqrt{(x_1 + x_2 + \dots + x_n)} \cdot \sqrt{\left(\frac{1}{x_1} + \frac{1}{x_2} + \dots + \frac{1}{x_n}\right)}
$$

je celé číslo pro každé  $n = 1, 2, \ldots,$ 2023. Dokažte, že  $a_{2023} > 3034$ . (Nizozemsko)

5. Buď n kladné celé číslo. Japonský  $\frac{1}{2}$ trojúhelník sestává z  $1 + 2 + \ldots + n$  $x_1 + x_2 + \ldots + n$ <br> *x*<sub>1</sub> *x*<sup>1</sup> *x*<sup>1</sup> *x*<sup>2</sup> *x*<sup>1</sup> *x*<sup>2</sup> + *x*<sup>2</sup> + *x*<sup>1</sup> + *x*<sup>1</sup> + *x*<sup>1</sup> + *x*<sup>2</sup> + *x*<sup>2</sup> + *x*<sup>2</sup> + *x*<sup>2</sup> + *x*<sup>2</sup> + *x*<sup>2</sup> + *x*<sup>2</sup> + *x*<sup>2</sup> + *x*<sup>2</sup> + *x*<sup>2</sup> + *x*<sup>2</sup> + *x*<sup>2</sup> + *x*<sup>2</sup> + *x*<sup>2</sup> stranného trojúhelníku tak, že pro každé  $i = 1, 2, ..., n$  obsahuje *i*-tá  $\frac{\text{Primky } BC_1 \text{ a } CB_1 \text{ se } \text{protin}}{4 \cdot \min\{C_1, C_2, C_3\}}$ řada právě i kruhů, z nichž právě jeden je obraven červeně. Nindžova cesta v japonském trojúhelníku je posloupnost n kruhů, která začíná kruhem  $A_1B_1C_1$  různostranný, pak tř v horní řadě, z každého kruhu pokra-<br>
do CCC procházejí všechn čuje vždy do jednoho ze dvou kruhů cuje vzdy do jednoho ze dvou kruhu, z nichženými body.<br>ležících přímo pod ním a končí v dolní společnými body. <sub>ř</sub>adě. Zde je příklad japonského troj- (Poznámka: různostranný tr úhelníku pro  $n=6$  a v něm příklad – je takový, v němž žádné d nindžovy cesty obsahující dva červené přejsou shodné.) kruhy: **4.** Nechť *x*1, *x*2*, . . . , x*<sup>2023</sup> jsou po dvou různá kladná reálná čísla taková, že

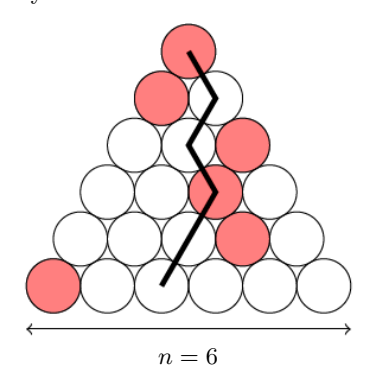

V závislosti na  $n$  najděte největší  $k$ takové, že v každém japonském trojúhelníku existuje nindžova cesta obsahující aspoň k červených kruhů.

(Nizozemsko)

6. Buď ABC rovnostranný trojúhelník. Nechť  $A_1, B_1, C_1$  jsou vnitřní body trojúhelníku ABC takové, že platí

$$
|BA1| = |A1C|,
$$
  
\n
$$
|CB1| = |B1A|,
$$
  
\n
$$
|AC1| = |C1B|
$$

a

$$
|\nless BA_1C| + |\nless CB_1A| ++ |\nless AC_1B| = 480^\circ.
$$

Přímky  $BC_1$  a  $CB_1$  se protínají v bodě  $A_2$ , přímky  $CA_1$  a  $AC_1$  v bodě  $B_2$  a přímky  $AB_1$  a  $BA_1$  v bodě  $C_2$ .

Dokažte, že pokud je trojúhelník  $A_1B_1C_1$  různostranný, pak tři kružnice opsané trojúhelníkům  $AA_1A_2$ ,  $BB_1B_2$ a  $CC_1C_2$  procházejí všechny dvěma společnými body.

(Poznámka: různostranný trojúhelník je takový, v němž žádné dvě strany nejsou shodné.)

(USA)

Mezinárodní MO se v roce 2024 bude konat v britském Bathu, následovat budou Austrálie a Čína. Jury letos nově přislíbila organizaci soutěže v roce 2027 Maďarsku a pro rok 2028 uvažuje o Saudské Arábii.

Pavel Calábek

## Seminář Matematika a fyzika ve škole v roce 2023

Po pětileté pauze způsobené pandemií covidu-19 se ve dnech 16.–18. srpna 2023 opět sešlo celkem 34 účastníků III. semináře Matematika a fyzika ve škole, tradičně v aule Gymnázia Jevíčko ([https://www](https://www.gymjev.cz).gymjev.cz). Program semináře zahrnoval 12 přenášek, kulatý stůl na téma Vzdělání a dnešek, komentovanou prohlídku města završenou výstupem na městskou věž, přijetí starostou města Dušanem Pávkem, dipl. um., výstavu věnovanou tradiční výrobě čepelek ve městě (reprezentované nyní firmou Czech Blades, [https://www](https://www.czechblades.cz).czechblades.cz) a společenský večer s živou jazzovou kapelou (v níž účinkoval i samotný starosta města).

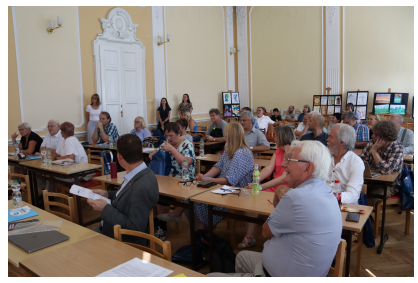

Účastníci semináře při zahájení

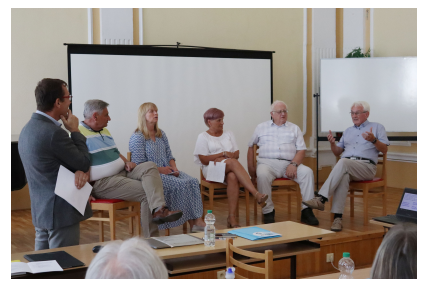

Kulatý stůl na téma vzdělání a dnešek

Připomeňme témata, jež na semináři zazněla: O některých podivuhodných úkazech v našem školství (prof. PhDr. Tomáš Janík, Ph.D., M.Ed., MU Brno), Dokážeme se poučit z dat i při řízení školství? (PhDr. Eva Řídká, CSc., CERMAT), Několik příkladů, u nichž intuice selhává (doc. RNDr. Eduard Fuchs, CSc., MU Brno), Významní činitelé – jednotky a prvočinitelé (doc. RNDr. Jaromír Šimša, CSc., MU Brno), Nové definice jednotek SI (prof. RNDr. Petr Ponížil, Ph.D., UTB Zlín), Drobná překvapení spojená s numerickou integrací (prof. RNDr. Jiří Bouchala, Ph.D., VŠB-TU Ostrava), Co se nekříží, to se rádo má aneb uvolněné a nevázané povídání o rovinných grafech a dalších geometricky motivovaných způsobech vizualizace binárních relací (prof. RNDr. Jan Kratochvíl, CSc., UK Praha), Matematika ve sportu (Mgr. Miroslav Staněk, Střední škola André Citroëna Boskovice), Kudy kráčela FO v minulém desetiletí (Mgr. Lukáš Richterek, Ph.D., UP Olomouc), Extrémně mladé rodiny a páry asteroidů (Mgr. Jindřich Žižka, Ph.D., G Jevíčko), Tenkrát na Západě (RNDr. Karel Lepka, Dr., MU Brno) a Podle čeho poznáme sílu gravitačního pole? (prof. RNDr. Jan Novotný, CSc., MU Brno).

Seminář pravidelně pořádá Komise pro vzdělávání učitelů matematiky a fyziky JČMF ve spolupráci s Gymnáziem Jevíčko a brněnským pobočným spolkem JČMF, mediálním partnerem byl časopis Učitel matematiky. Programový a organizační výbor konference ve složení doc. RNDr. Eduard Fuchs, CSc. (MU Brno), Mqr. & Mqr. Lucie Škvařilová (ředitelka gymnázia), RNDr. Aleš Trojánek, Ph.D.

Matematika – fyzika – informatika 32 (3) 2023  $\qquad \qquad \qquad 239$ 

(G Velké Meziříčí) a symbol i duše akce RNDr. Dag Hrubý (G Jevíčko a UP Olomouc) odvedla perfektní práci a připravila ideální prostředí nejen pro samotné přednášky, ale i pro neformální diskuse mezi účastníky semináře. Doufejme, že i za dva roky bude tradice semináře opět pokračovat.

Lukáš Richterek

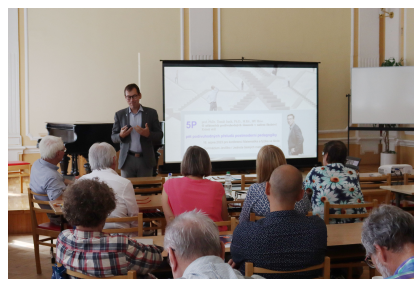

Přednáška Tomáše Janíka

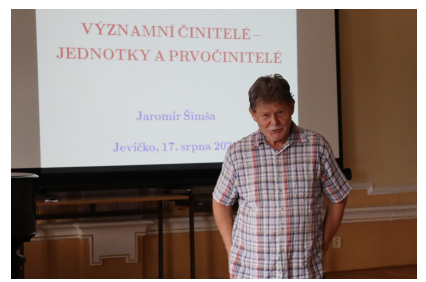

Přednáška Jaromíra Šimši

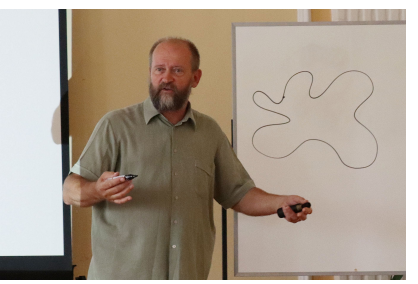

Přednáška Jana Kratochvíla

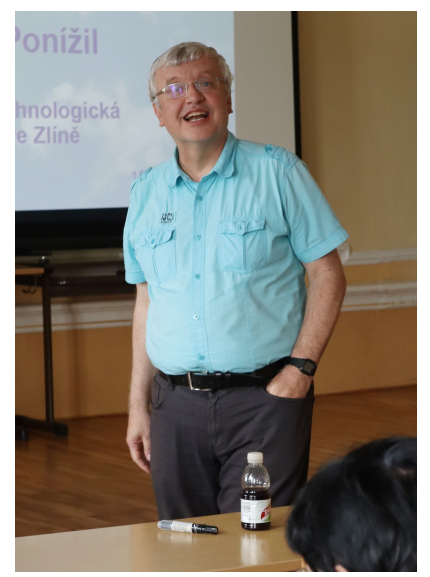

Přednáška Petra Ponížila

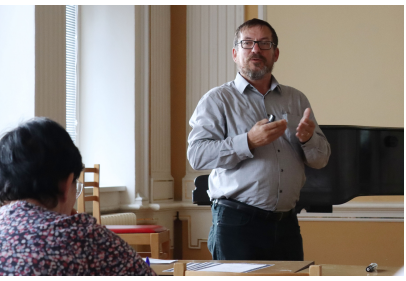

Přednáška Jiřího Bouchaly

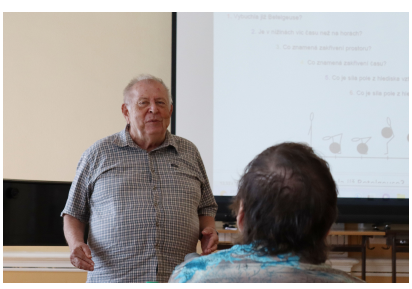

Přednáška Jana Novotného

240 Matematika – fyzika – informatika 32 (3) 2023